# **Introduction to Reactive Transport with CrunchTope**

### **Carl Steefel Christophe Tournassat**

*Lawrence Berkeley National Laboratory*

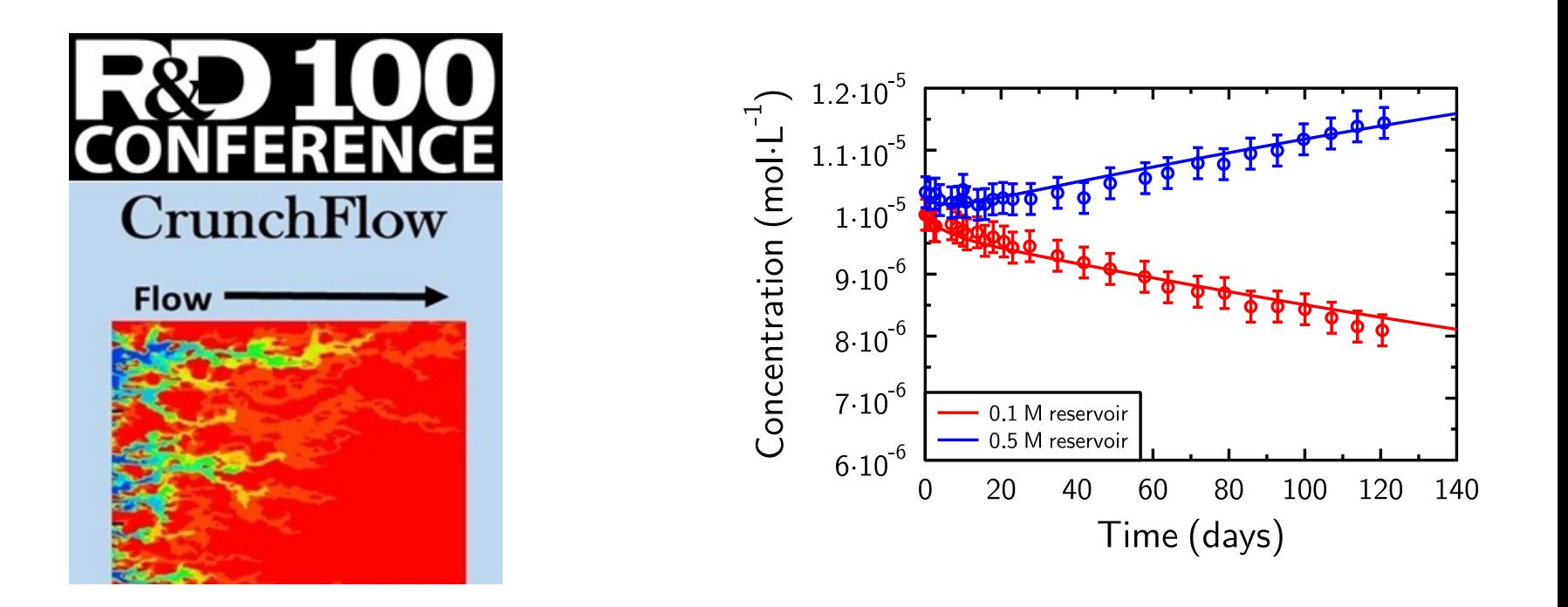

https://bitbucket.org/crunchflow/crunchtope/downloads/CrunchTope-Install.exe

### **Reactive Transport Equations**

### **Fully Kinetic Approach**

**Total** 

$$
\frac{\partial (\phi S_{L} C_{i})}{\partial t} = \nabla \cdot (\phi S_{L} D_{i}^{*} \nabla C_{i}) - \nabla \cdot (\mathbf{q} C_{i}) - \sum_{r=1}^{N_{r}} v_{ir} R_{r} - \sum_{m=1}^{N_{m}} v_{im} R_{m} - \sum_{l=1}^{N_{g}} v_{il} R_{l}
$$

Accumulation Term Dispersion-Diffusion Advection Aqueous Reactions Mineral Reactions Gas **Reactions** 

### **Partial Equilibrium Approach**

$$
\frac{\partial (\phi S_{L} \Psi_{i})}{\partial t} = \nabla \cdot (\phi S_{L} D_{i}^{*} \nabla \Psi_{i}) - \nabla \cdot (\phi S_{L} \nu \Psi_{i}) - \sum_{r=1}^{N_{r}} \nu_{ir} R_{r} - \sum_{m=1}^{N_{m}} \nu_{im} R_{m} - \sum_{l=1}^{N_{g}} \nu_{il} R_{l}
$$

| Total                                                                                                    | Secondary | Rewritten with  |
|----------------------------------------------------------------------------------------------------|-----------|-----------------|
| Concentration                                                                                                    | Species   | Primary Species |
| $\psi_i = C_i + \sum_{l=1}^{N_s} V_{i,l} C_l = C_i + \sum_{l=1}^{N_s} V_{i,l} \left[ \prod C_{p}^{V_{p,l}} K_{eq}^{-1} \right]$ |           |                 |

### **Reactive Transport Equations: Numerical**

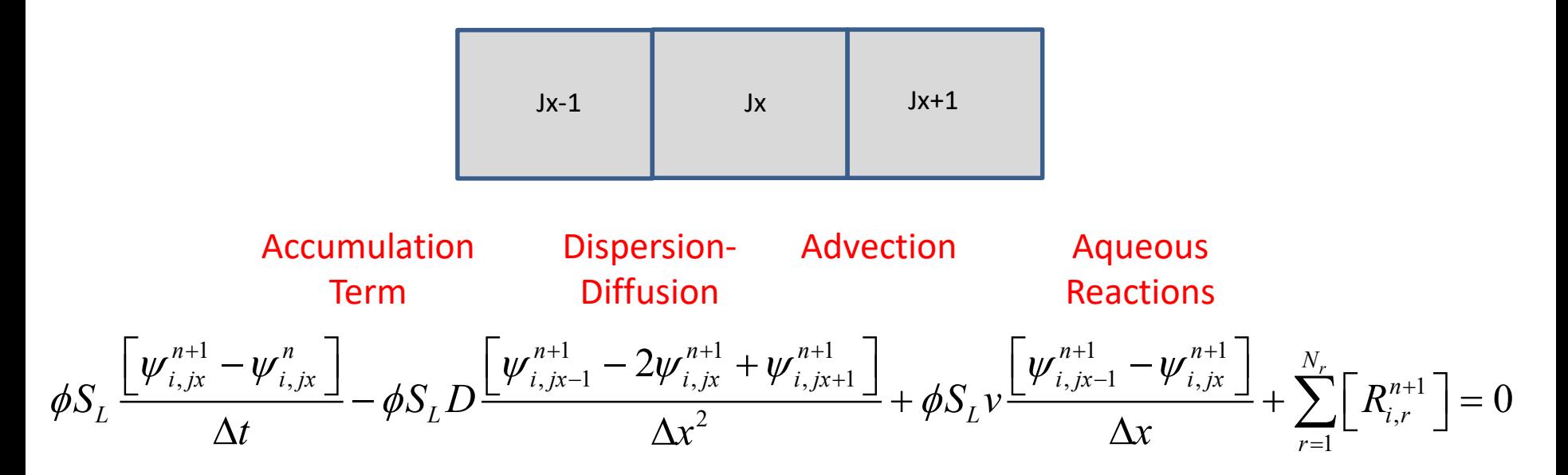

### **Rewrite** *Ψ* **in terms of primary species concentrations**

$$
\frac{\left|\frac{\phi S_{L}}{\Delta t}\left[(C_{i} + \sum_{l=1}^{N_{s}}V_{i,l}\left[\Pi C_{p}^{V_{p,l}}K_{eq}^{-1}\right]\right)_{i,jx}^{n+1} - \psi_{i,jx}^{n}\right] + \sum_{r=1}^{N_{r}}\left[R_{i,r}^{n+1}\right]_{jx} \qquad \text{Accumulation + Reaction Terms}
$$
\n
$$
\left|\frac{\phi S_{L}V}{\Delta x}\left[(C_{i} + \sum_{l=1}^{N_{s}}V_{i,l}\left[\Pi C_{p}^{V_{p,l}}K_{eq}^{-1}\right]\right)_{i,jx}^{n+1} - \left(C_{i} + \sum_{l=1}^{N_{s}}V_{i,l}\left[\Pi C_{p}^{V_{p,l}}K_{eq}^{-1}\right]\right)_{i,jx-1}^{n+1}\right] \qquad \text{Transport Terms}
$$
\n
$$
\left|\frac{\phi S_{L}V}{\Delta x^{2}}\left[(C_{i} + \sum_{l=1}^{N_{s}}V_{i,l}\left[\Pi C_{p}^{V_{p,l}}K_{eq}^{-1}\right]\right)_{i,jx-1}^{n+1} - 2\left(C_{i} + \sum_{l=1}^{N_{s}}V_{i,l}\left[\Pi C_{p}^{V_{p,l}}K_{eq}^{-1}\right]\right)_{i,jx}^{n+1} + \left(C_{i} + \sum_{l=1}^{N_{s}}V_{i,l}\left[\Pi C_{p}^{V_{p,l}}K_{eq}^{-1}\right]\right)_{i,jx+1}^{n+1}\right] = 0
$$

# **SHORT COURSE EXERCISES**

### **Short Course Exercises**

#### **Introduction to speciation**

- Example using the carbonate system featuring various constraints
- Stable isotopes of carbon  $(^{12}C$  and  $^{13}C$ ) implemented to demonstrate equilibrium fractionation

#### **Advective transport**

- Introduce a non-reactive tracer into an advective flow field
- Investigate numerical dispersion

#### **Diffusive transport**

- Introduce a non-reactive tracer into a purely diffusive transport problem
- No-flux versus Dirichlet boundary conditions

#### **Multicomponent diffusion**

- Concept of charged species diffusing at different rates and electrochemical migration
- Stable isotopes of Cl are implemented to consider the influence of diffusive fractionation

#### **Transverse dispersion**

• Example based on a recent 2D dispersion experiment, including multi-ion diffusion in an advective flow field

#### **Ion exchange**

• Introduce ion exchange of cesium in a 1D sediment column with competing Na+

#### **Surface complexation**

• Surface complexation of zinc on iron-hydroxide (PHREEQc example 8)

#### **CO2 attack on reservoir rocks**

• Diffusion of gas and flow of water, with variable liquid saturations and multi-mineral nucleation, precipitation, and dissolution

#### **Calcite precipitation with isotopes**

• Simulation of stable isotope kinetic fractionation of calcium during carbonate precipitation

#### **Two-dimensional flow fields**

• Xie et al (2015) benchmark on porosity and permeability change due to mineral reaction

#### **Diffusion in clay**

• Tournassat & Steefel, 2016

#### **Inverse modeling with PEST-CrunchFlow**

Steefel et al, 2003

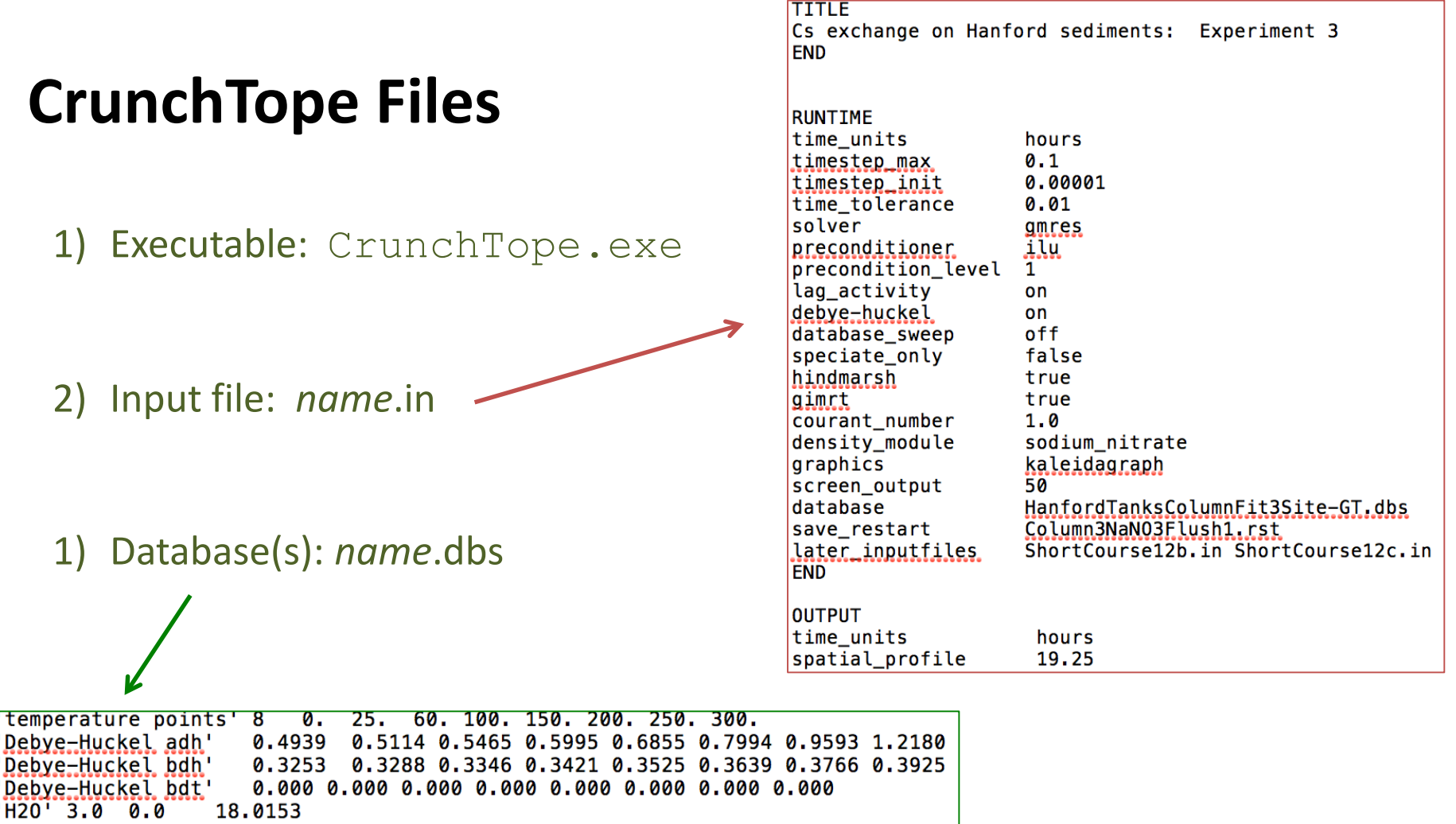

 $'Ag +' 2.5 1.0 107.8682$  $'A\bar{1}$ +++' 9.0 3.0 26.9815  $'Am++' 5.0 3.0$ 243.0000  $'Ar(aq)'$  3.0 0.0 39.9480  $'Au+''4.0$  1.0 196.9665  $B(0H)3(aq)$  3.0 0.0 61.8330 'Ba++' 5.0 2.0 137.3270  $BE++' 8.0 2.0$ 9.0122  $Br-' 3.0 -1.0$ 79.9040  $'Ca++' 6.0 2.0$ 40.0780  $'Cd++' 5.0 2.0$ 112.4110  $'Ce+++' 9.0 3.0 140.1150$  $'Cl -' 3.0 -1.0$ 35.4527

# **CrunchTope Files**

time\_units hours spatial profile 16.0 32.0 time series Rolle.out 11 20 1 time\_series\_print K+ Mg++ Cltime\_series\_interval 1 END/

*spatial\_profile* generated automatically output discussed by  $\begin{array}{c|c|c|c|c|c} & \cdot & \cdot & \cdot & \cdot \\ \hline \end{array}$  at times specified (16, 32 hours)

> *time\_series* saved every *time\_series\_interval* in file Rolle.out

*time\_series\_print* writes species specified in file Rolle.out

Spatial profile files include:

- 1. totcon#.tec total concentrations in solution
- 2. pH#.tec solution pH
- 3. conc#.tec log concentrations of individual species
- 4. rate#.tec mineral reaction rates (mol/L(bulk)/s)
- 5. ag rate#.tec aqueous reaction rates (mol/L/s)
- 6. volume#.tec mineral volume fraction (dimensionless)
- 7. porosity#.tec (dimensionless)
- 8. velocity#.tec Darcy flux  $(m^3/m^2/yr)$
- 9. toperatio\_aq#.out per mil
- 10. toperatio\_min#.out per mil

### **SPECIATION**

# **Exercise 1: Carbonate Speciation**

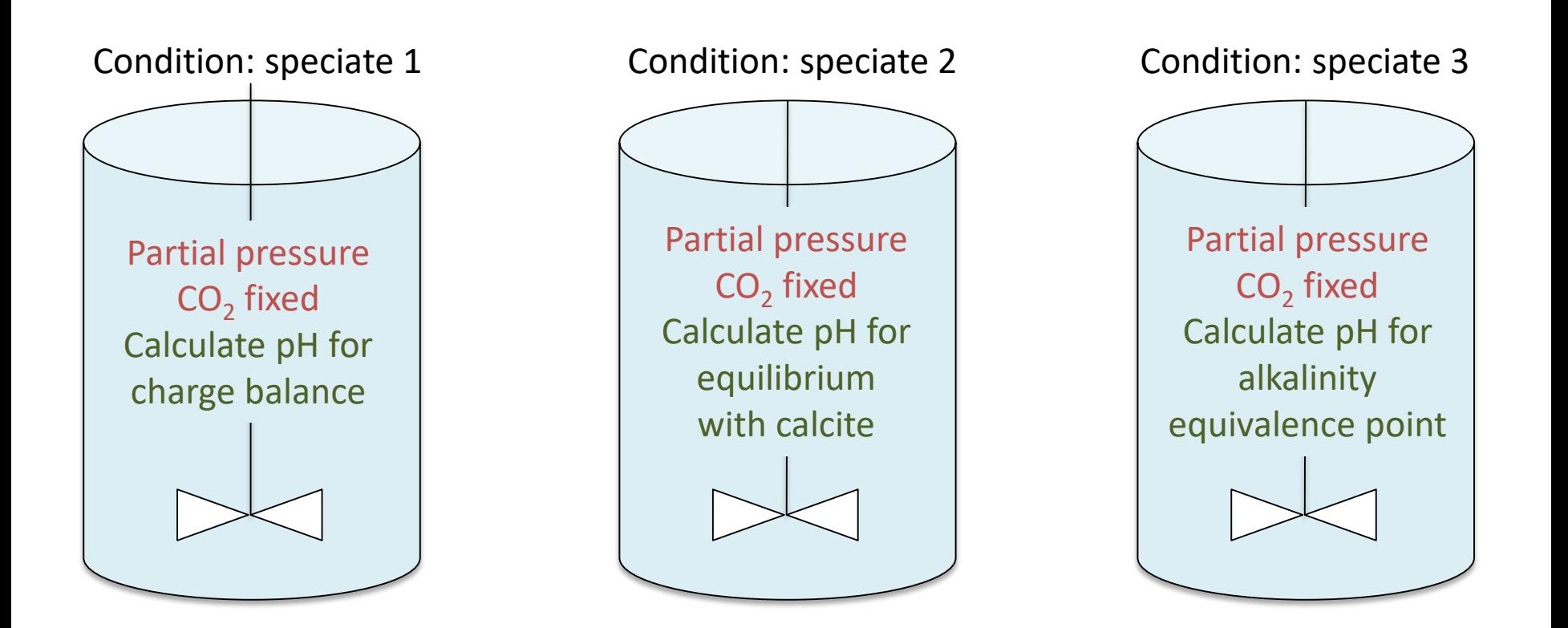

# **Input Blocks**

#### RUNTIME

speciate only true database\_sweep false database datacom\_13C.dbs graphics tecplot density\_module temperature END

PRIMARY\_SPECIES  $H+$ CO2(aq) 13CO2(aq)  $C_{a++}$ Na+  $Cl-$ END GASES  $CO2(g)$ 13CO2(g) MINERALS

END

**Log rate (mol/m2/s)**

Calcite -label default -rate -11.00 END

SECONDARY\_SPECIES HCO3- H13CO3- CaCl+ CaCl2(aq) CaOH+ HCl(aq) NaCl(aq) NaOH(aq) OH- $CO3-$ 13CO3-- CaCO3(aq) Ca13CO3(aq) CaHCO3+ CaH13CO3+ NaCO3- Na13CO3- NaHCO3(aq) NaH13CO3(aq) **FND** 

# **Stoichiometric Reaction Matrix**

#### HOMOGENEOUS REACTIONS

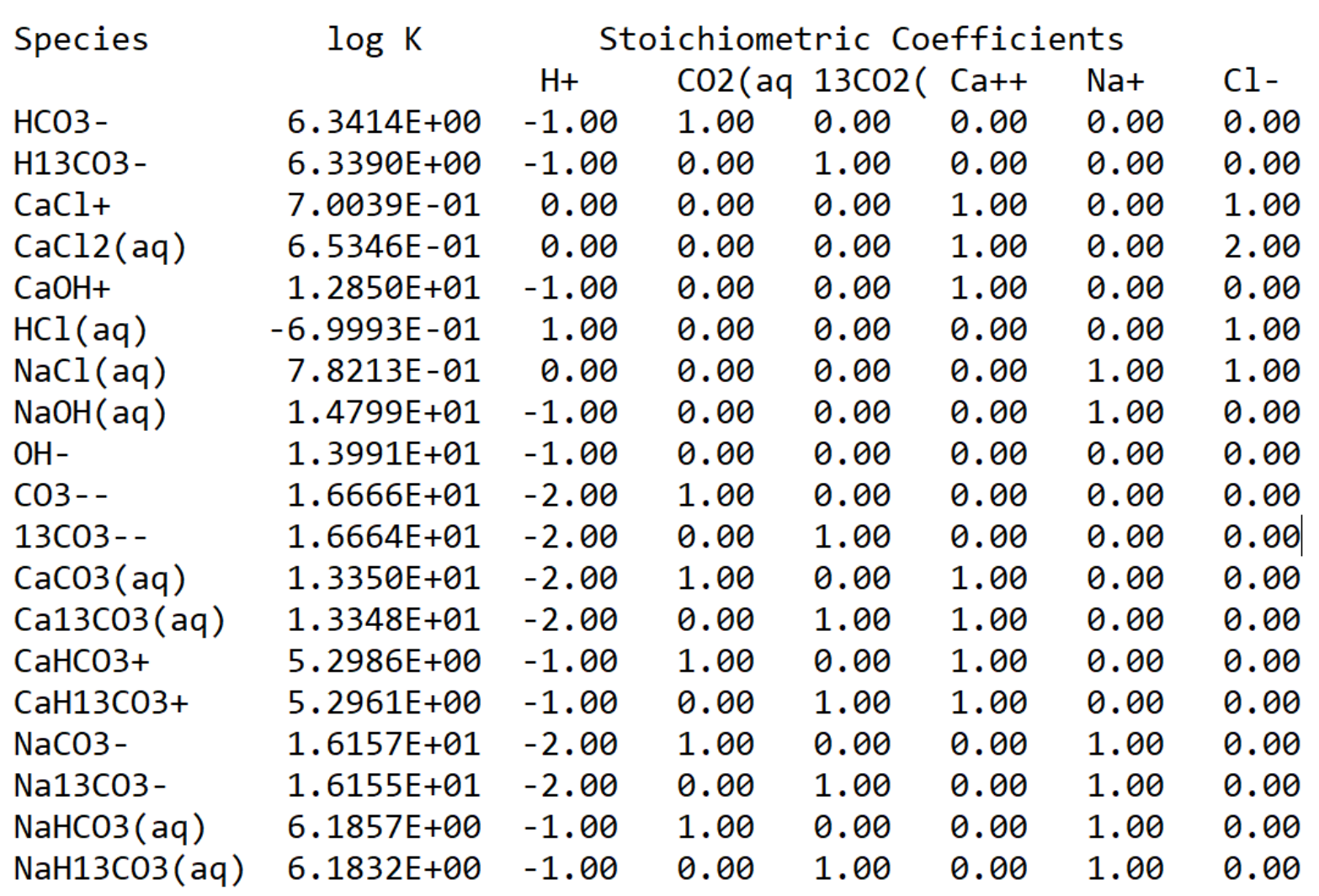

### **Stoichiometric Reaction Matrix**

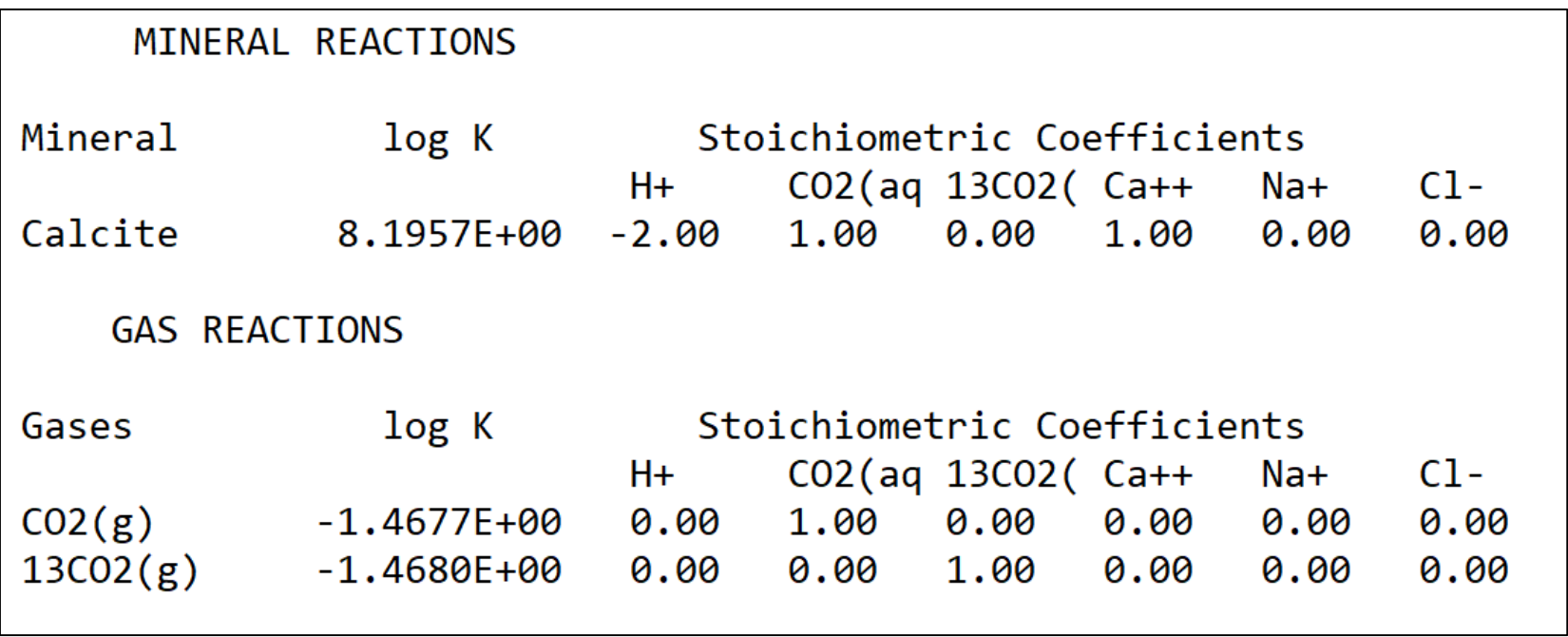

# **Condition Blocks**

**Label for condition used in INITIAL\_CONDITIONS and BOUNDARY\_CONDITIONS and PUMP**

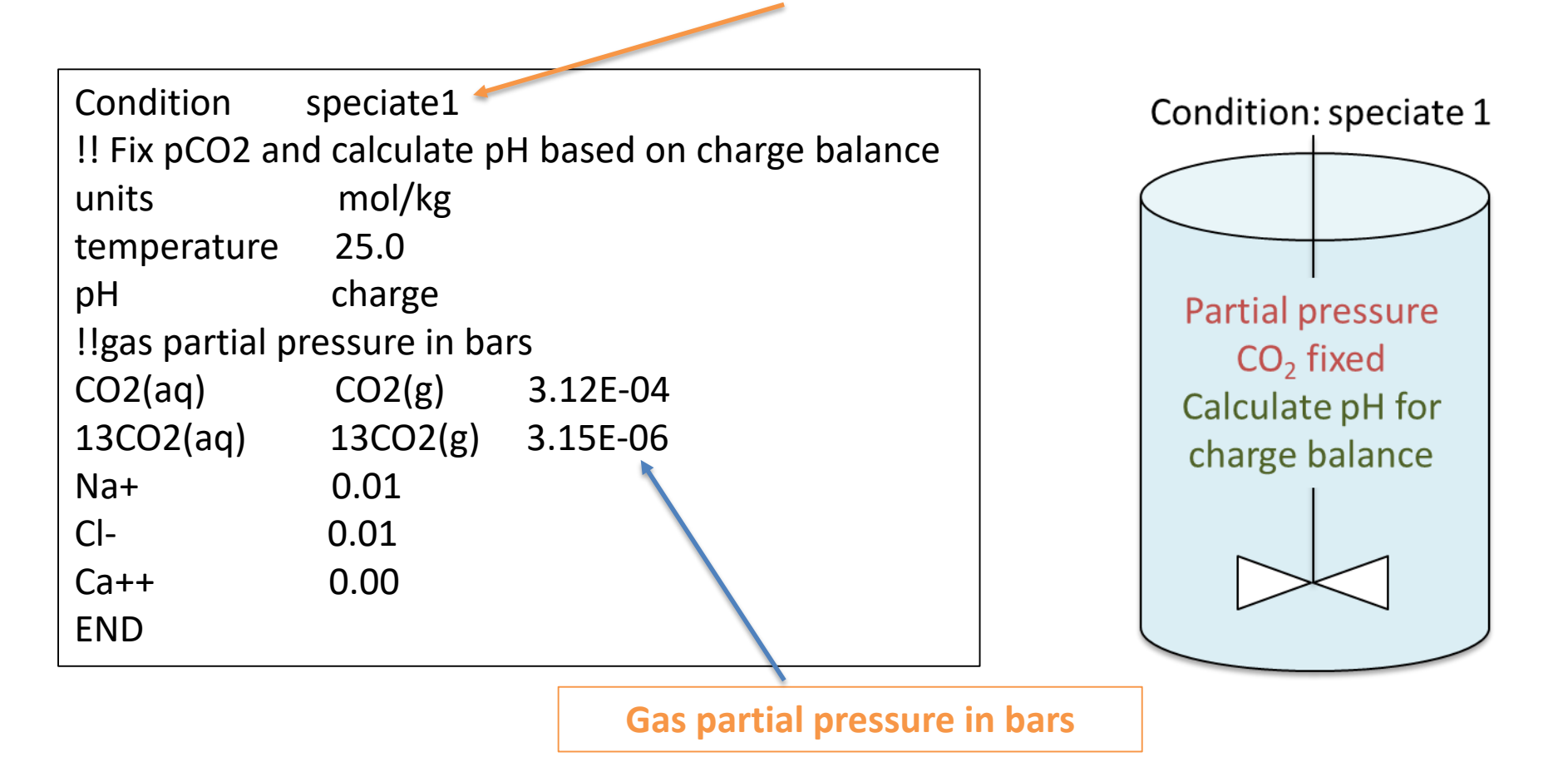

# **Condition Blocks**

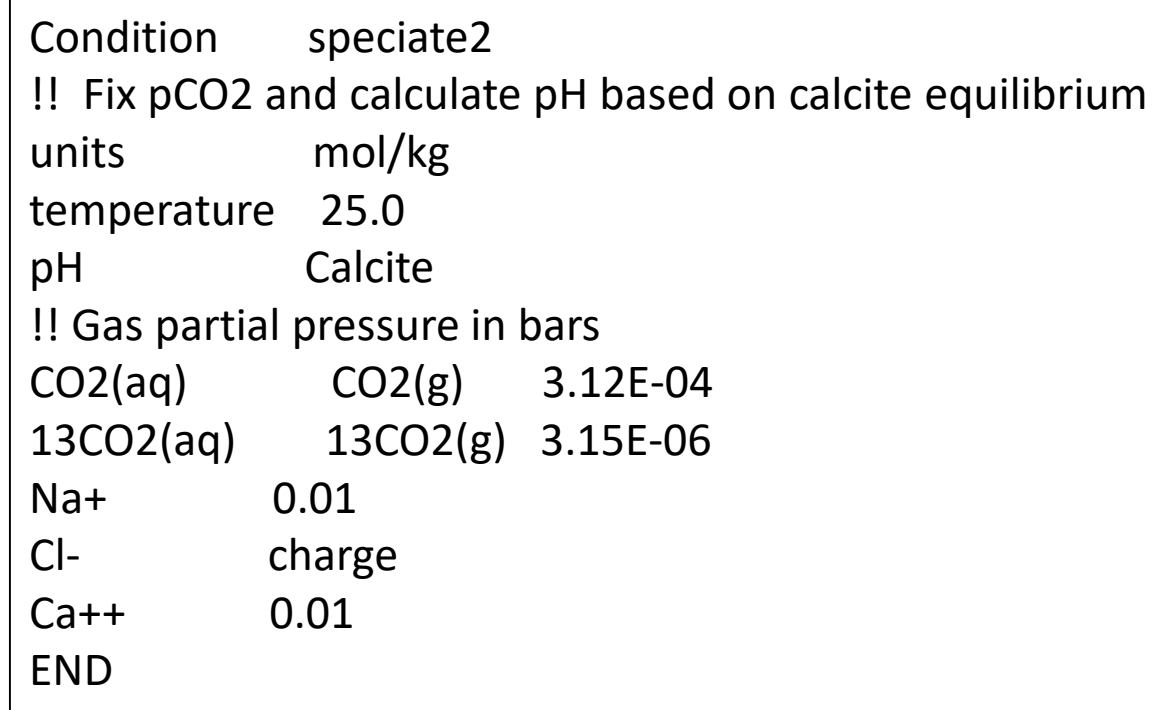

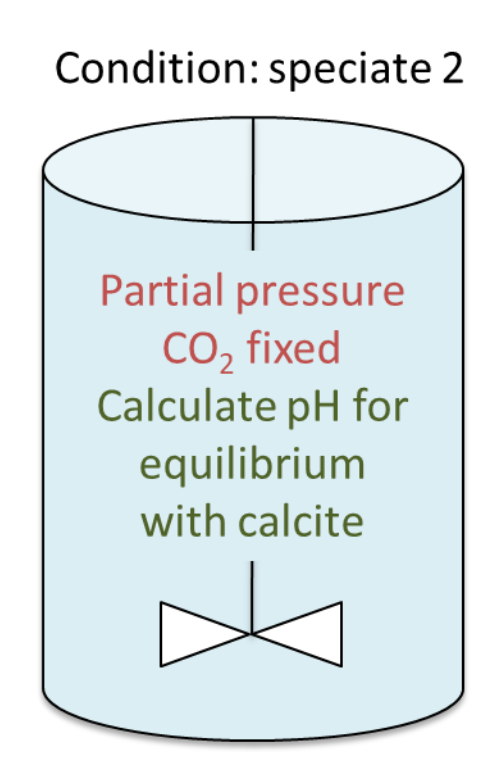

# **Condition Blocks**

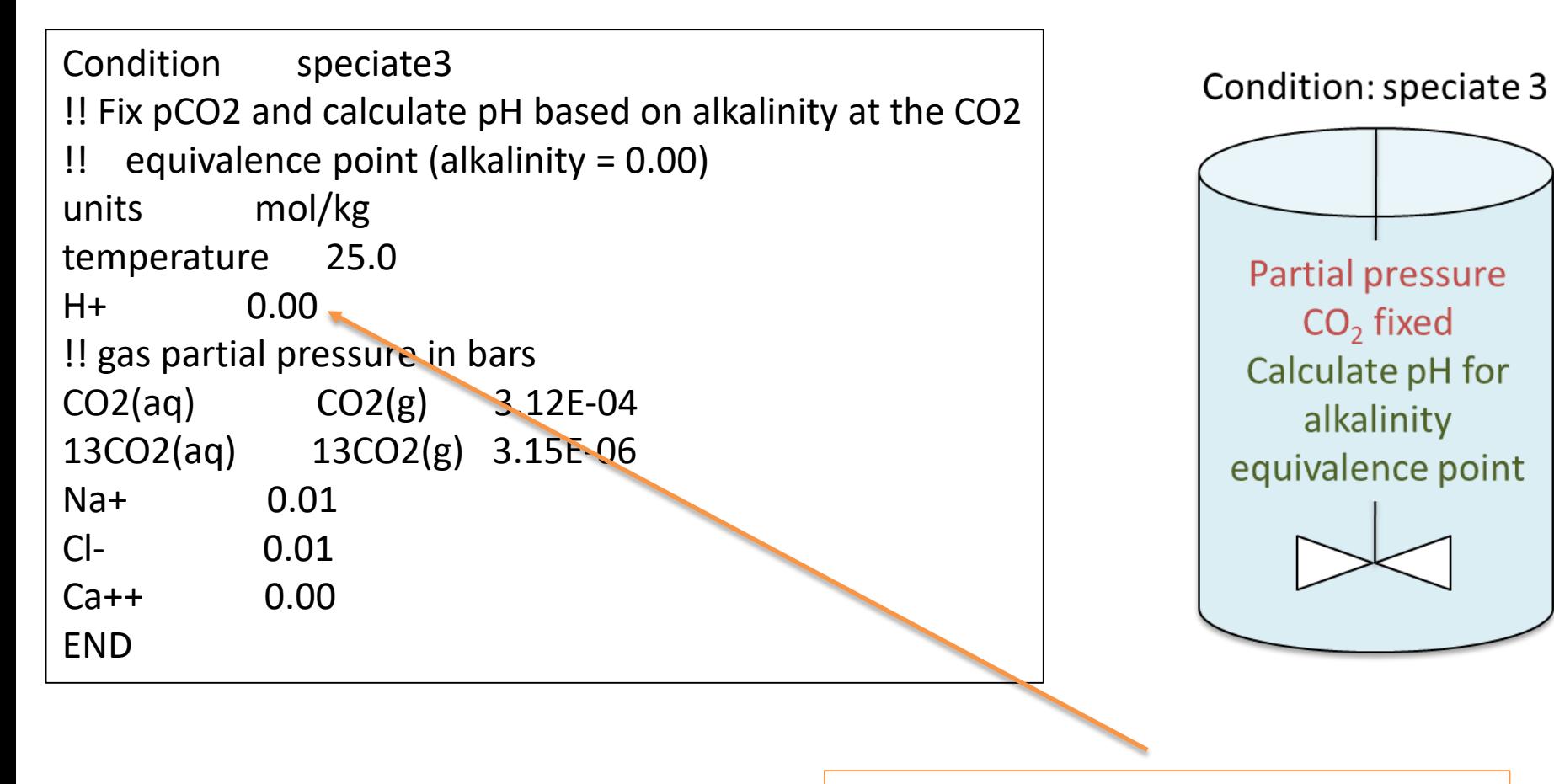

**Total Hydrogen = -Alkalinity**

### **Discretization and Initial and Boundary Conditions**

DISCRETIZATION xzones 1 1.0 END

INITIAL\_CONDITIONS speciate1 1-1 END

**NOTE: No boundary conditions needed for initial value problem**

**Minimum 3 grid cells required for a boundary value problem (with transport**

### **Exercise 1: Carbonate Speciation**

#### View results in ShortCourse1.out

#### ---> GEOCHEMICAL CONDITION: speciate1

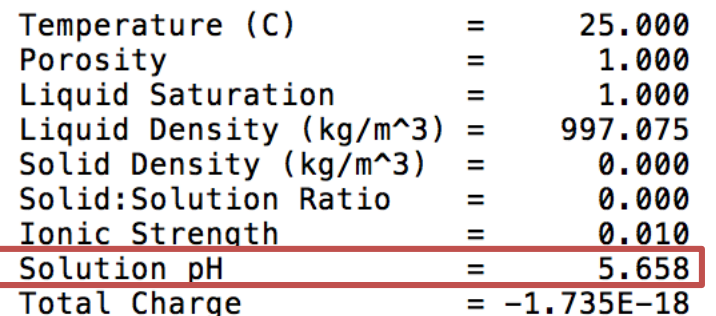

#### 

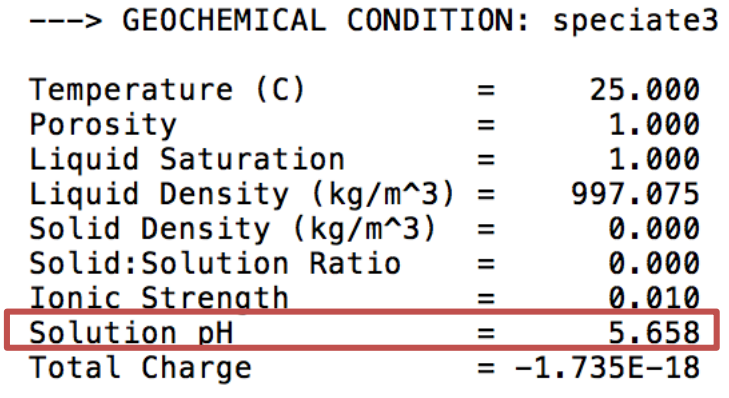

#### 

---> GEOCHEMICAL CONDITION: speciate2

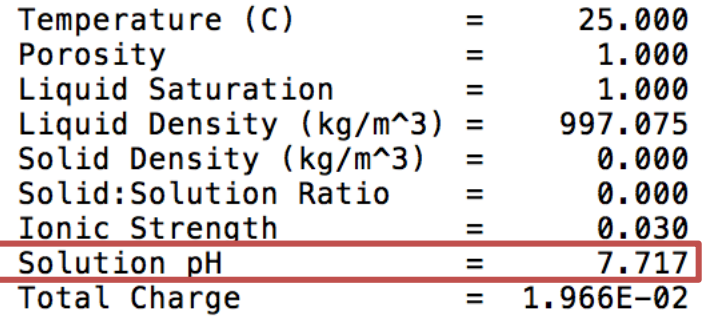

### **Exercise 1: Carbonate Speciation with Isotopes**

View results in ShortCourse1.out

---> GEOCHEMICAL CONDITION: speciate1

Total Aqueous Concentrations of Primary Species

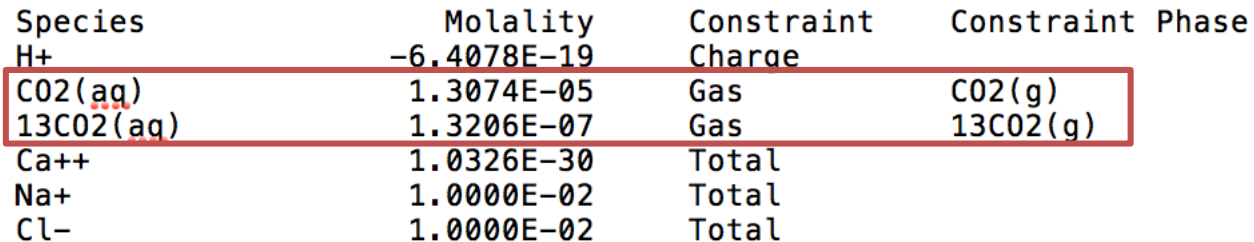

Concentrations of Individual Species, Exchangers, and Surface Complex

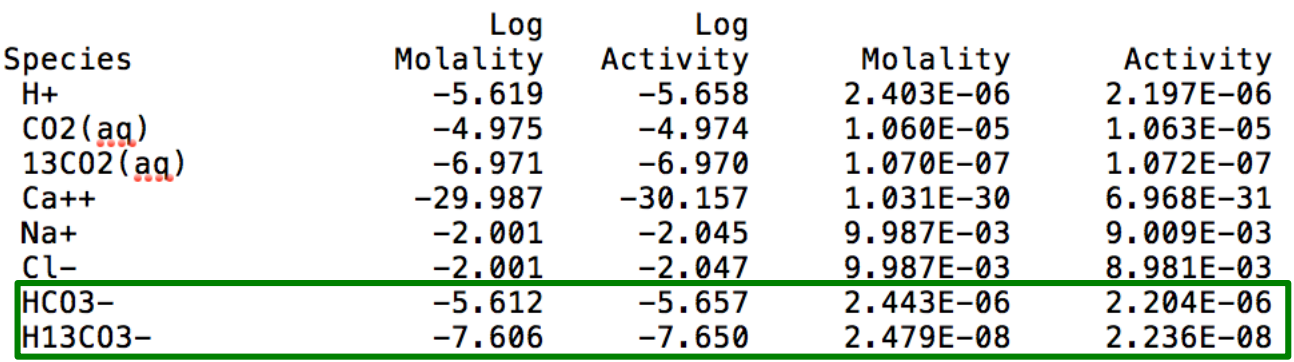

 $\delta^{13}$ C = 4.6‰

 $δ<sup>13</sup>C = 0$ %

### **Speciation in ShortCourse1.out**

#### **From Speciate1**

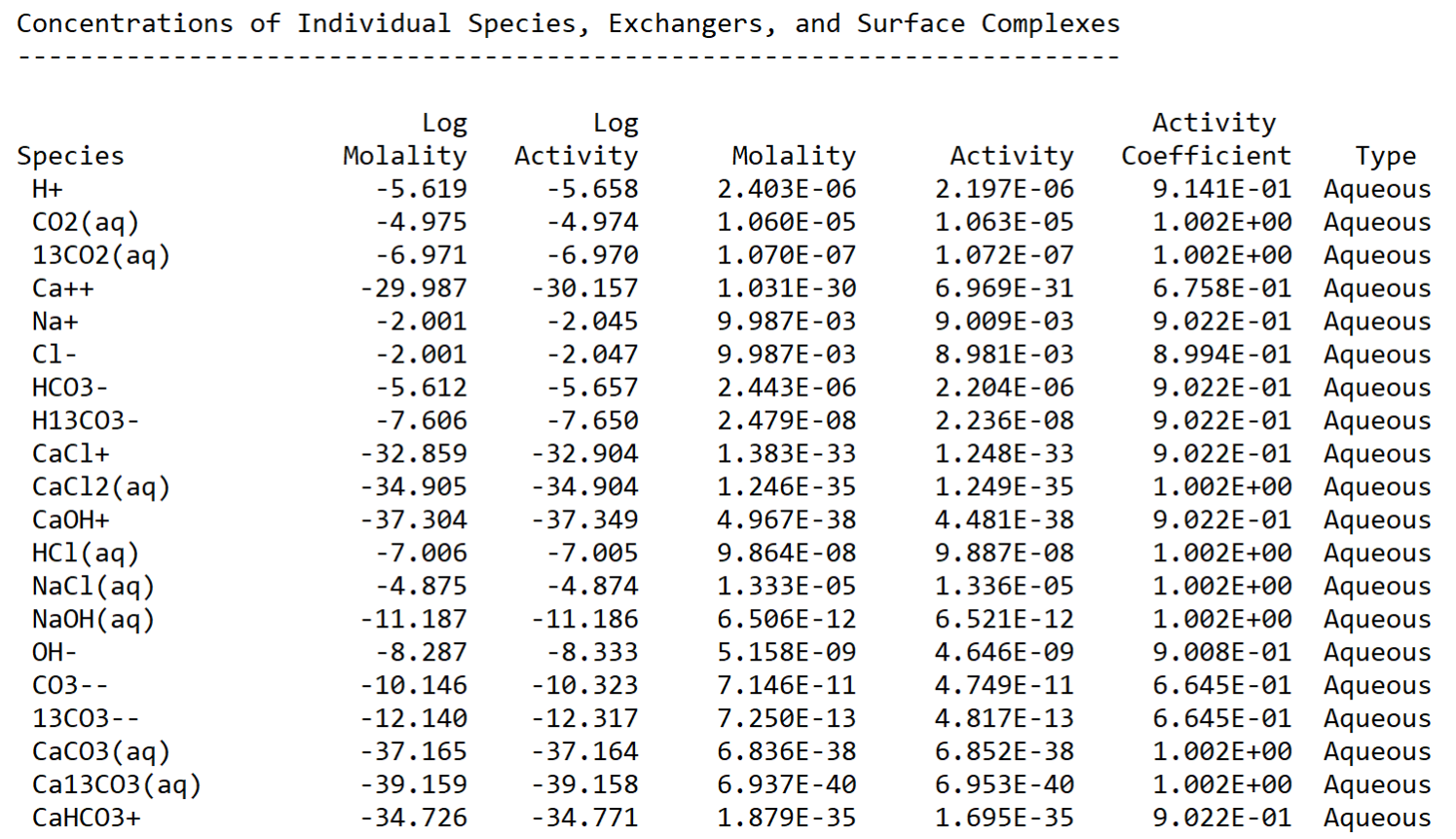

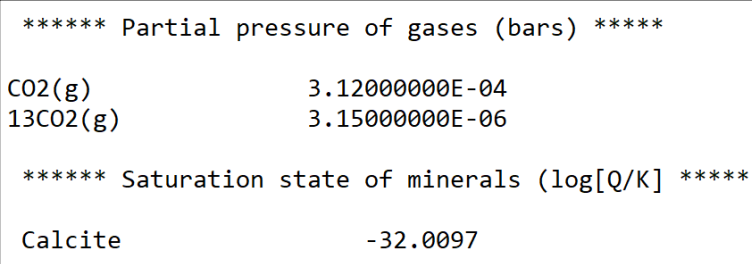

**ADVECTION**

### **Exercise 2: Advective Transport**

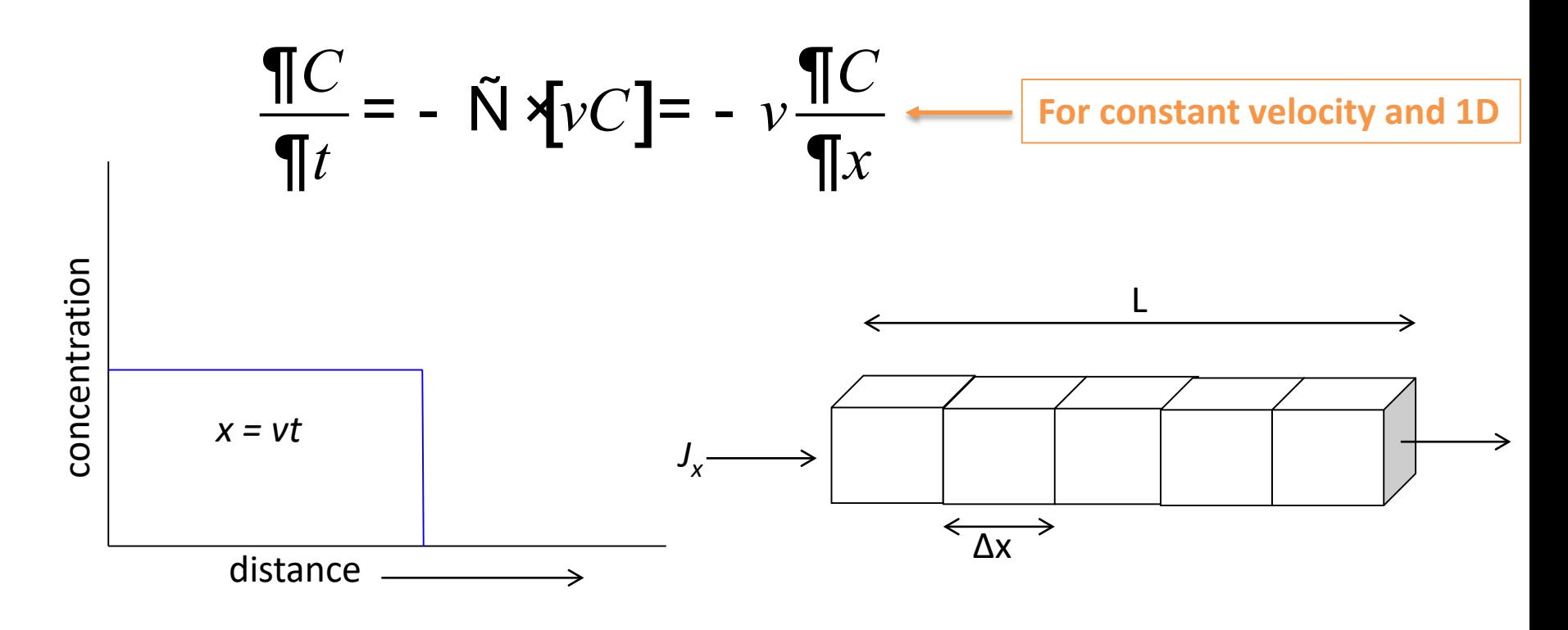

Initial condition: junk2 Left boundary: junk1 flux Right boundary: junk2 flux

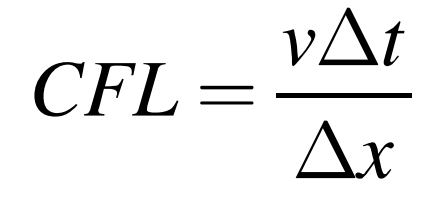

**Courant-Friedrichs-Lewy Condition**

# **Numerical Dispersion**

$$
\frac{\oint_{C_i}^{n+1} - C_i^n \dot{\mathbf{g}}}{Dt} = -v \frac{\oint_{C_i}^{n} - C_i^n \dot{\mathbf{g}}}{Dx}
$$
\nUpwind Scheme

\n
$$
C_i^{n+1} = C_i^n - Dt \frac{\oint_{C_i}^{n} C_i^{\dot{\mathbf{g}}}}{\oint_{C_i}^{n} t} \dot{\mathbf{g}} + \frac{(Dt)^2}{2} \frac{\oint_{C_i}^{n} C_i^{\dot{\mathbf{g}}}}{\oint_{C_i}^{n} t^2} \dot{\mathbf{g}} + \dots
$$
\nTaylor Series Expansions

\n
$$
C_i^{n+1} = C_i^n - Dx \frac{\oint_{C_i}^{n} C_i^{\dot{\mathbf{g}}}}{\oint_{C_i}^{n} x} \dot{\mathbf{g}} + \frac{(Dx)^2}{2} \frac{\oint_{C_i}^{n} C_i^{\dot{\mathbf{g}}}}{\oint_{C_i}^{n} x^2} \dot{\mathbf{g}} + \dots
$$

Even terms result in smearing and amplitude errors Odd terms result in oscillatory phase errors

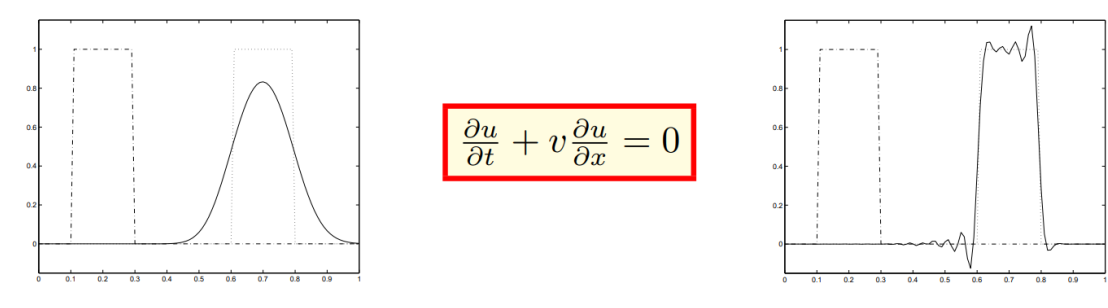

smearing (amplitude errors)

*wiggles (phase errors)* 

http://www.mathematik.uni-dortmund.de/~kuzmin/cfdintro/lecture10.pdf

### **Numerical Dispersion**

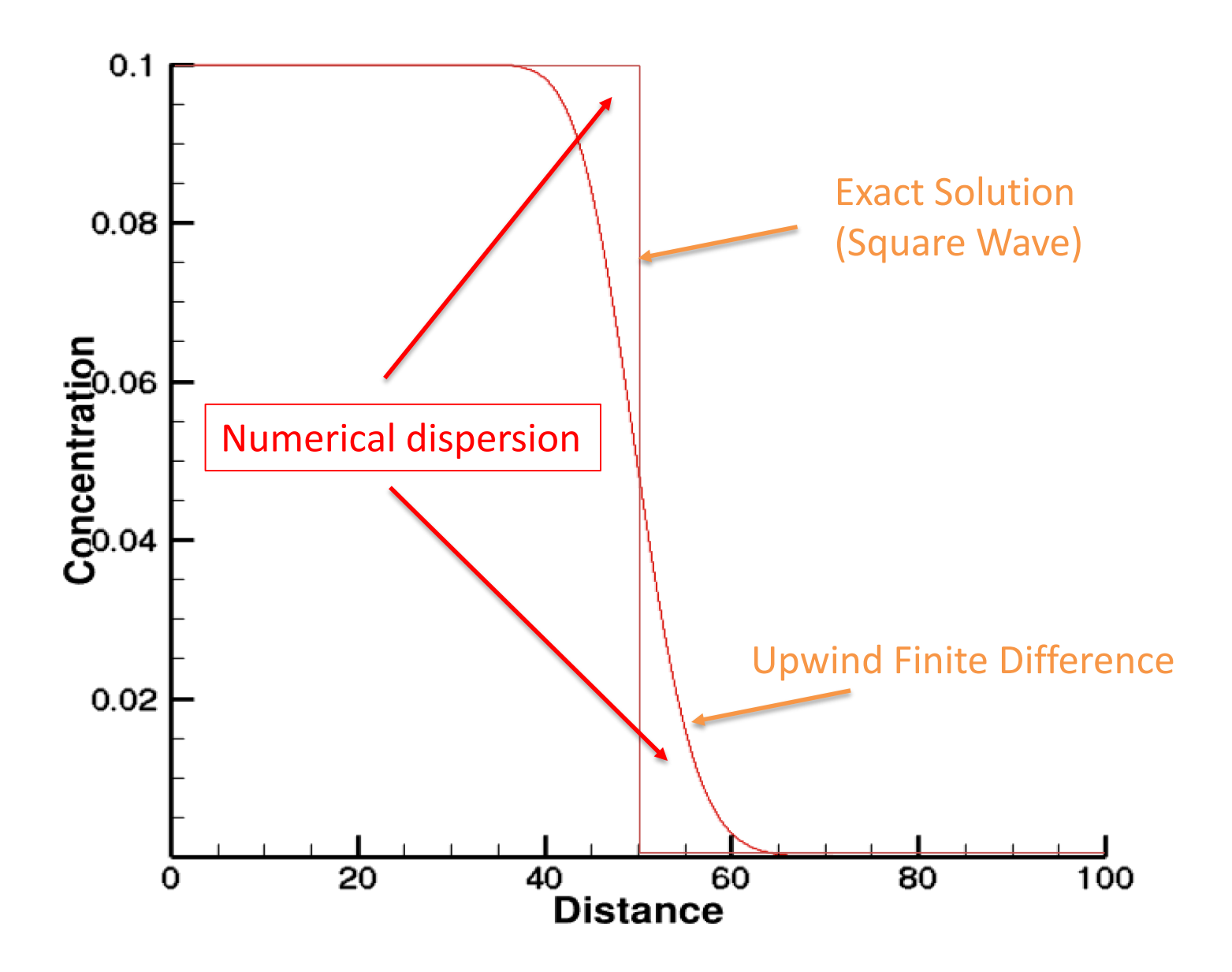

### **Exercise 2 Procedure**

**1. Run CrunchTope in "GIMRT" mode, which uses 1st order upwind that introduces numerical dispersion**

| <u>IIIU OUUCES HUIHEHCAI UISPEISIOIT</u> | <b>BOUNDARY_CONDITIONS</b>                       |
|------------------------------------------|--------------------------------------------------|
| <b>RUNTIME</b>                           | x_begin junk1<br>flux                            |
| time units<br>years                      | x_end junk2 flux                                 |
| timestep max 0.010                       | <b>END</b>                                       |
| timestep init 0.010                      |                                                  |
| time tolerance 0.1                       | INITIAL CONDITIONS                               |
| hindmarsh<br>true                        | junk2 1-100                                      |
| <b>Tracer</b><br>master                  | <b>END</b>                                       |
| database_sweep no                        |                                                  |
| speciate_only false                      | <b>DISCRETIZATION</b>                            |
| gimrt<br>true                            | distance units meters                            |
| database datacom.dbs                     | xzones 100 1.00                                  |
| <b>END</b>                               | <b>END</b>                                       |
|                                          |                                                  |
| <b>FLOW</b>                              | Condition junk1                                  |
| time_units<br>years                      | units<br>mol/kg                                  |
| distance_units meters                    | 25.0<br>temperature<br><b>Boundary Condition</b> |
| constant_flow 1.0                        | <b>Tracer</b><br>0.1                             |
| <b>END</b>                               | <b>END</b>                                       |
|                                          |                                                  |
| <b>TRANSPORT</b>                         | Condition junk2                                  |
| distance_units meters                    | units<br>mol/kg                                  |
| time_units years                         | 25.0<br>temperature<br><b>Initial Condition</b>  |
| fix_diffusion 0.0                        | <b>Tracer</b><br>0.000001                        |
| dispersivity 0.0                         | <b>END</b>                                       |
| <b>END</b>                               |                                                  |

### **Exercise 2 Procedure**

- **1. Run CrunchTope in "GIMRT" mode, which uses 1st order upwind that introduces numerical dispersion**
- **2. Save "totcon1.out" as "totcon1\_gimrt.out" to avoid being written over**
- **3. Change to "gimrt false" so as to use TVD 3rd order accurate scheme with van Leer limiters**
- **4. Rerun and compare "totcon1\_gimrt.out" with "totcon1.out"**
- **5. Now gradually increase dispersion in the input file (while still using OS3D mode ("gimrt false") until you get a match between TVD (OS3D) profile and Upwind (GIMRT) profile**

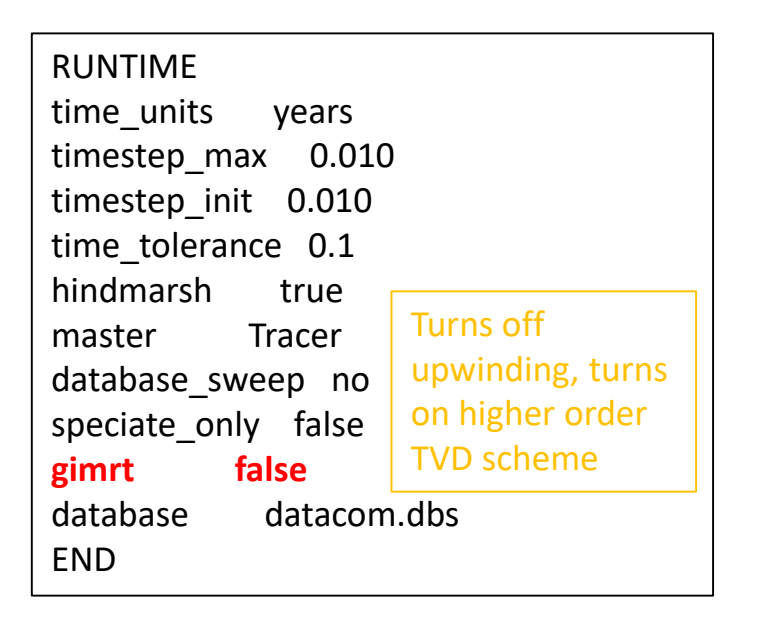

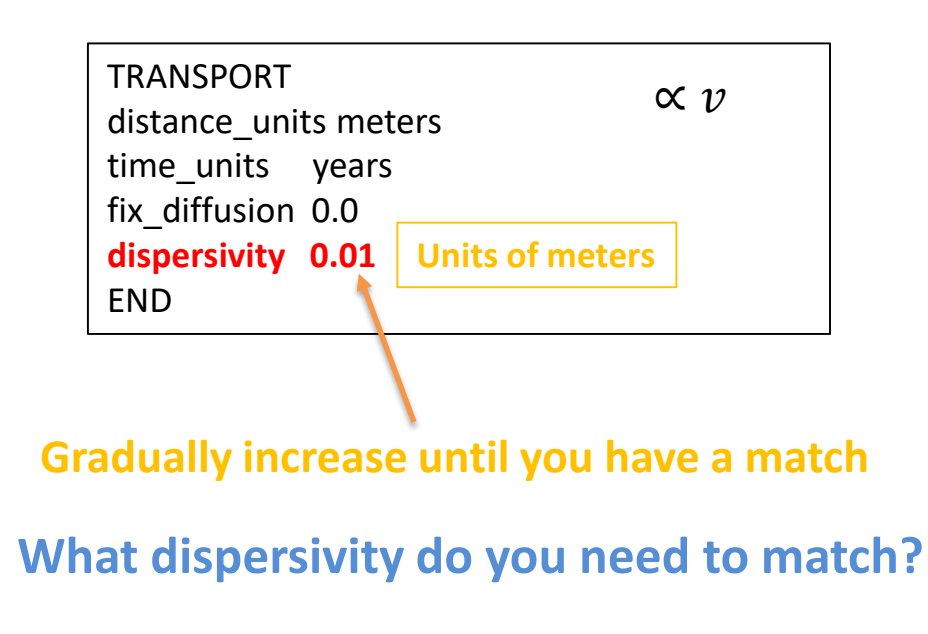

# **FICKIAN DIFFUSION**

# **Exercise 3: Fickian Diffusion**

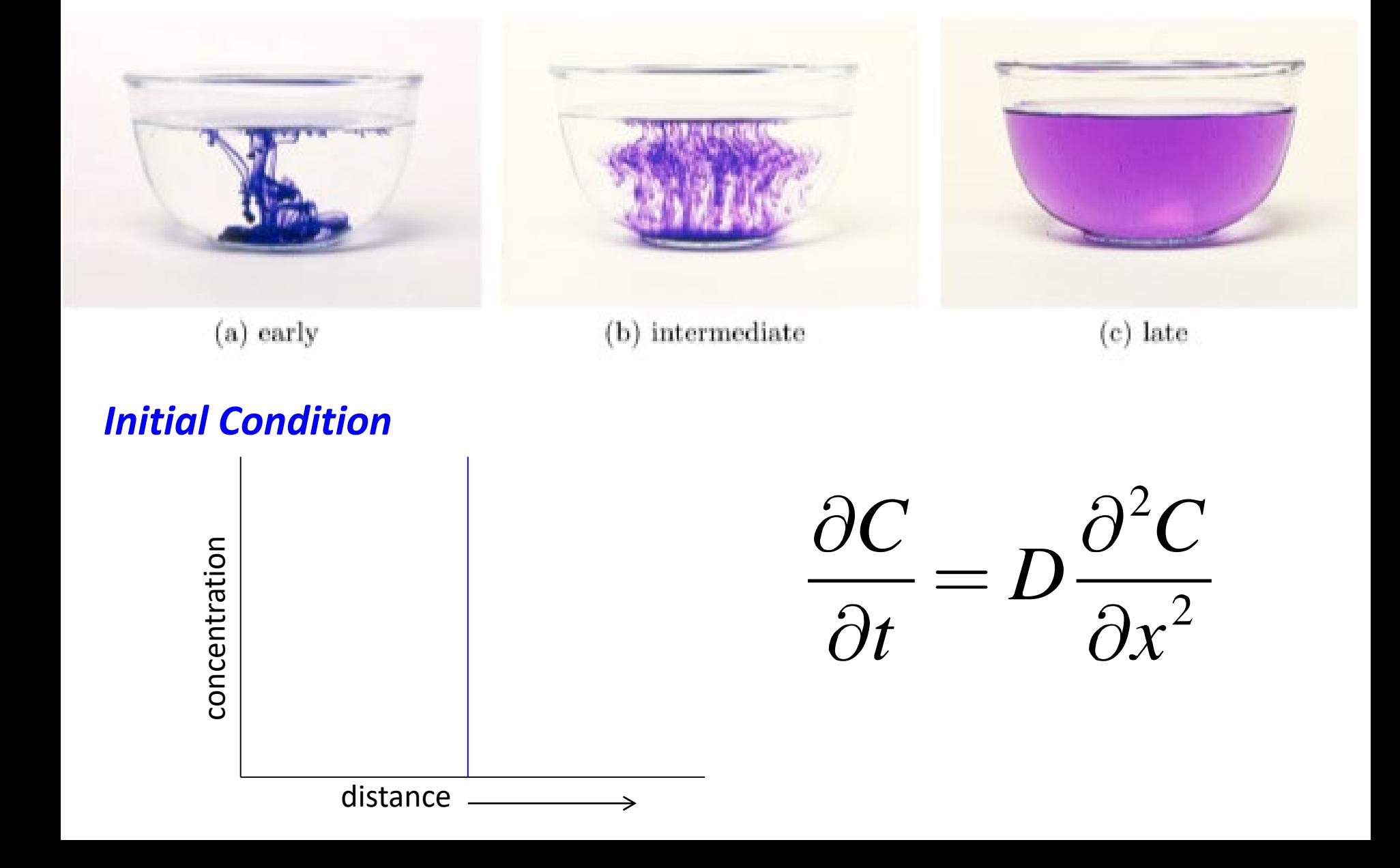

### **Exercise 3: Fickian Diffusion**

#### TRANSPORT distance\_units meters time\_units second **fix\_diffusion 1.E-09** dispersivity 0.0 END

DISCRETIZATION **xzones 501 0.0002** END

INITIAL\_CONDITIONS **initial 1-501 boundary 251-251** END **Writes over earlier specified initial condition**

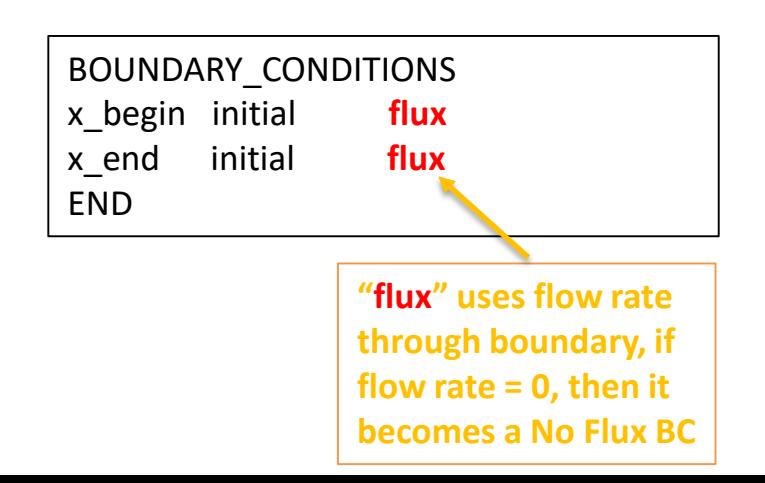

#### FLOW

time\_units years distance units meters **constant\_flow 0.0** END

**Condition boundary** units mol/kg temperature 25.0 **Tracer 0.1 FND Condition initial** units mol/kg temperature 25.0 **Tracer 0.0001** END

**After running "flux" BC, switch to "Dirichlet" (fixed concentration) and compare results**

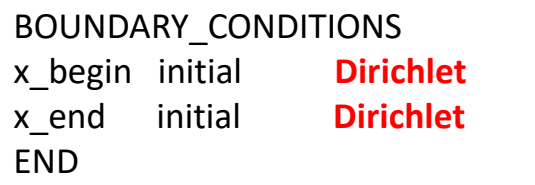

# **Exercise 3: Fickian Diffusion**

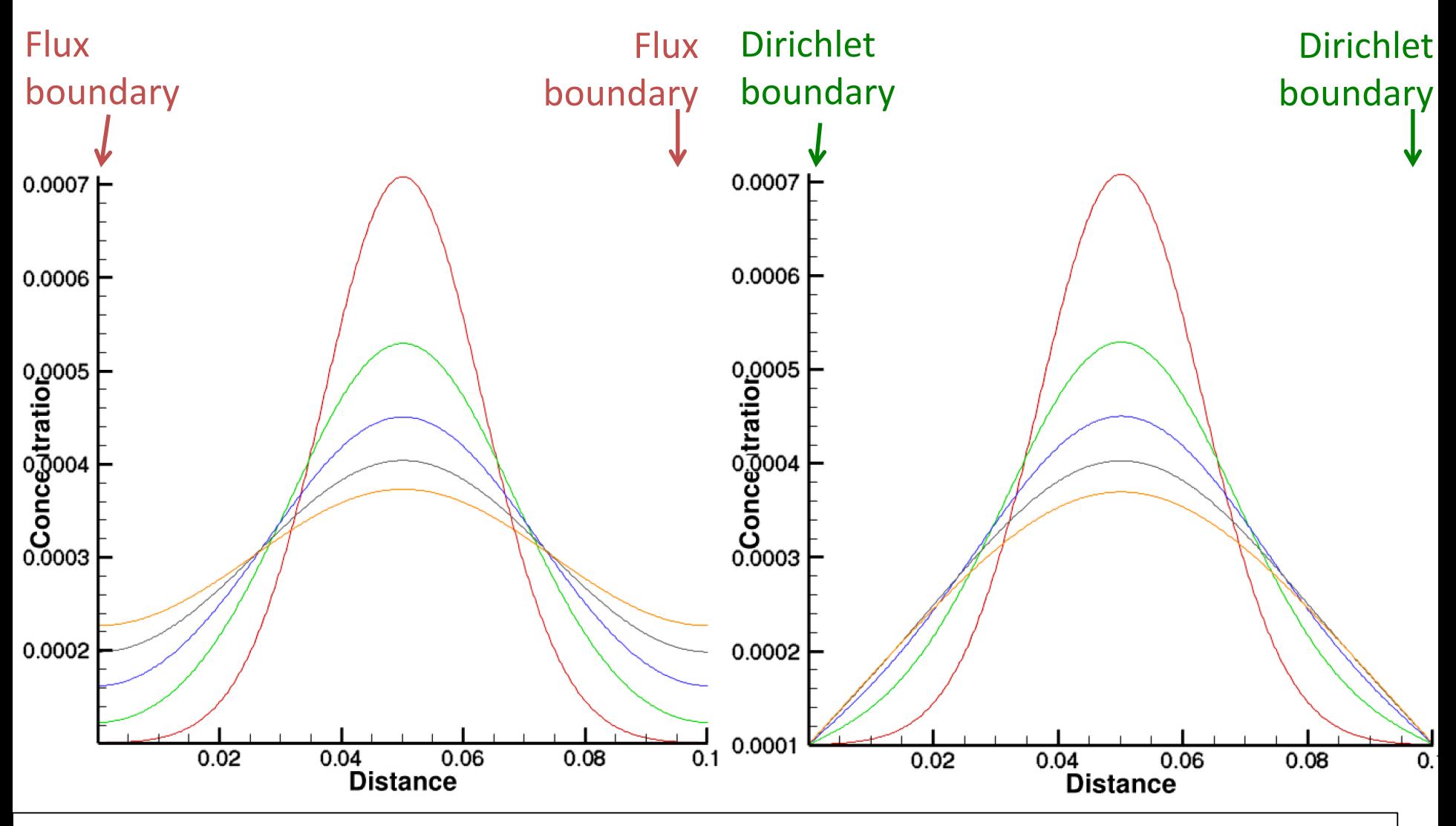

NOTE: Error function analytical (ERF) solution only applies to infinite (or semi-infinite) boundary conditions, so would fail to describe system once mass reaches the boundary

# **NERNST-PLANCK MULTICOMPONENT DIFFUSION**

# **Exercise 4: Multicomponent Diffusion**

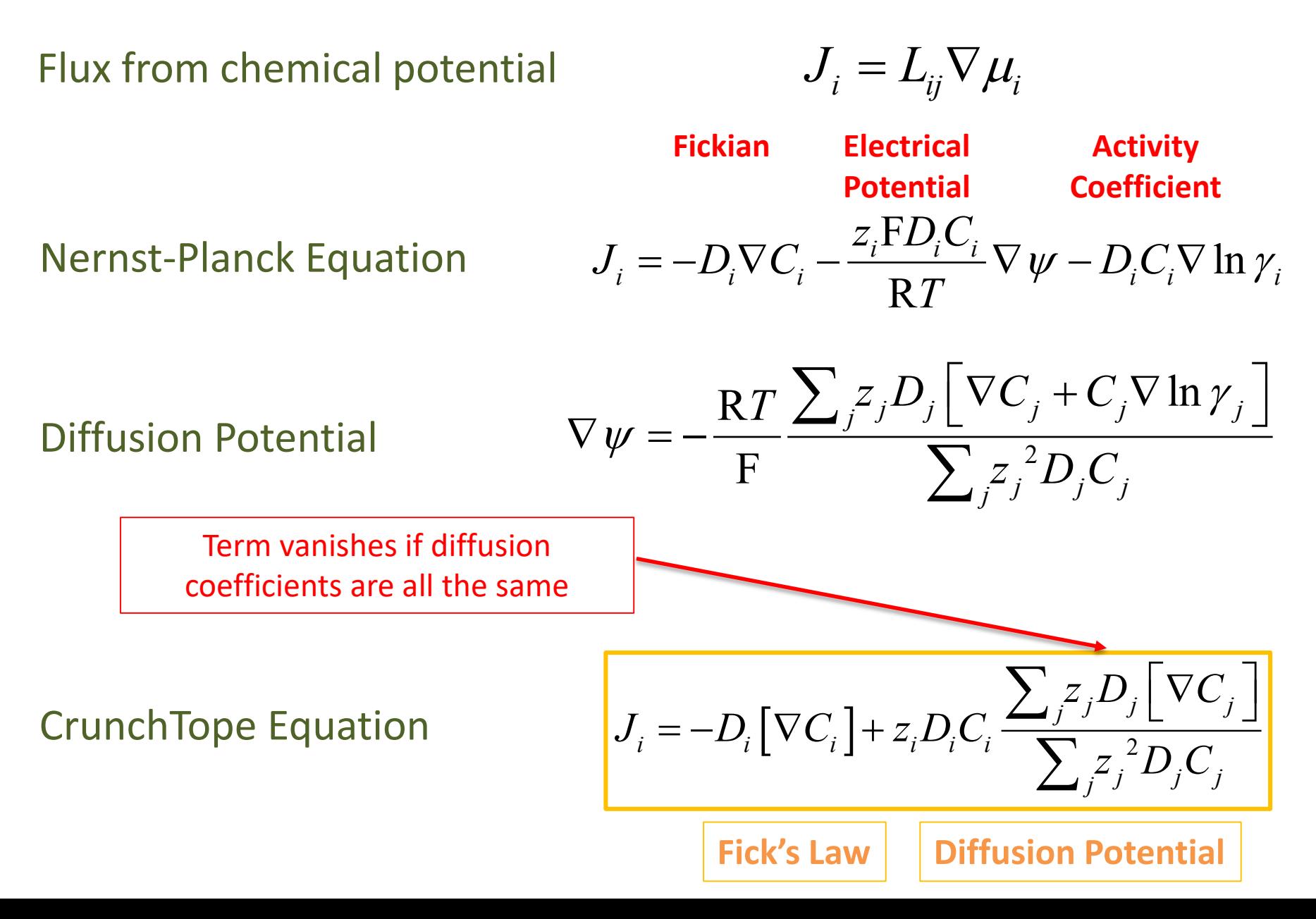

### **Exercise 4: Multicomponent Diffusion (with Nernst-Planck Equation)**

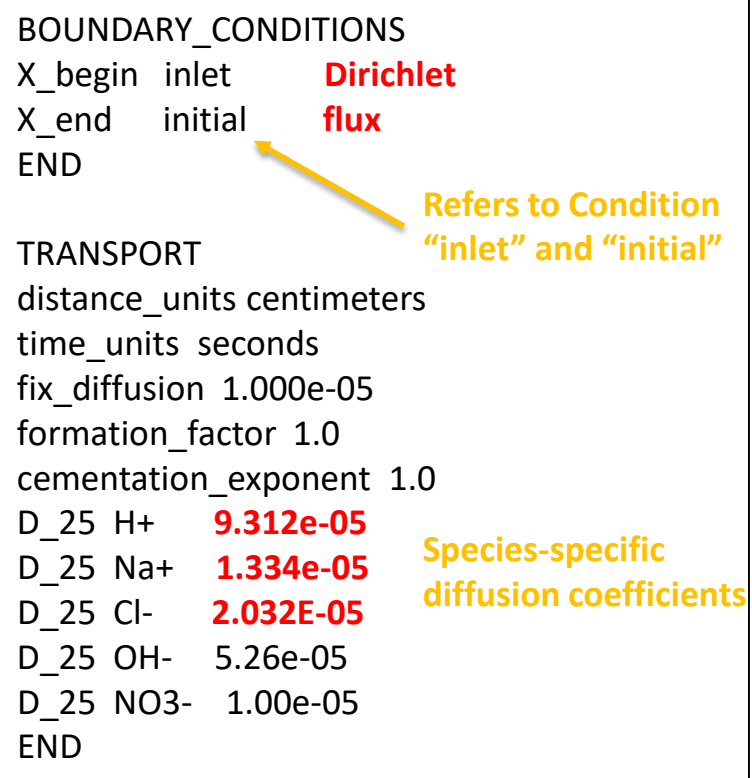

#### **NOTE: Hydrogen ion will try to diffuse**  faster than Cl<sup>-</sup> and Na<sup>+</sup>

**Change diffusion coefficients all to same number and compare results**

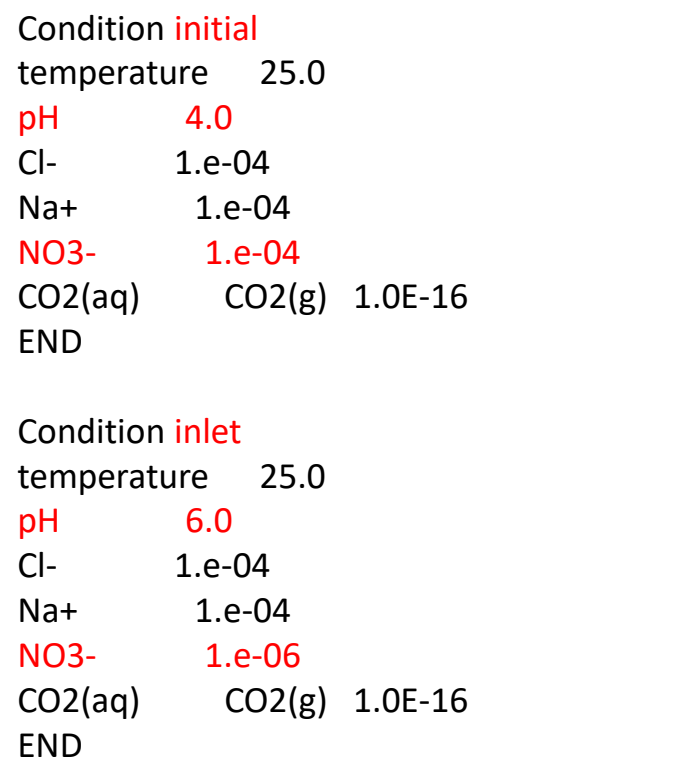

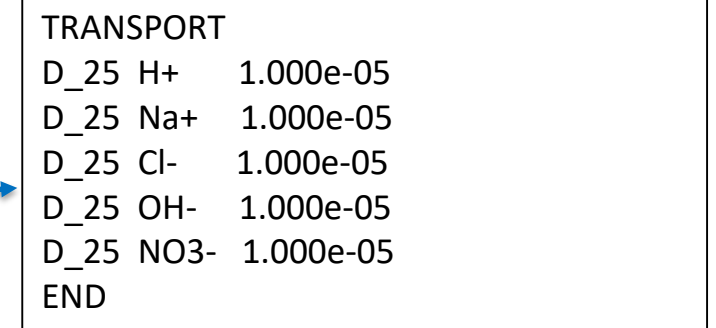

### **Exercise 4: Nernst-Planck Equation**

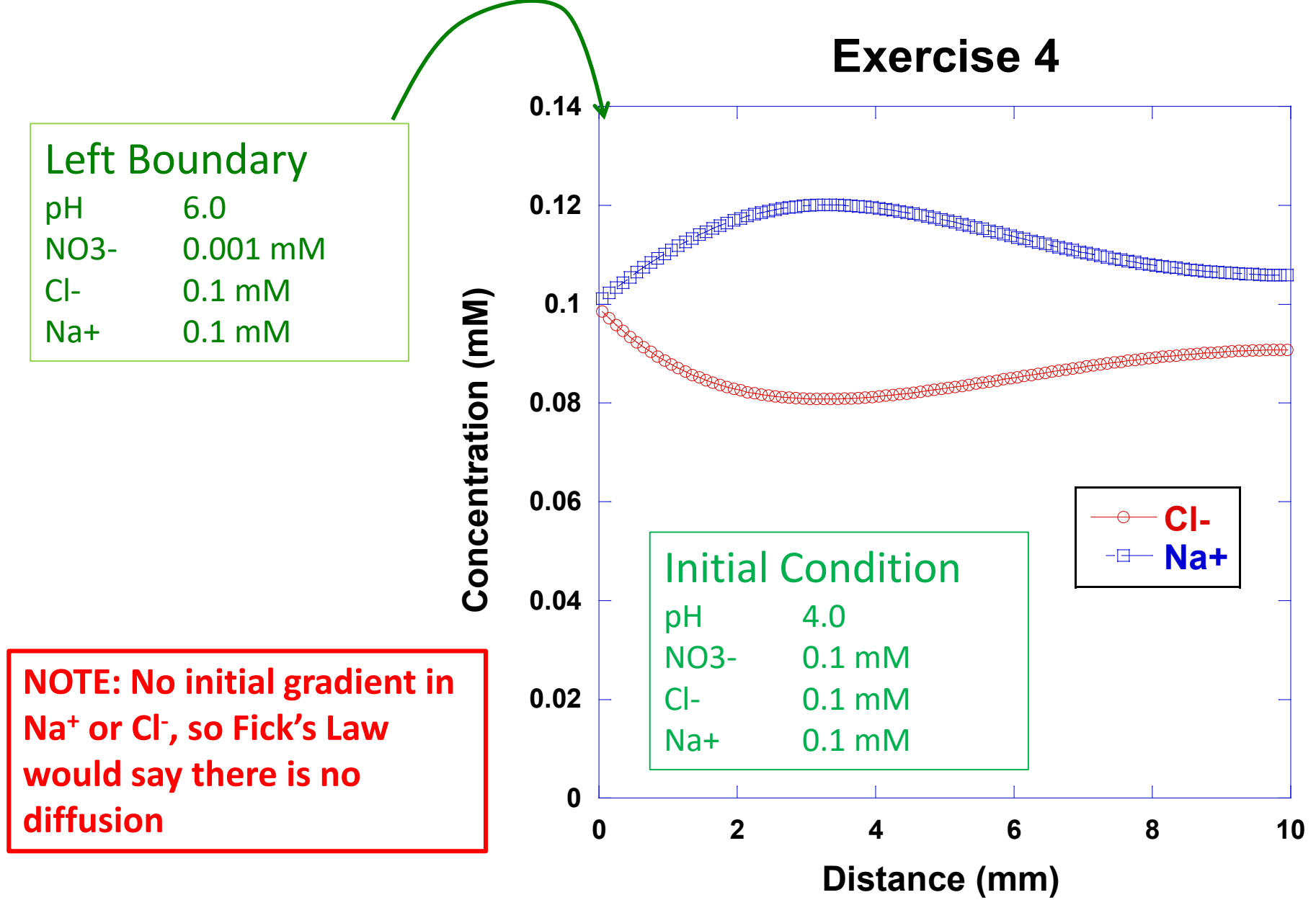

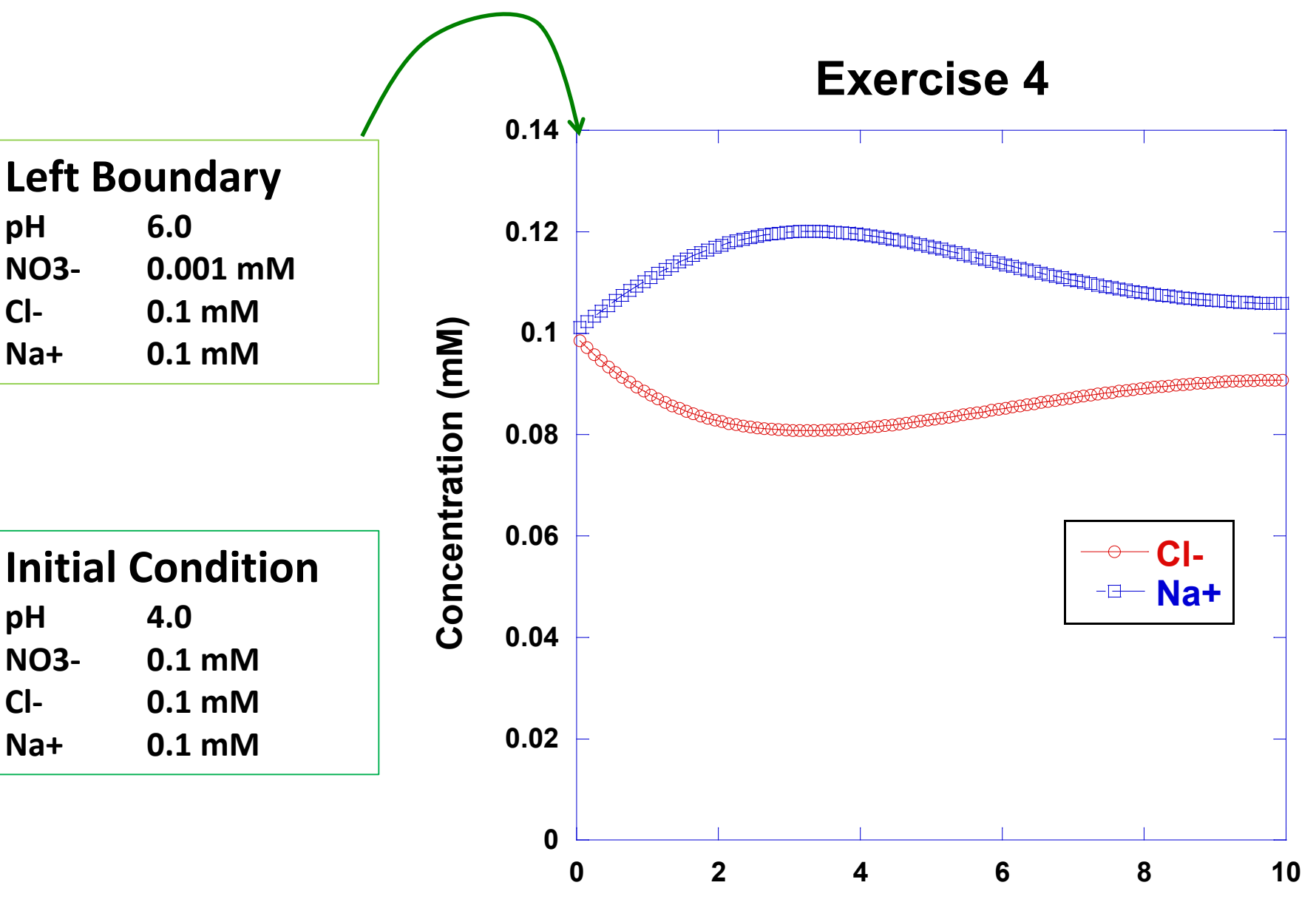

**Distance (mm)**

### **Exercise 4: Nernst-Planck with δ37Cl**

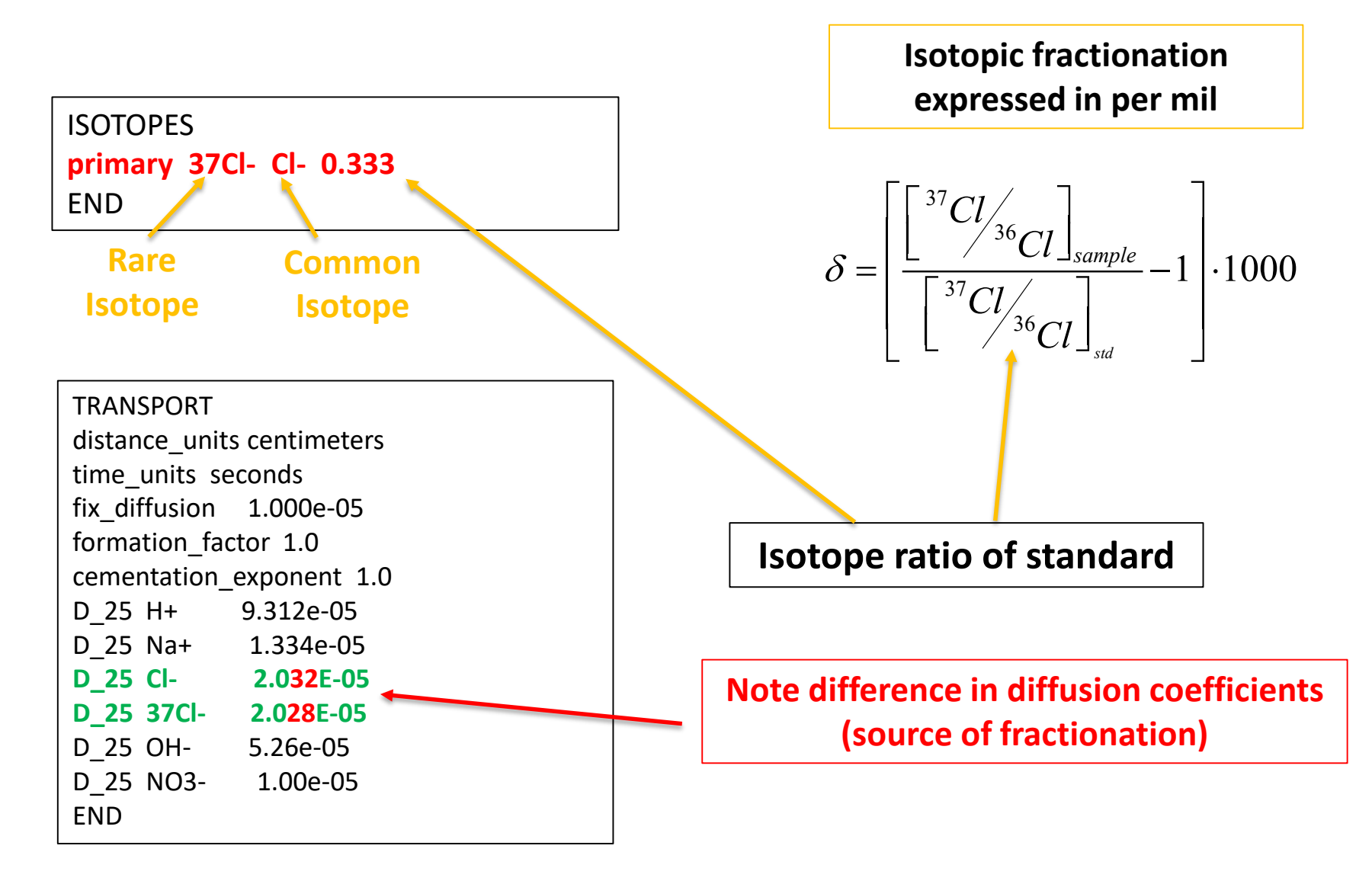

**Find isotopic ratios in toperatio\_aq1.out**

### **Exercise 4: Nernst-Planck with δ37Cl**

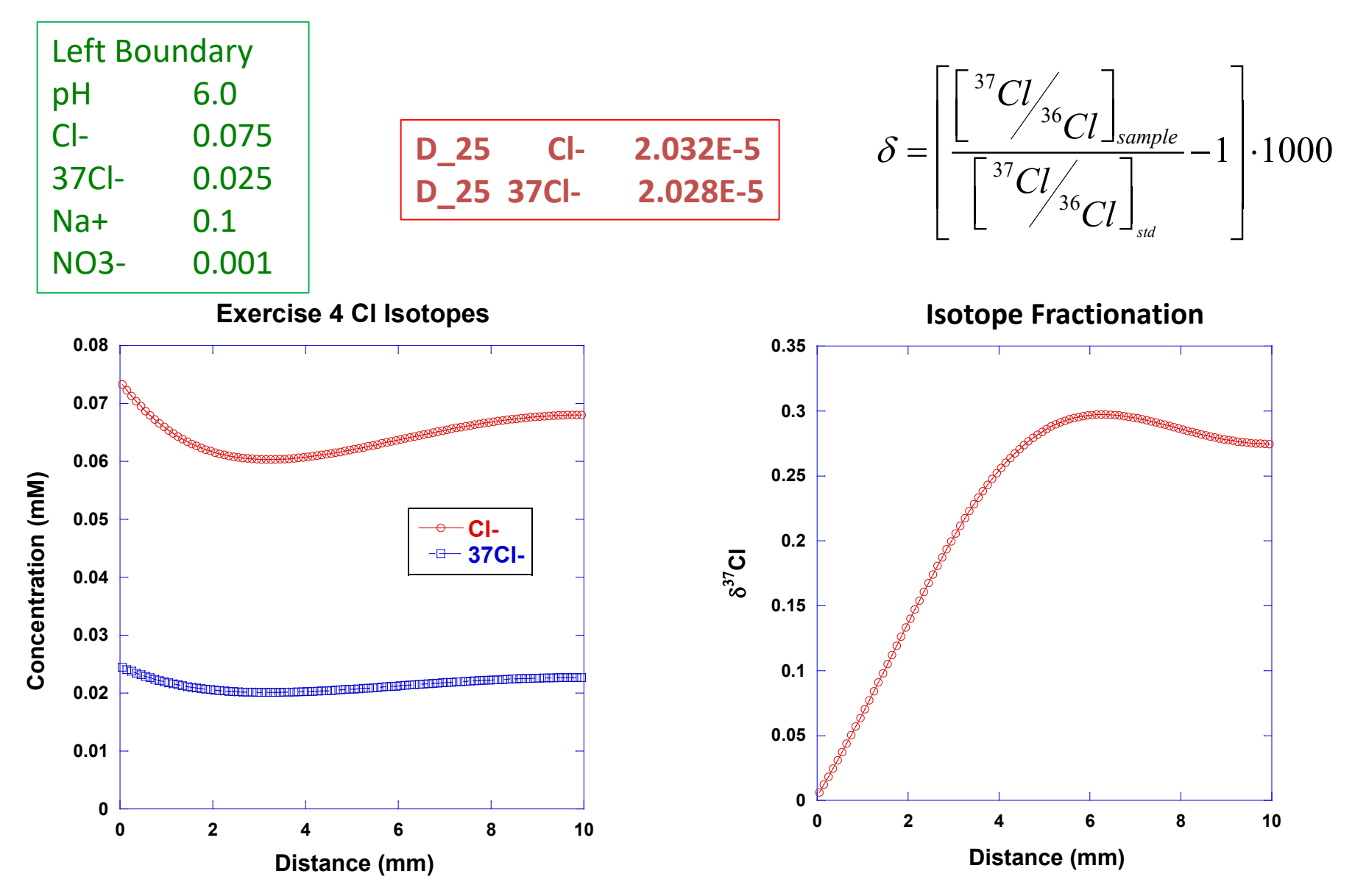

**Plot isotopic ratios in toperatio\_aq1.out**
**SORPTION**

# Contaminant Retardation

$$
R = 1 + \frac{\rho_B K_d}{\phi}
$$
  
\n $\rho_B$ : bulk density (g/ml)  
\n $K_d$ : distribution coefficient (ml/g)  
\n $\phi$ : porosity

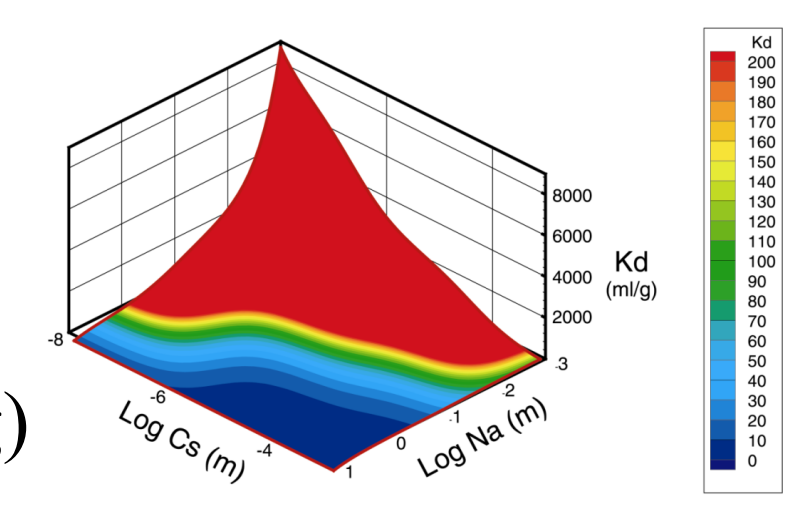

 $\frac{\partial C}{\partial u}$   $\Big| - \frac{\partial C}{\partial u} \Big| v_i C \Big|$ *i*  $\begin{bmatrix} 1 & \cdots & 0 \\ 0 & \cdots & 0 \\ 0 & 0 & \cdots & 0 \end{bmatrix}$  $R\frac{\partial C}{\partial \rho} = \frac{\partial}{\partial \rho}\left|D_{ii}\frac{\partial C}{\partial \rho}\right| - \frac{\partial}{\partial \rho}\left[v_iC\right]$  $\partial x_i \left| \begin{array}{cc} y \partial x_i & \partial x_i \end{array} \right|$   $\partial x$  $\partial C$   $\partial C$   $\partial C$   $\partial C$  $\frac{\partial C}{\partial t} = \frac{C}{\partial x_i} \left[ D_{ij} \frac{\partial C}{\partial x_j} \right] - \frac{C}{\partial x_i} \left[ v_i C \right]$   $v_c = \frac{v_x}{R}$ 

Contaminant Velocity  $v_c$ 

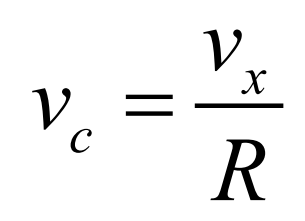

Exchange reaction involving Cs<sup>+</sup> and a competing Na<sup>+</sup>

$$
\frac{Cs^{+} + X^{-} \leftrightarrow CsX}{\boxed{NaX \leftrightarrow Na^{+} + X^{-}}
$$

$$
\boxed{Cs^{+} + NaX \leftrightarrow CsX + Na^{+}}
$$

Gaines-Thomas convention for activity of an exchange species

$$
\beta(i)_M = \frac{z_M q(i)_M}{\sum_M z_M q(i)_M}
$$
  
\nCation charge

Moles/g

 $CEC = \sum_{M} z_{M} q_{M}$ 

Single exchange site Multiple exchange sites

Cation Exchange Capacity:

$$
CEC = \sum_{i} \sum_{M} z_{M} q(i)_{M}
$$

### **Real World Example for 137Cs Cation Exchange**

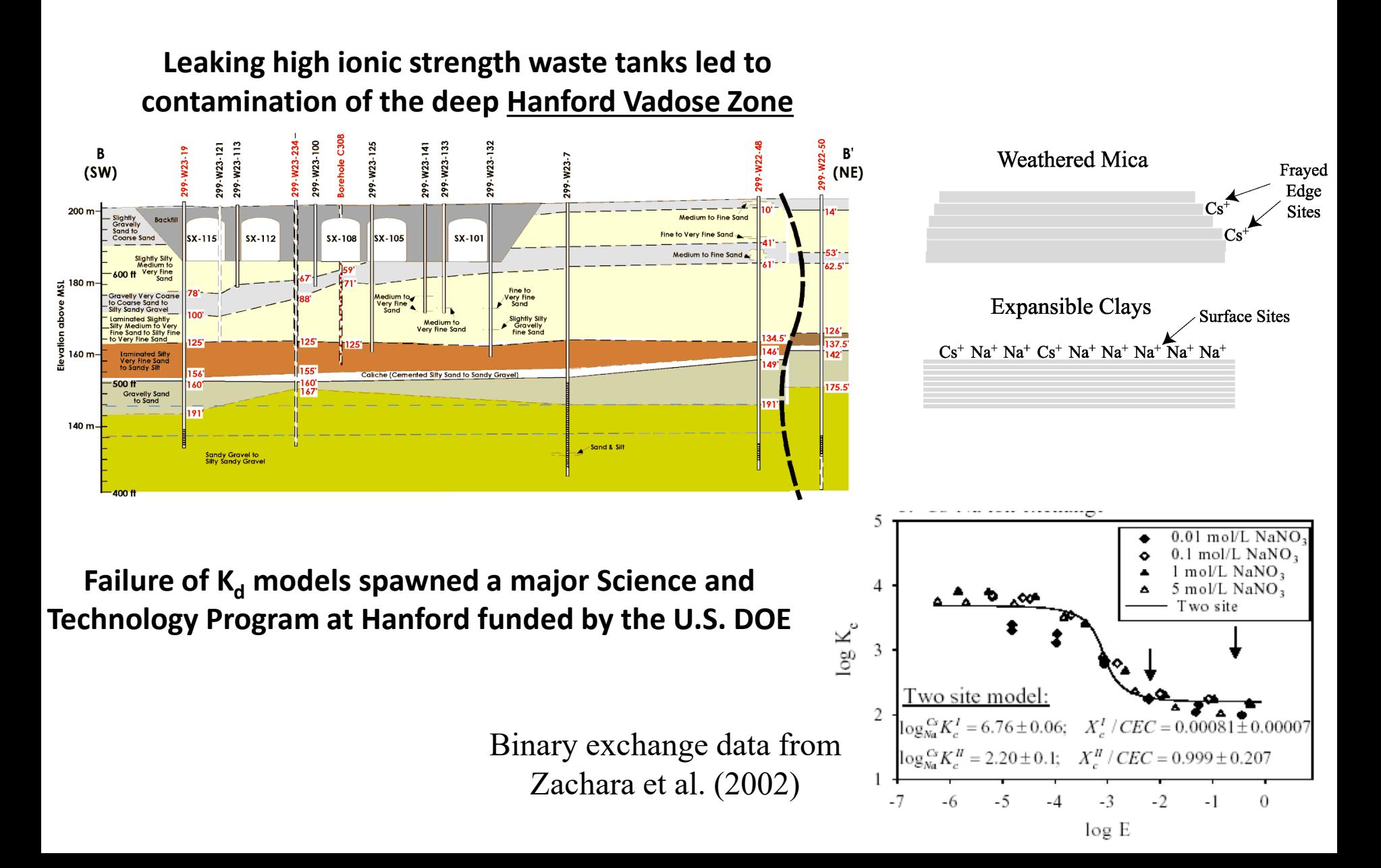

### **Cs Mobility in High Ionic Strength Solutions**

Greatest mobility of 137Cs was below the Hanford SX-108 tank

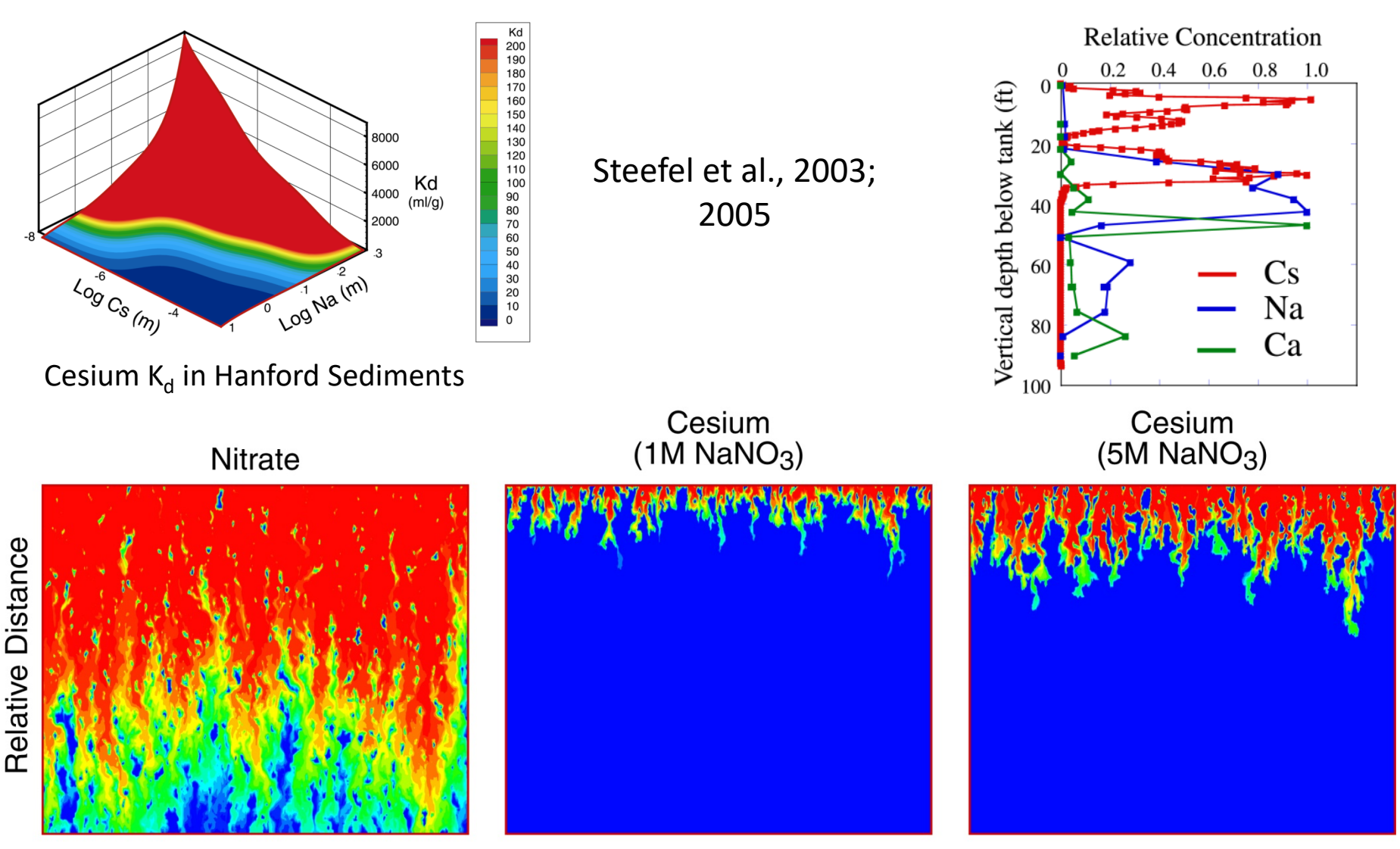

### Simulated sequence:

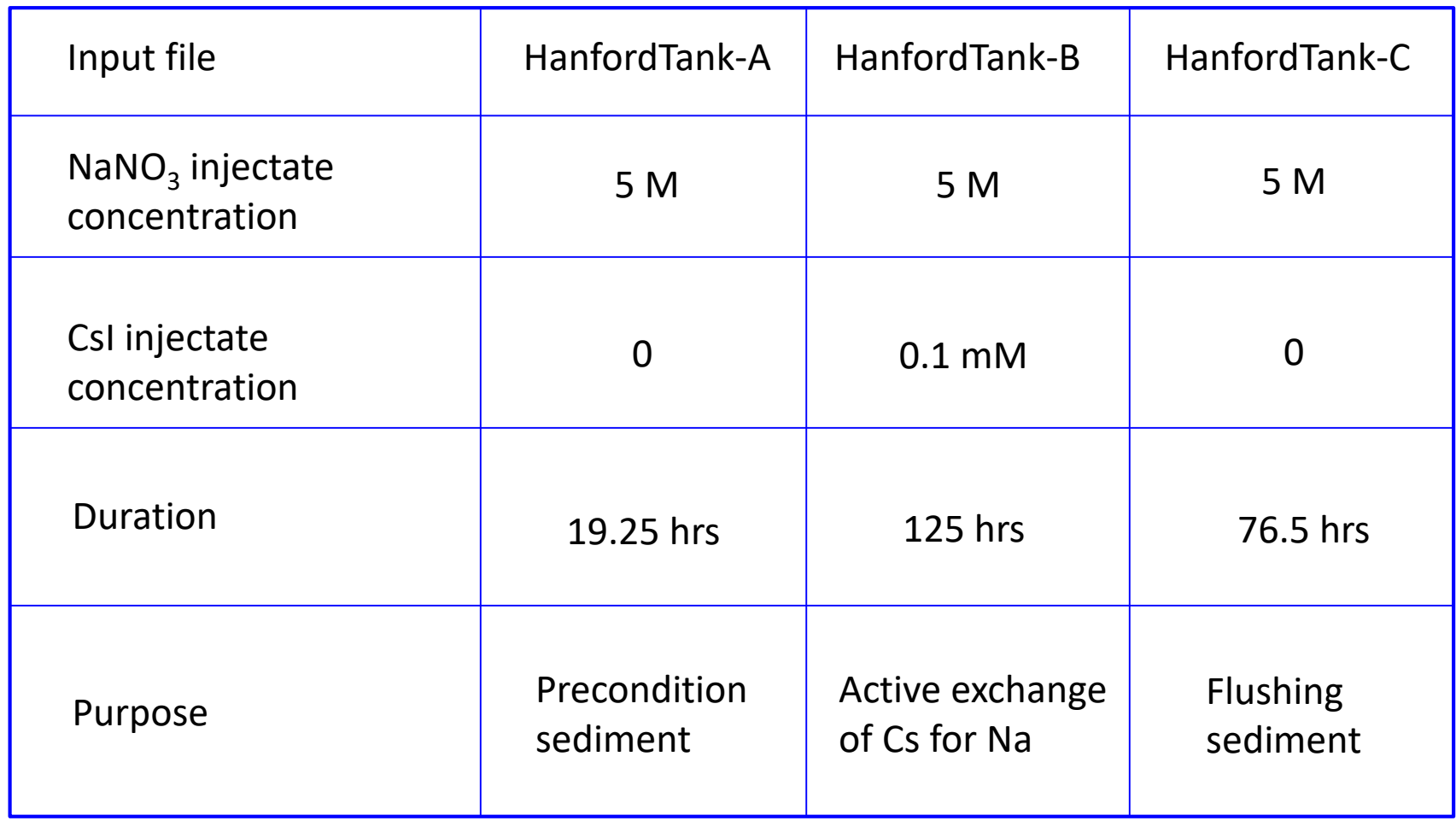

#### RUNTIME

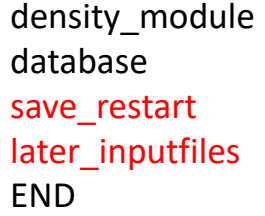

sodium nitrate HanfordTanksColumnFit3Site-GT.dbs Column3NaNO3Flush1.rst HanfordTank-B.in HanfordTank-C.in

#### OUTPUT

time\_units hours spatial profile 19.25 time\_series Expt3ColumnFit.out 100 time\_series\_print Cs+ Itime\_series\_output 0.00 **FND** 

BOUNDARY\_CONDITIONS x begin nano3flush flux x\_end initial\_condition flux END

> Frayed edge site on illite Planar sites on illite

**POROSITY** fix\_porosity 0.405 porosity\_update false **FND** 

ION\_EXCHANGE exchange Xhan1 exchange Xhan2 exchange Xhan3 convention Gaines-Thomas END

3 types of exchange sites

DISCRETIZATION distance units centimeters xzones 100 0.15228 **FND** 

#### **Database entries for log K (selectivity coefficients) Assumes half-exchange reactions**

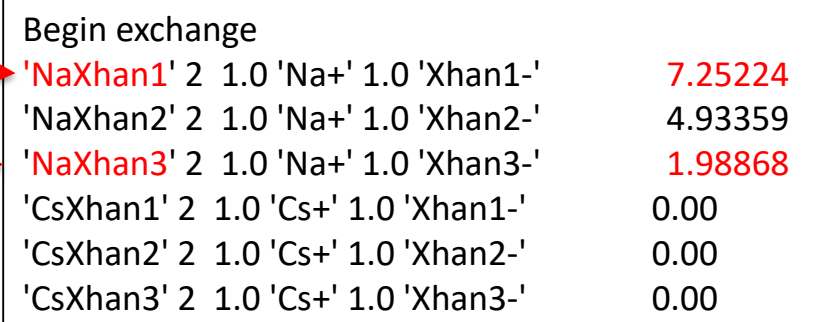

**Initial Condition Sodium Nitrate Flush**

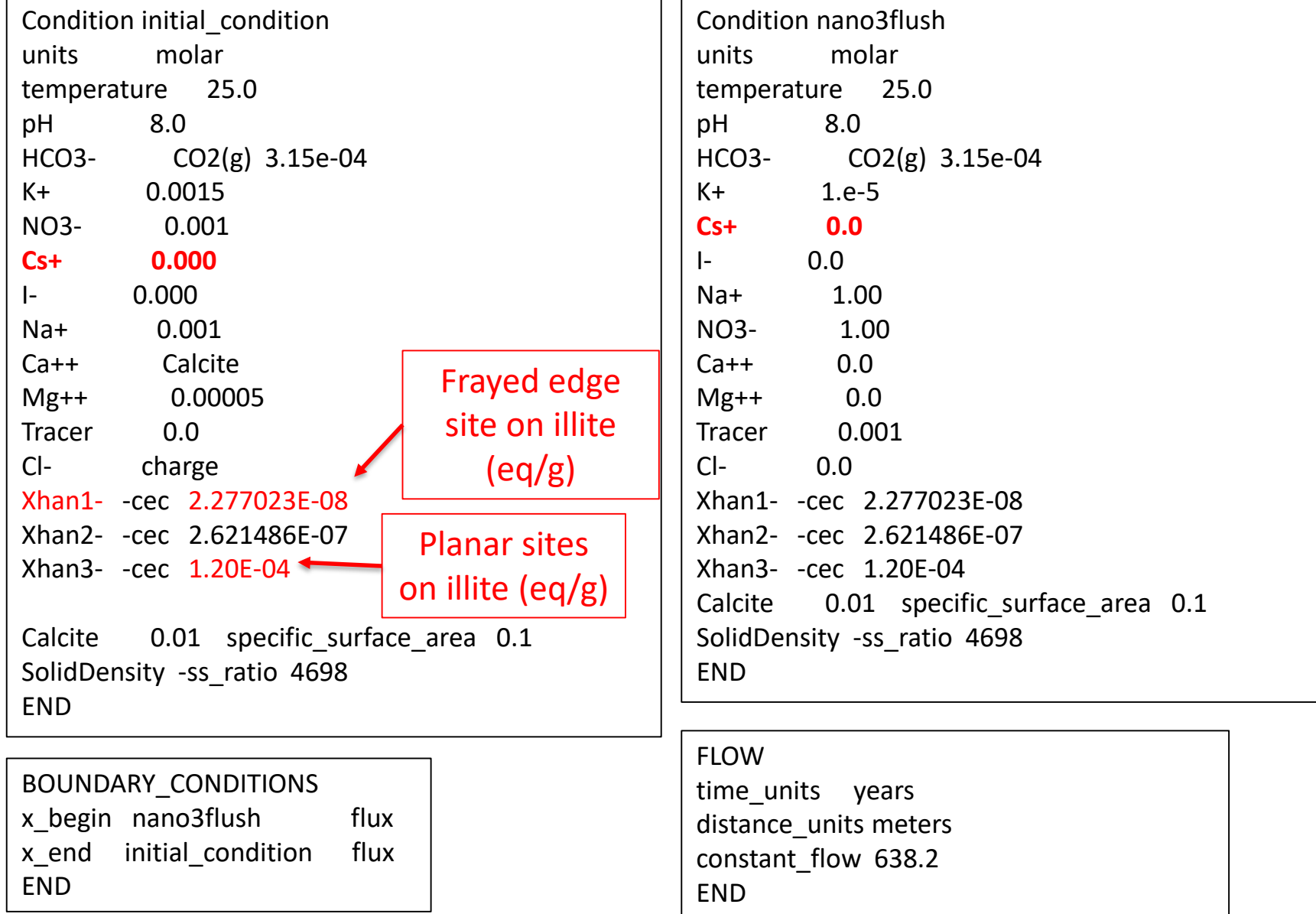

#### **Cesium Spike: HanfordTank-B.in**

x\_begin **cesiumflush** flux x\_end initial\_condition flux

END

#### **Sodium Nitrate Flush: HanfordTank-C.in**

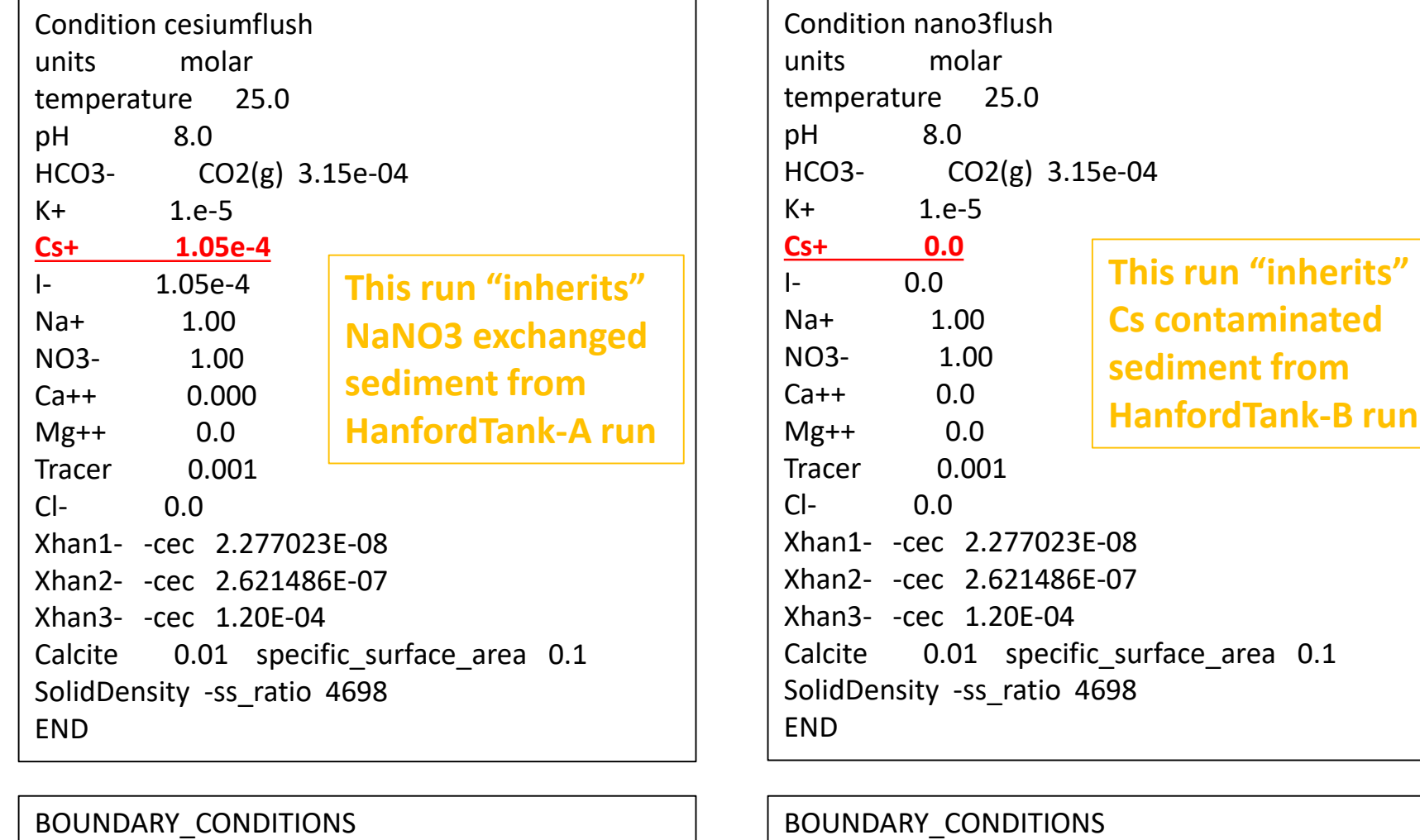

x begin **nano3flush** flux x\_end initial\_condition flux END

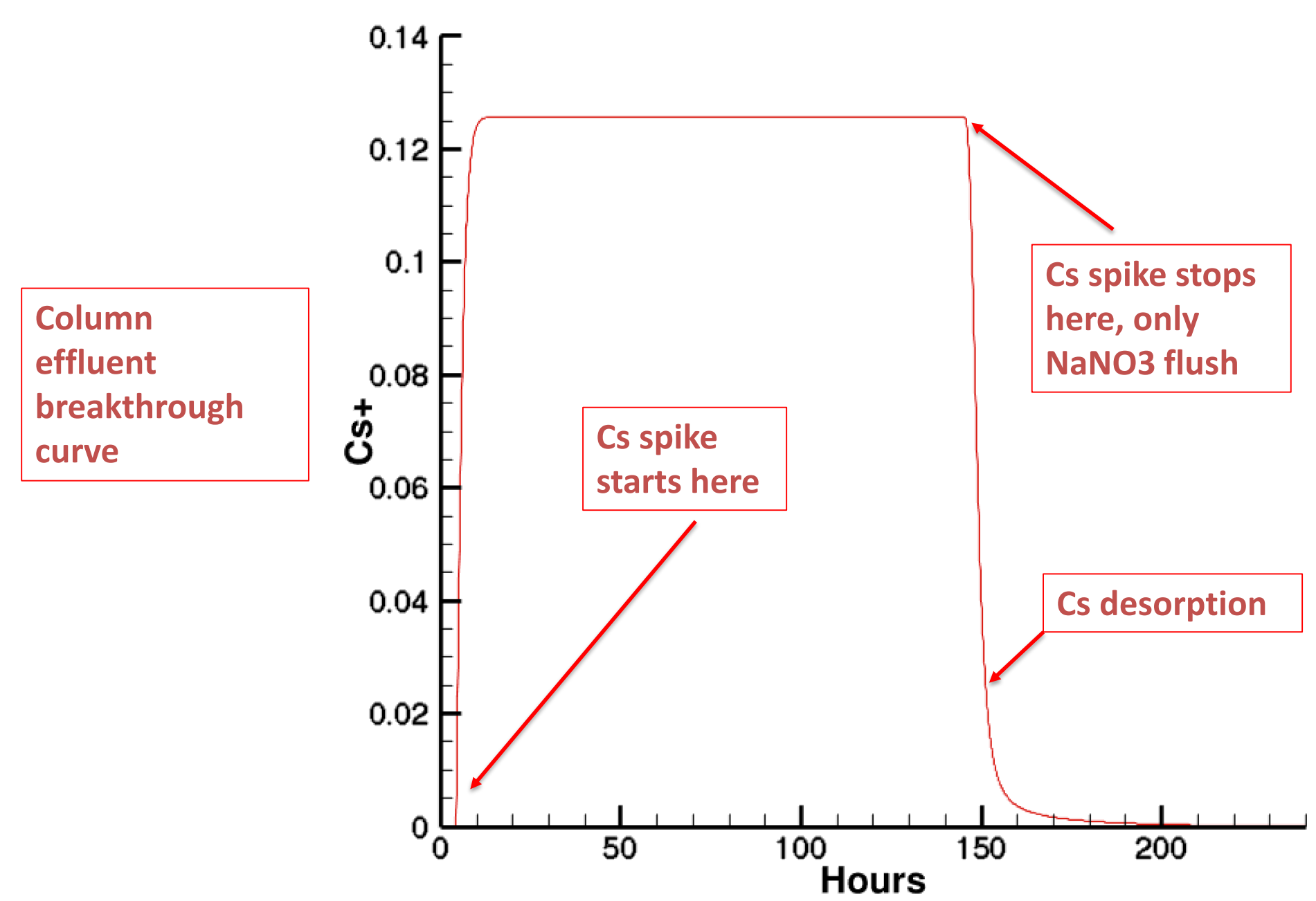

### **Exercise 6b: Surface Complexation**

Protonationdeprotonation reactions controlling surface charge

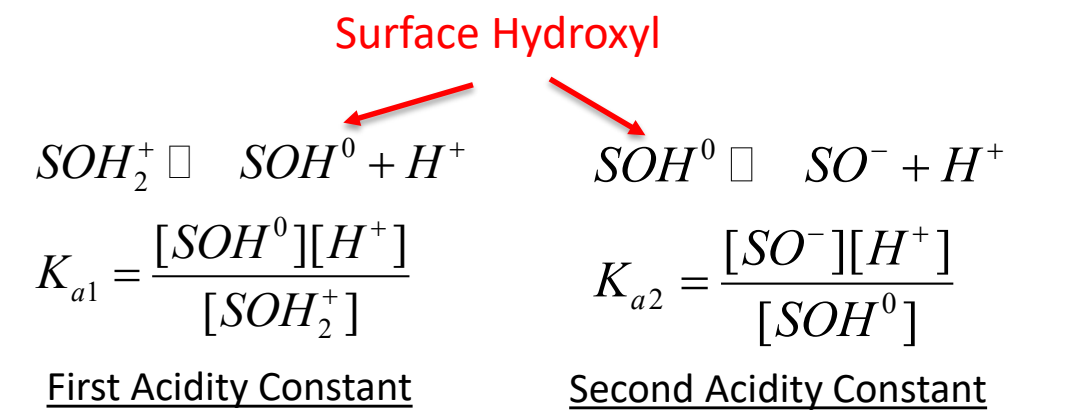

**Electrostatic Effects**

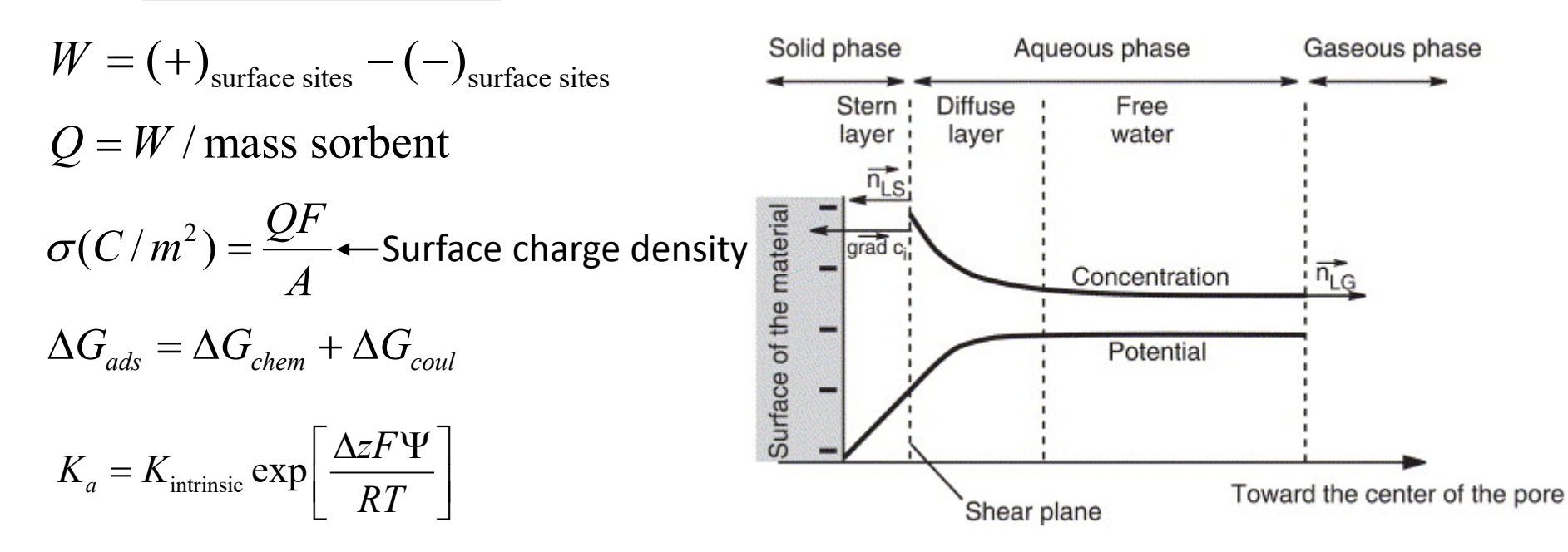

### **Exercise 6b: Surface Complexation**

**Surface Complexation**  of  $\text{Zn}^{+2}$  on Fe(OH)<sub>3</sub>

 $\geq$ FeOH2+\_str  $\Box \geq$ FeOH\_strong + H<sup>+</sup>  $\geq$ FeO-\_str + H<sup>+</sup>  $\Box$   $\geq$ FeOH\_strong  $\geq$ FeOHZn+\_str  $\Box \geq$ FeOH\_strong + H<sup>+</sup>  $\geq$ FeOH2+\_w  $\Box \geq$ FeOH\_weak + H<sup>+</sup>  $\geq$ FeO-\_w + H<sup>+</sup>  $\Box$   $\geq$ FeOH\_weak  $\geq$ FeOHZn+\_w  $\Box \geq$ FeOH\_weak + H<sup>+</sup>

$$
C_{\text{sites}} = \frac{\rho_{\text{sites}} A_{\text{specific}} M W_m \phi_m}{1000 V_m}.
$$

!!!Site name  $\le$  < site density mol/m\*\*2> >FeOH\_weak 3.703704E-06 >FeOH\_strong 9.259259E-08 Fe(OH)3 2.943109E-05 specific\_surface\_area 600.0 !!! Note: Gives 0.09 g/kgw water Fe(OH)3, 54 m\*\*2 surface

**Exercise will "sweep" the pH from 5.0 to 8.0 to show the Zn "pH edge"**

### **Exercise 6b: Surface Complexation**

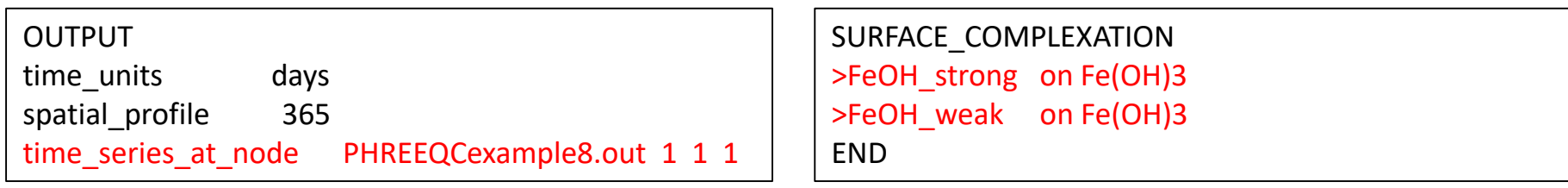

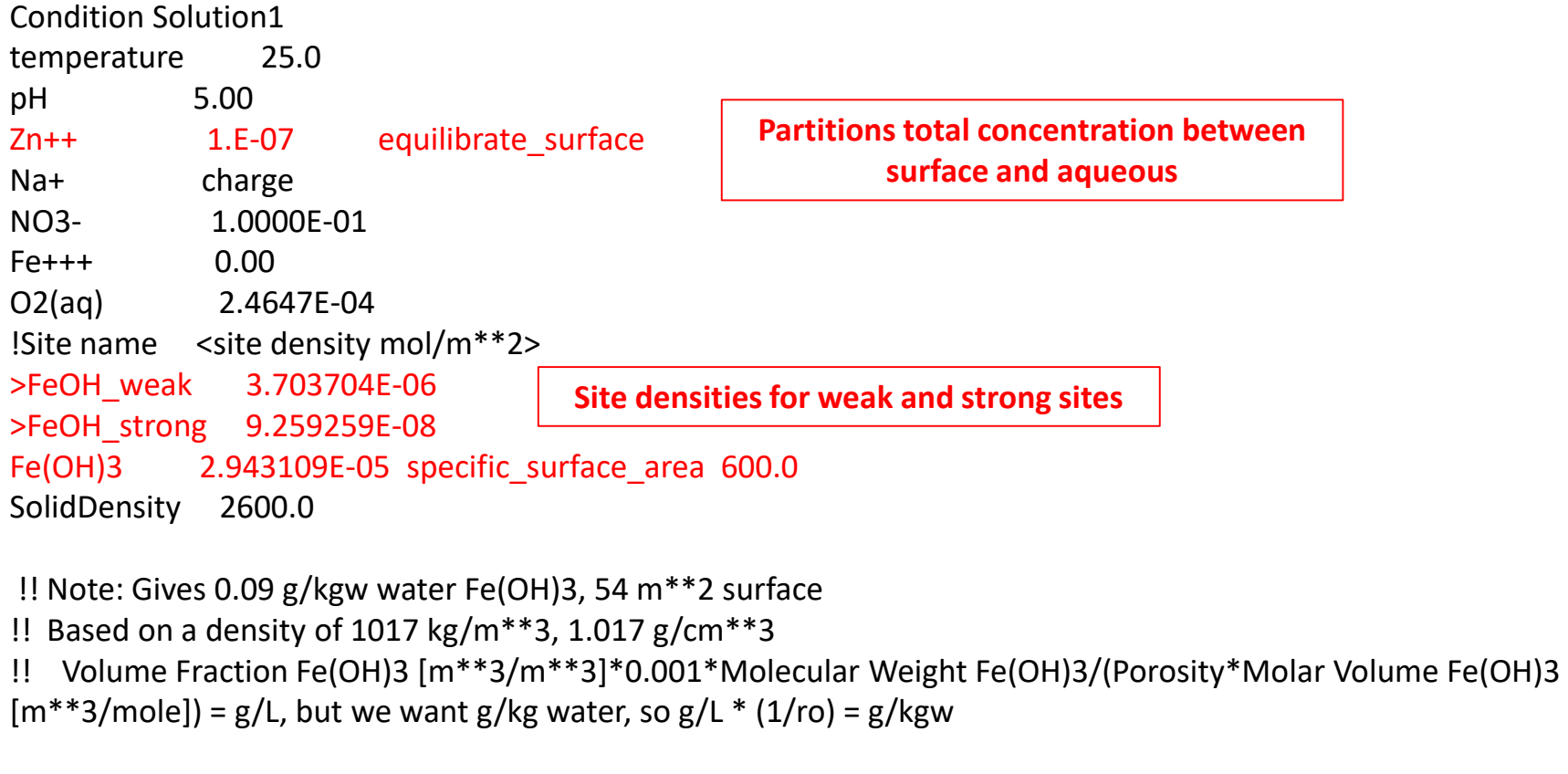

END

# **CO2 ATTACK ON CEMENT**

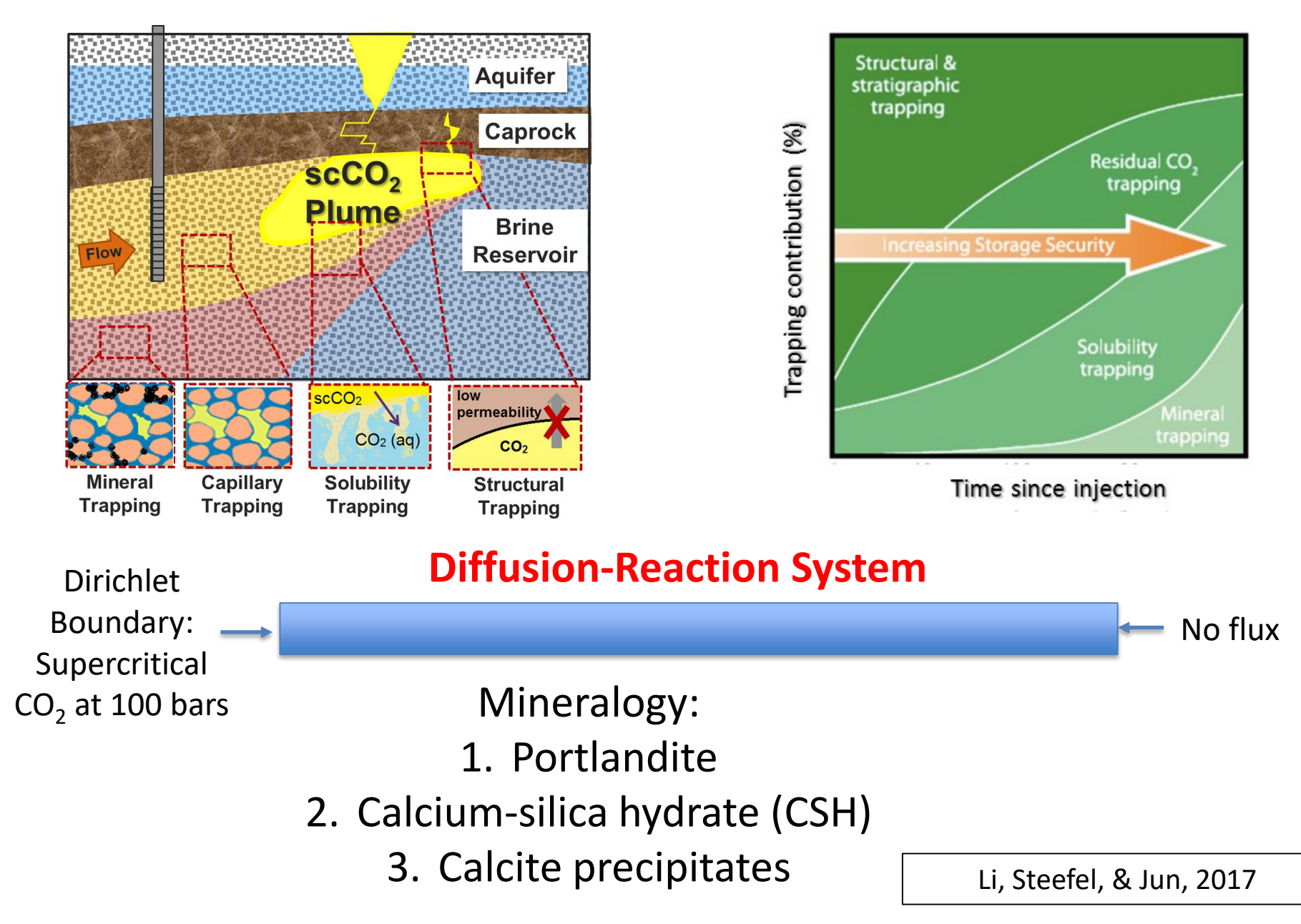

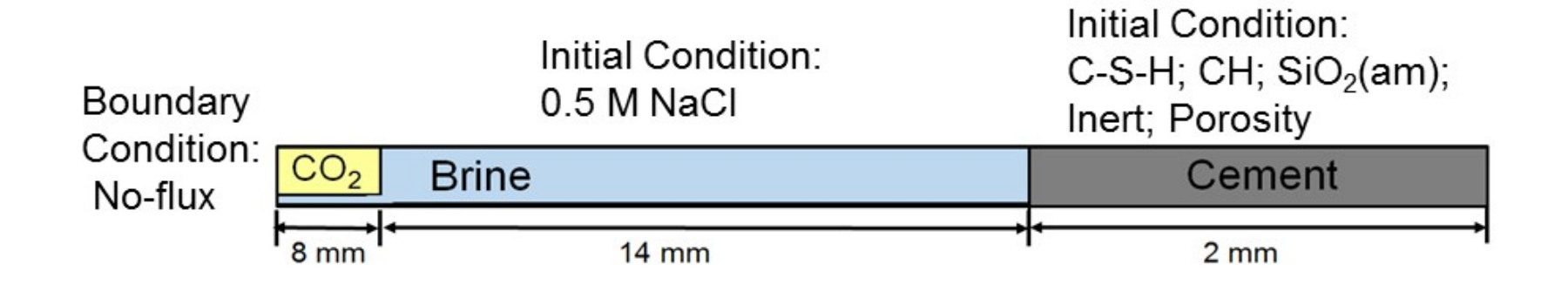

#### **Super-critical CO<sub>2</sub>**

#### **Based on:**

Li, Q., C.I. Steefel, Y-S Jun (2017) Deciphering calcium carbonate precipitation associated with  $CO<sub>2</sub>$  attack on cement using reactive transport modeling. *Environmental Science and Technology* **51**: 10861-10871, doi: 10.1021/acs.est.7b00594.

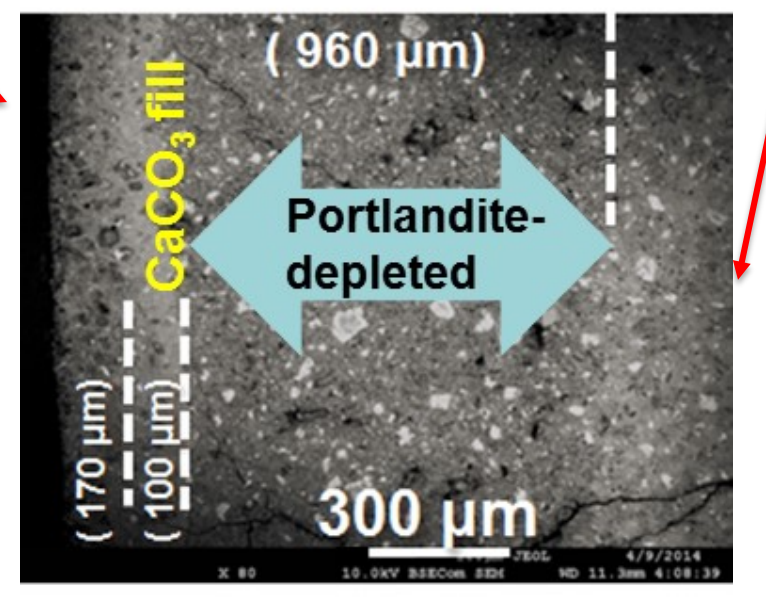

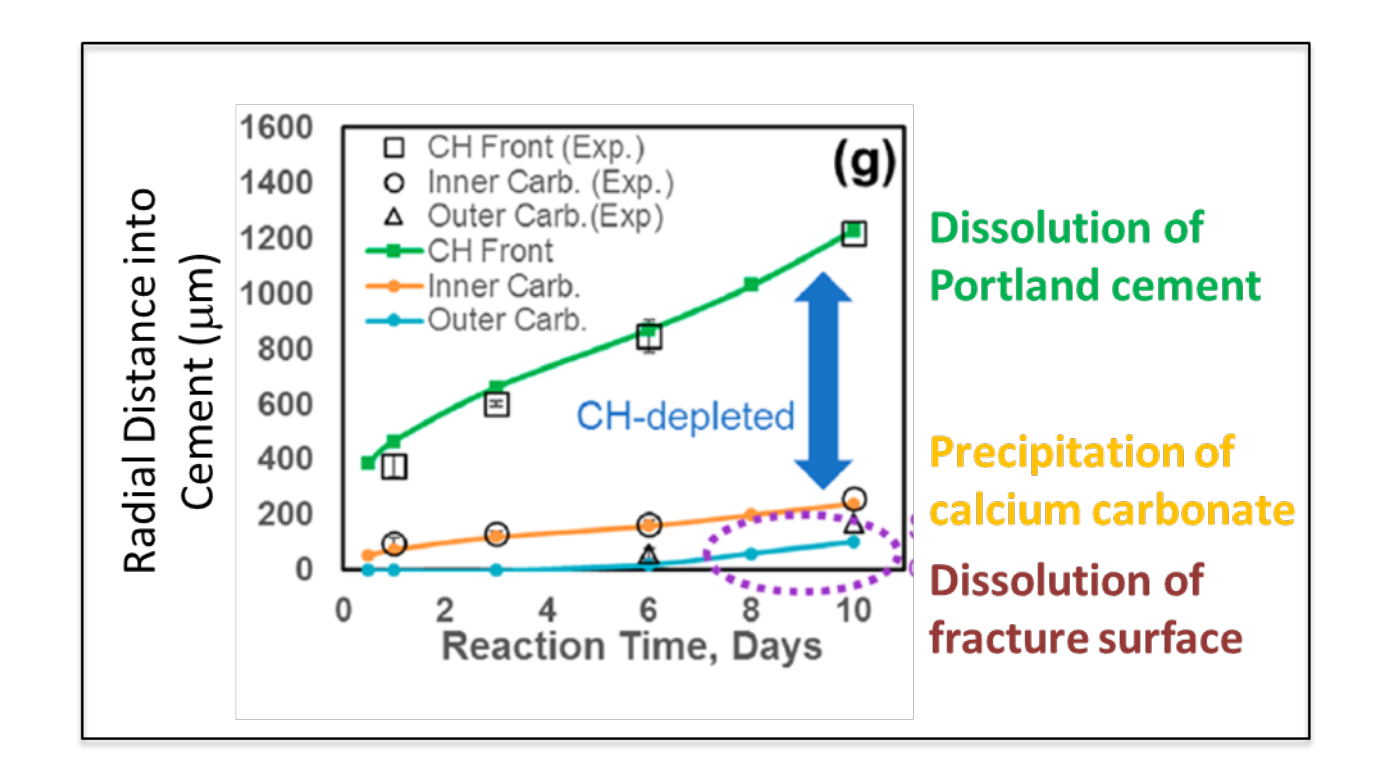

Li, Q., C.I. Steefel, Y-S Jun (2017) Deciphering calcium carbonate precipitation associated with CO<sub>2</sub> attack on cement using reactive transport modeling. *Environmental Science and Technology* **51**: 10861-10871, doi: 10.1021/acs.est.7b00594.

#### RUNTIME

!!!fix\_saturation 0.999 read\_saturationfile QL\_Saturation.dat Duan true

**Qingyun true**

#### **POROSITY**

porosity update true **minimum\_porosity 0.015 porosity\_exponent 3.00 porosity\_threshold 0.017** END

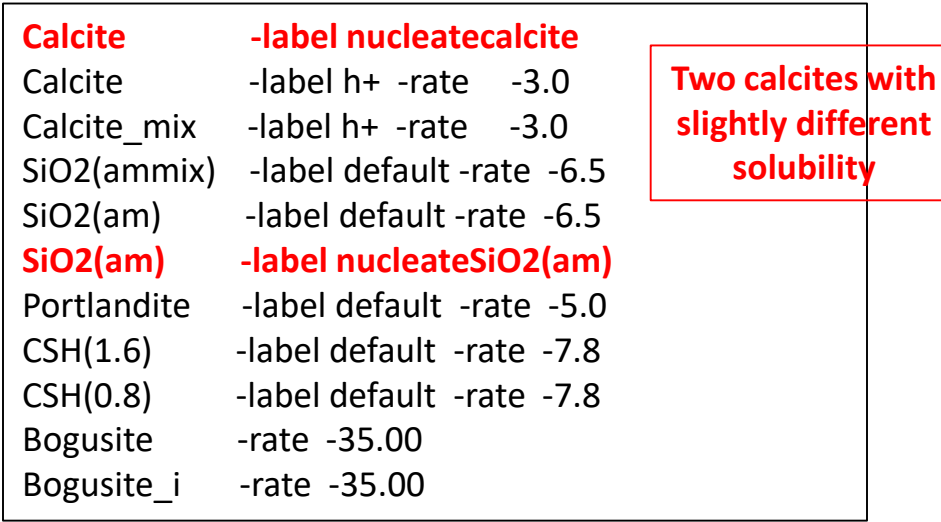

NUCLEATION &Nucleation  $NameMineral = Calculate$  $label = nuclei$ A zero25C =  $0.00000001$ B nucleation =  $0.000905$   $\triangleleft$ Sigma mJm2 = 47 $\blacktriangleleft$ SSA m2g =  $1 \cdot$ Surface = Bogusite i / END NUCLEATION &Nucleation  $NameMineral = SiO2(am)$  $label = nucleusiO2(am)$ A\_zero25C = 0.00000001 B nucleation  $= 0.000905$ Sigma\_mJm2  $= 20000$ SSA  $m2g = 1$ Surface = Bogusite i / **FND Pre-exponential Constant terms Interfacial free energy Specific surface area of nucleated phase Template for nucleation**

 $(\ln \Omega)$  $\sigma^3 v^2$  $\left| \cos \theta \right| - \frac{66}{3 k^3 T^3 (\ln \Omega)^2}$  $\left[\text{P}_{\text{precipitation}}-S_{0} \exp \left[-3k_{B}^{3}T^{3}\left(\ln \Omega\right)^{2}\right]\right]^{2}$  $R_{\text{precintation}} = J_0 \exp\left(-\frac{\sigma^3 v^2}{\sigma^2}\right) A_0$ 

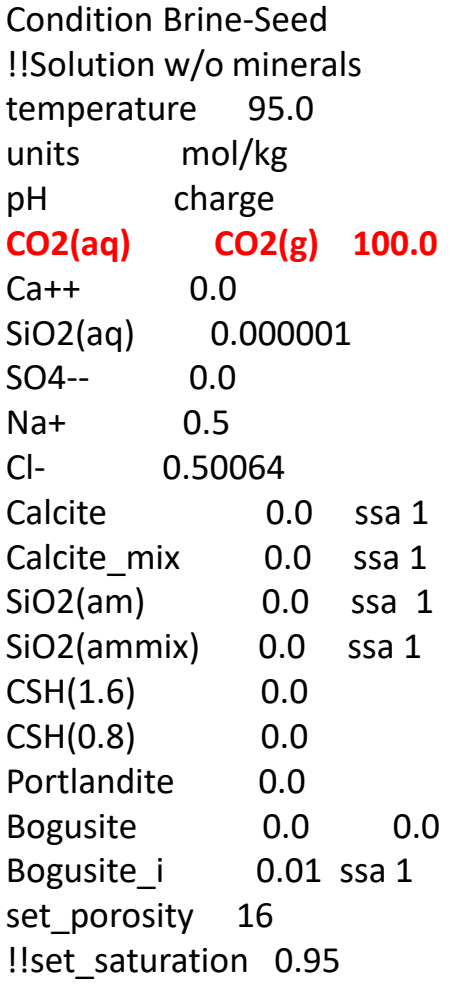

DISCRETIZATION

distance\_units microns xzones 4 2000 320 100 200 10  $\begin{array}{c|c|c|c|c} \text{xzones} & 4 & 2000 & 320 & 100 & 200 & 10 \\ \hline \text{FND} & & & & & \end{array}$ 

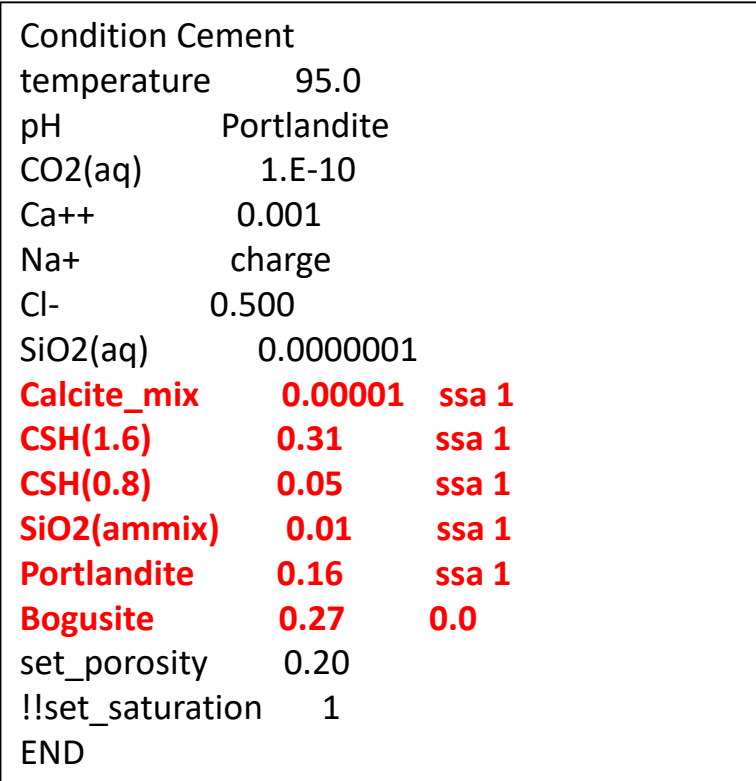

INITIAL\_CONDITIONS Brine 1-324 CO2 1-4 Brine-Seed 210-310 Cement 325-524 END

### **Reactive Surface Area Options**

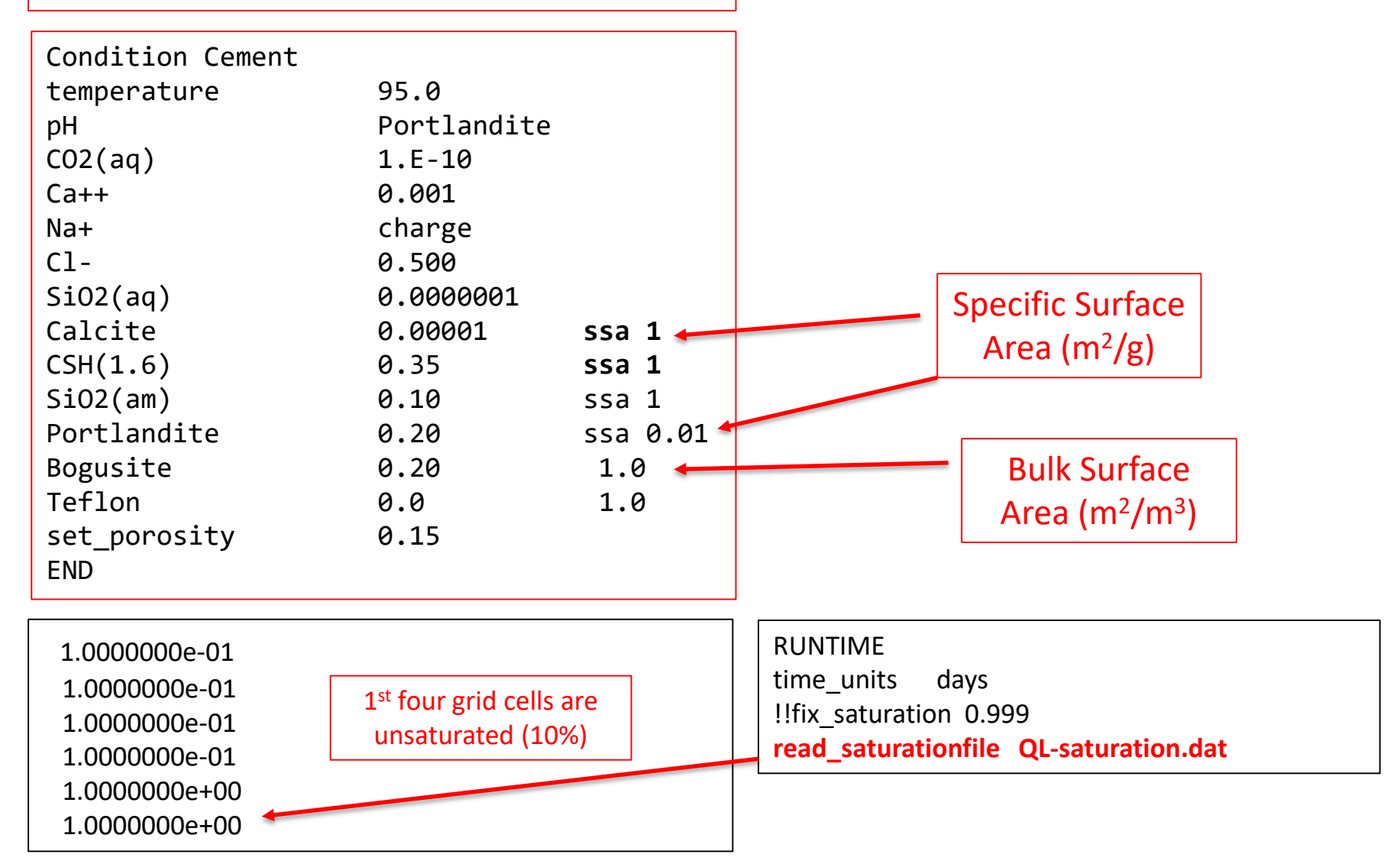

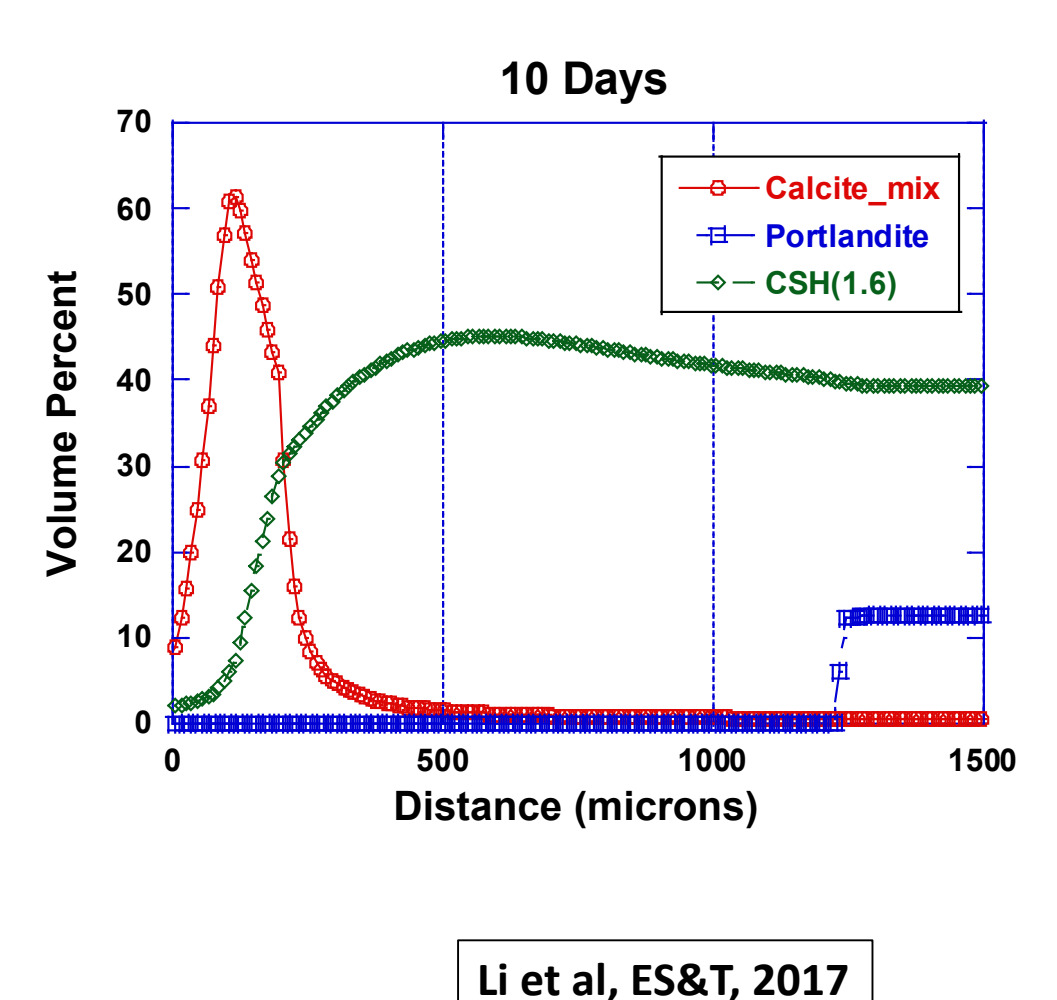

960 **Portlandite**depleted MD 11

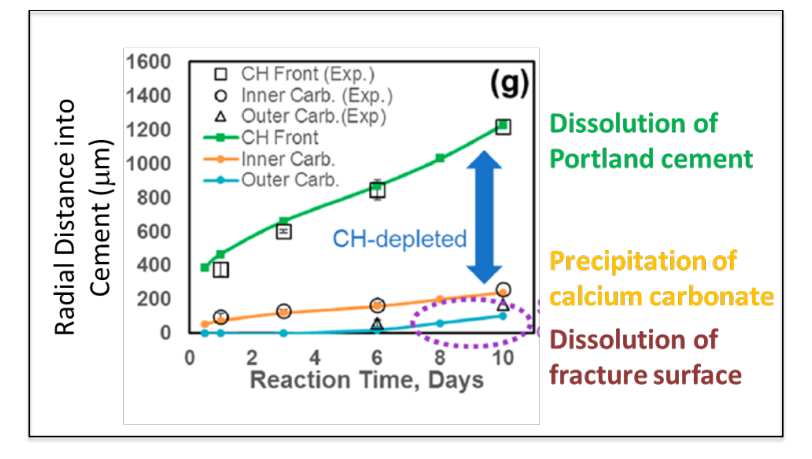

## **ISOTOPIC FRACTIONATION**

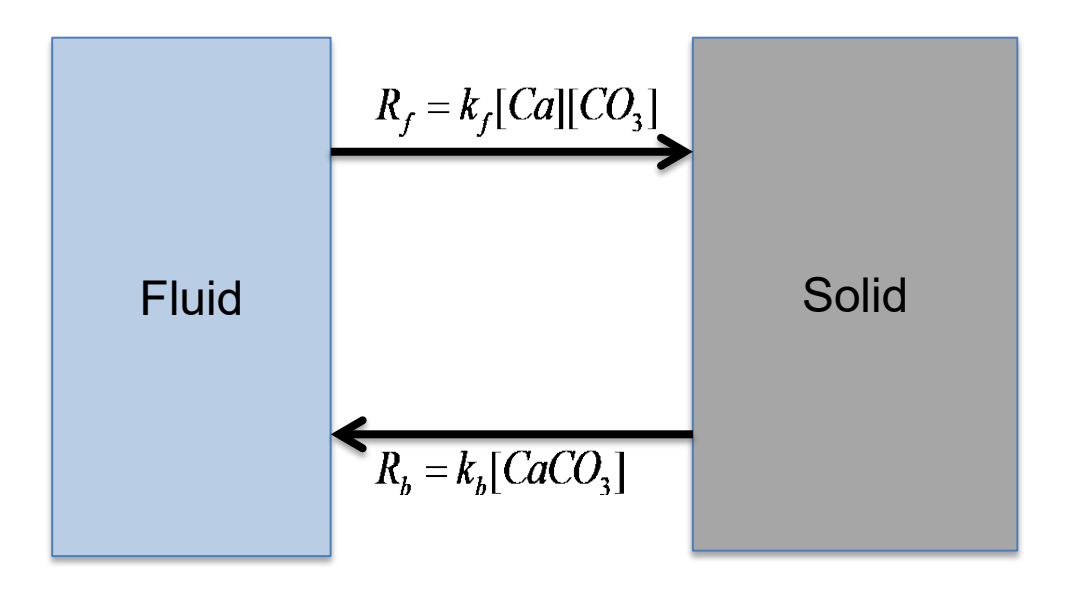

 $\frac{20 \mu m}{20}$  Gebrehiwet et al., 2012

$$
R_{net} = R_f - R_b = k_f [Ca][CO_3] - k_f [CaCO_{3(s)}]
$$
  

$$
R_{net} = [CaCO_{3(s)}]k \left[ \frac{[Ca^{2+}][CO_3^{2-}]}{[CaCO_{3(s)}]} \frac{1}{K_{eq}} - 1 \right]
$$

At equilibrium, 
$$
R_{net} = 0
$$
  
\n
$$
R_f = R_b
$$
\n
$$
k_f [Ca^{2+}][CO_3^{2-}] = k_b [CaCO_{3(s)}]
$$
\n
$$
\frac{k_b}{k_f} = \frac{[Ca^{2+}][CO_3^{2-}]}{[CaCO_{3(s)}]} = K_{eq}
$$

**Isotope activities based on mole fractions**

$$
^{44}X = \frac{\left[ \frac{^{44}CaCO_3}{^{44}C}\right]}{\left[ CaCO_3 \right]}
$$

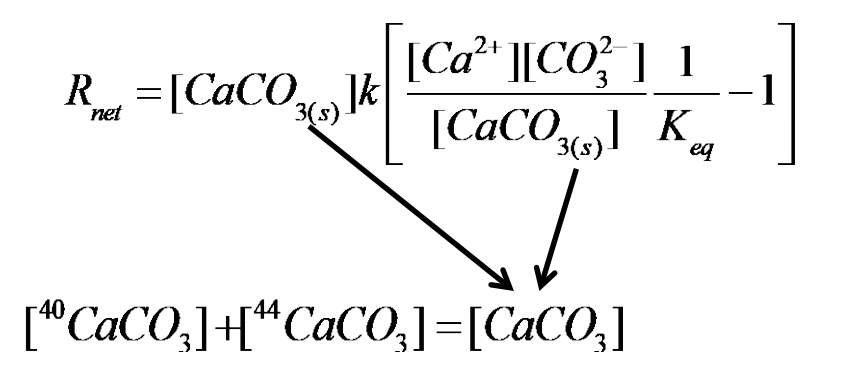

$$
40R_N = {}^{40}k_b {}^{40}X \left( \frac{[{}^{40}Ca][CO_3]}{K_{sp} {}^{40}X} - 1 \right)
$$

$$
\left| \, {}^{44}R_N \right|^{44} k_b \, {}^{44}X \left( \frac{\left[ \, {}^{44}Ca \right] \left[ CO_3 \right]}{K_{sp} \, {}^{44}X} - 1 \right)
$$

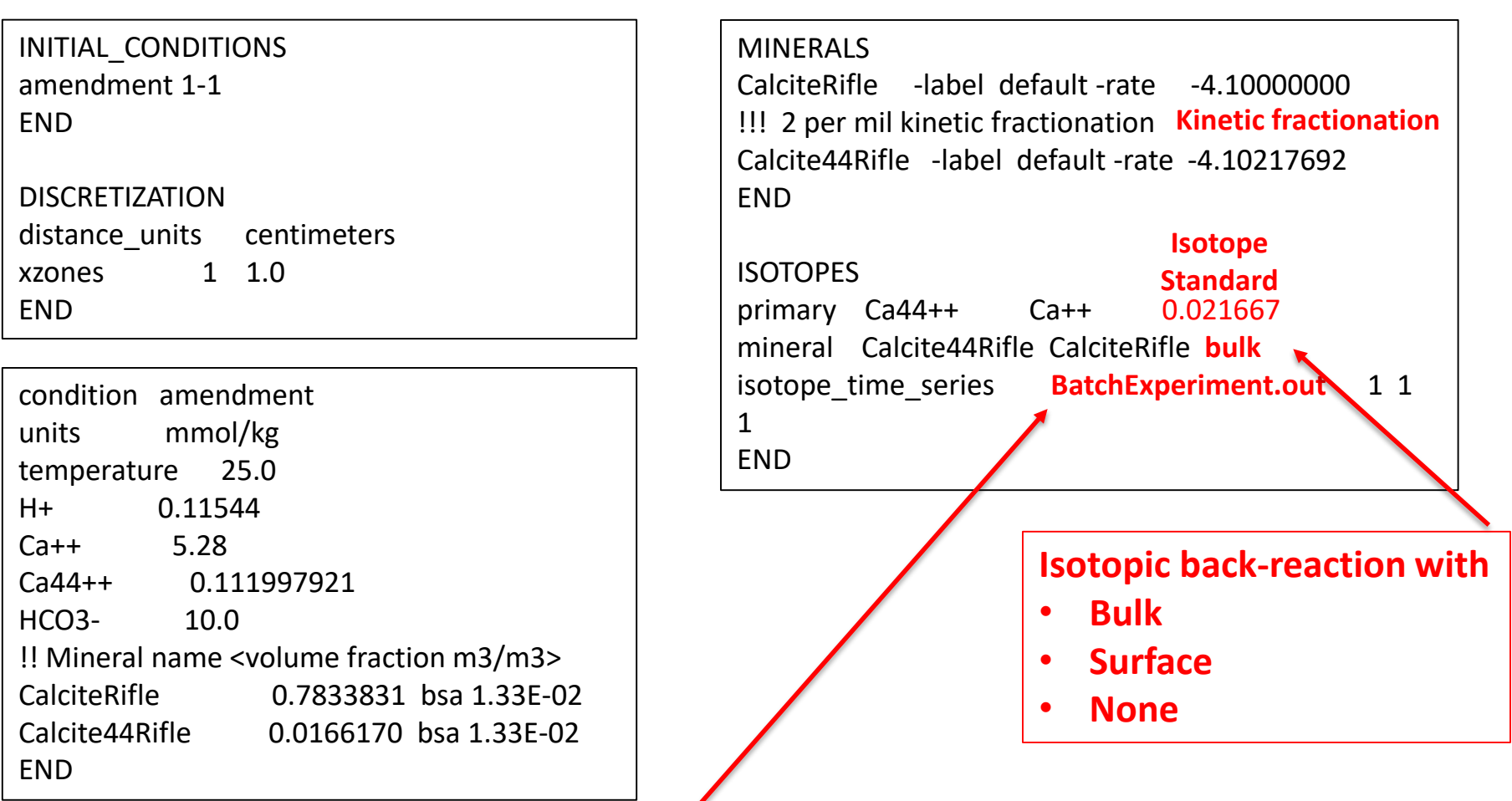

**Output isotope time series to file at grid cell**

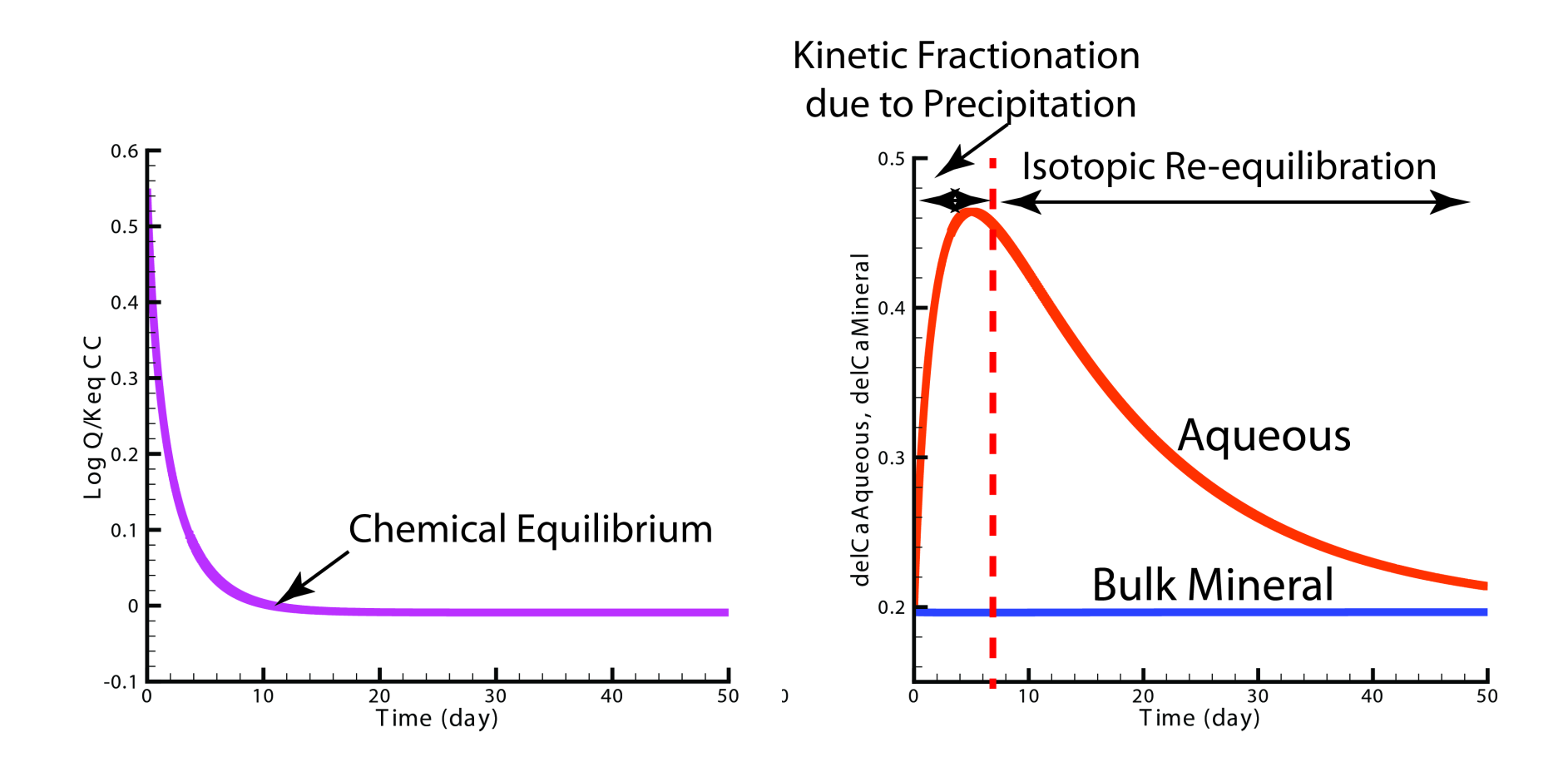

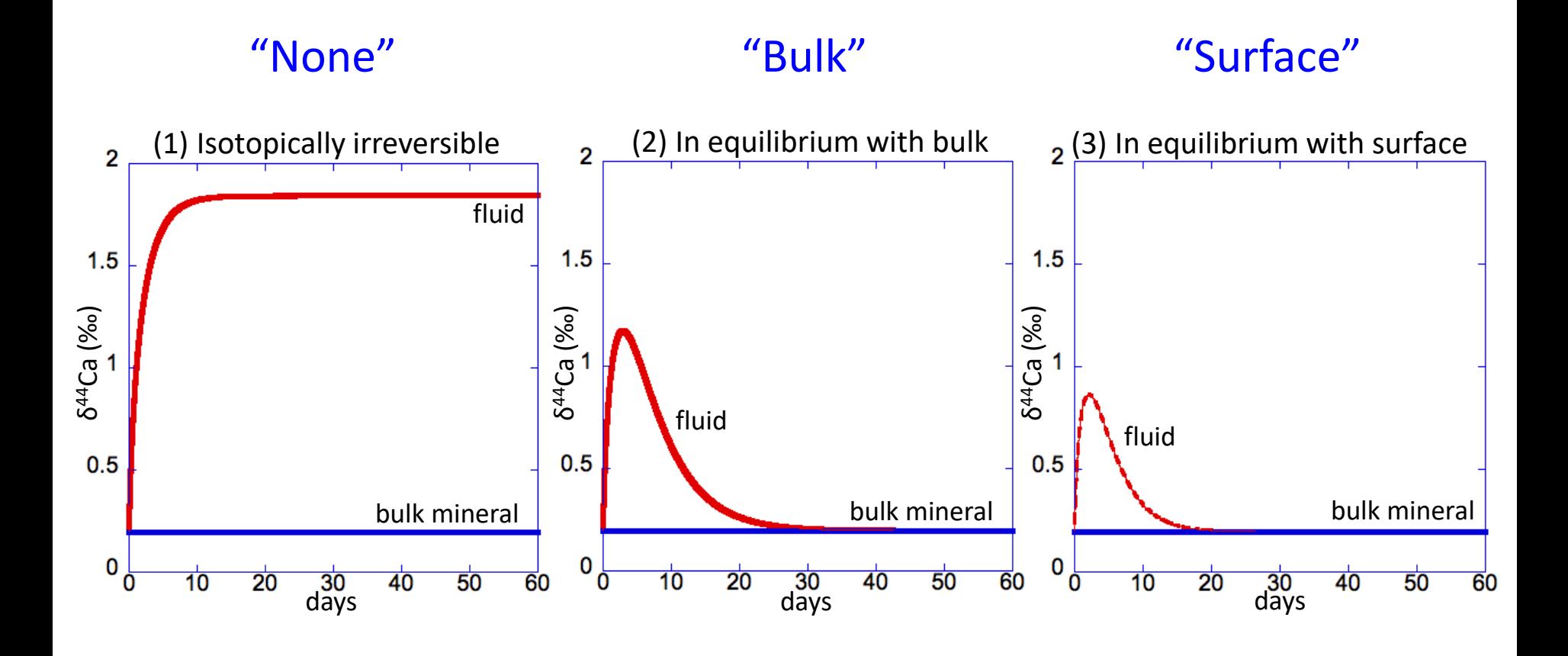

### **Exercise 9: Microbial Redox**

$$
R_m = k_{\text{max}} \left[ \frac{[C_E]}{[C_E] + K_{S_E}} \frac{[C_D]}{[C_D] + K_{S_D}} \right]
$$

E = electron acceptor D = electron donor

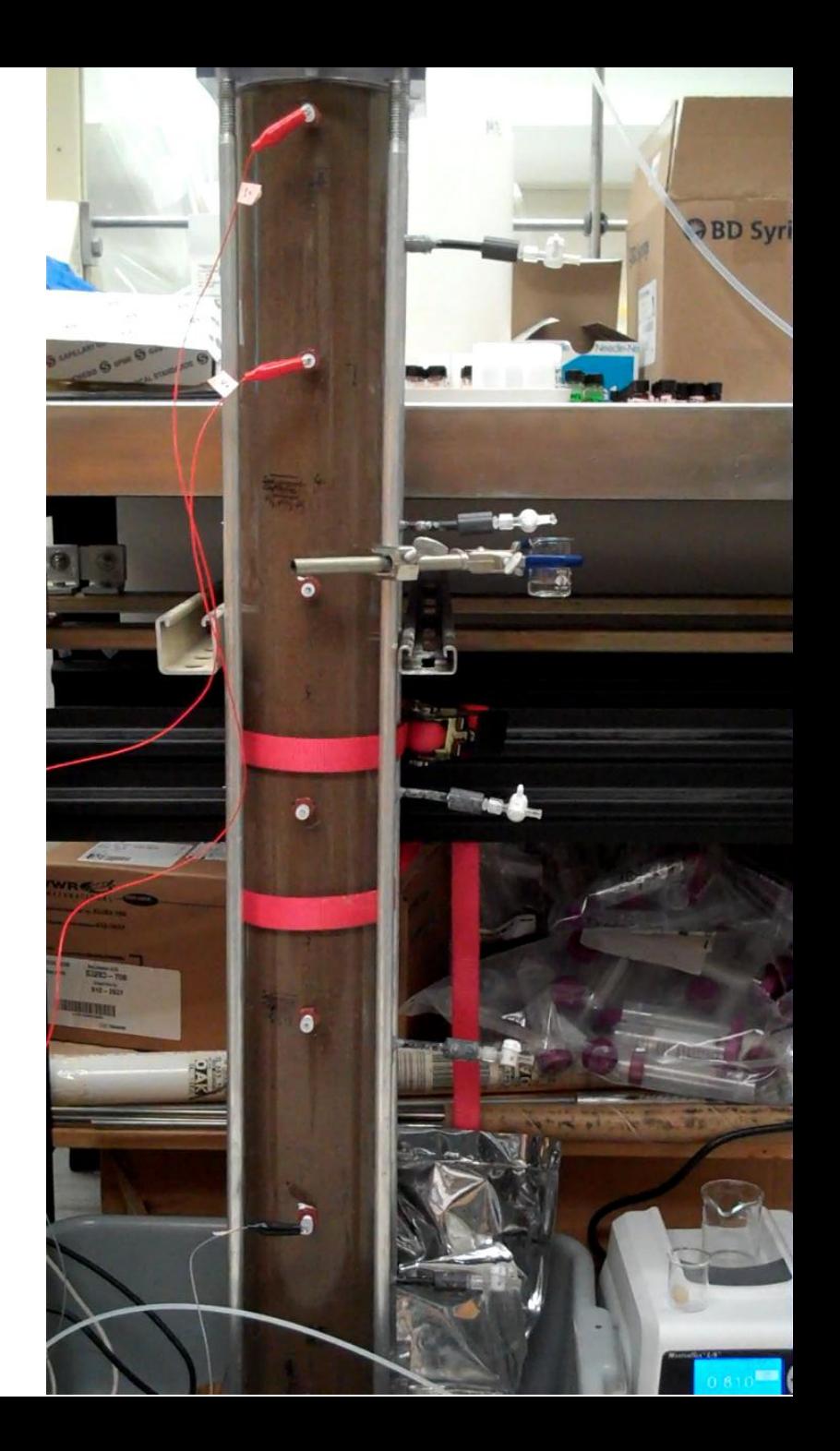

Druhan et al., 2014

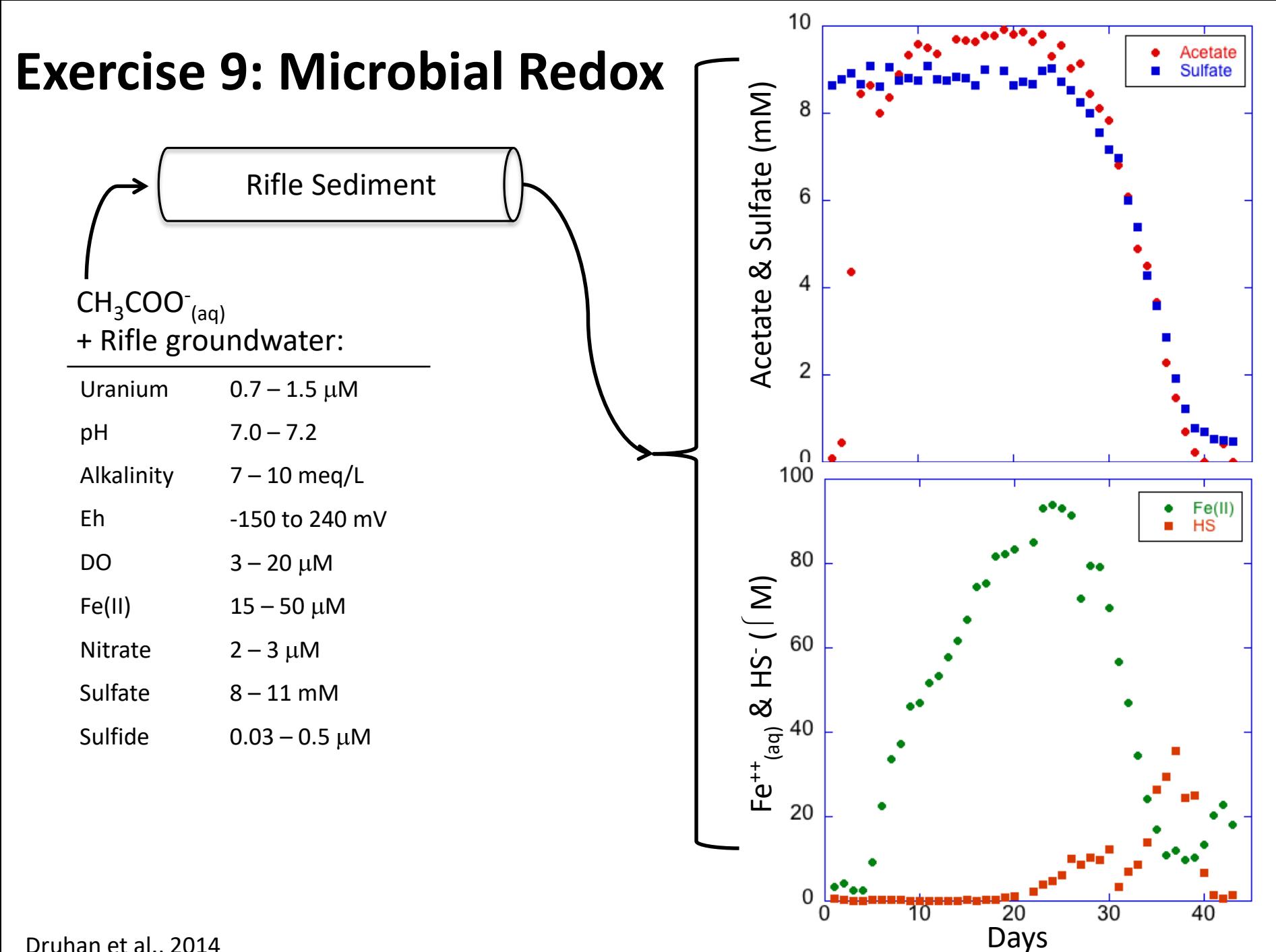

Druhan et al., 2014

### **Exercise 9: Microbial Redox**

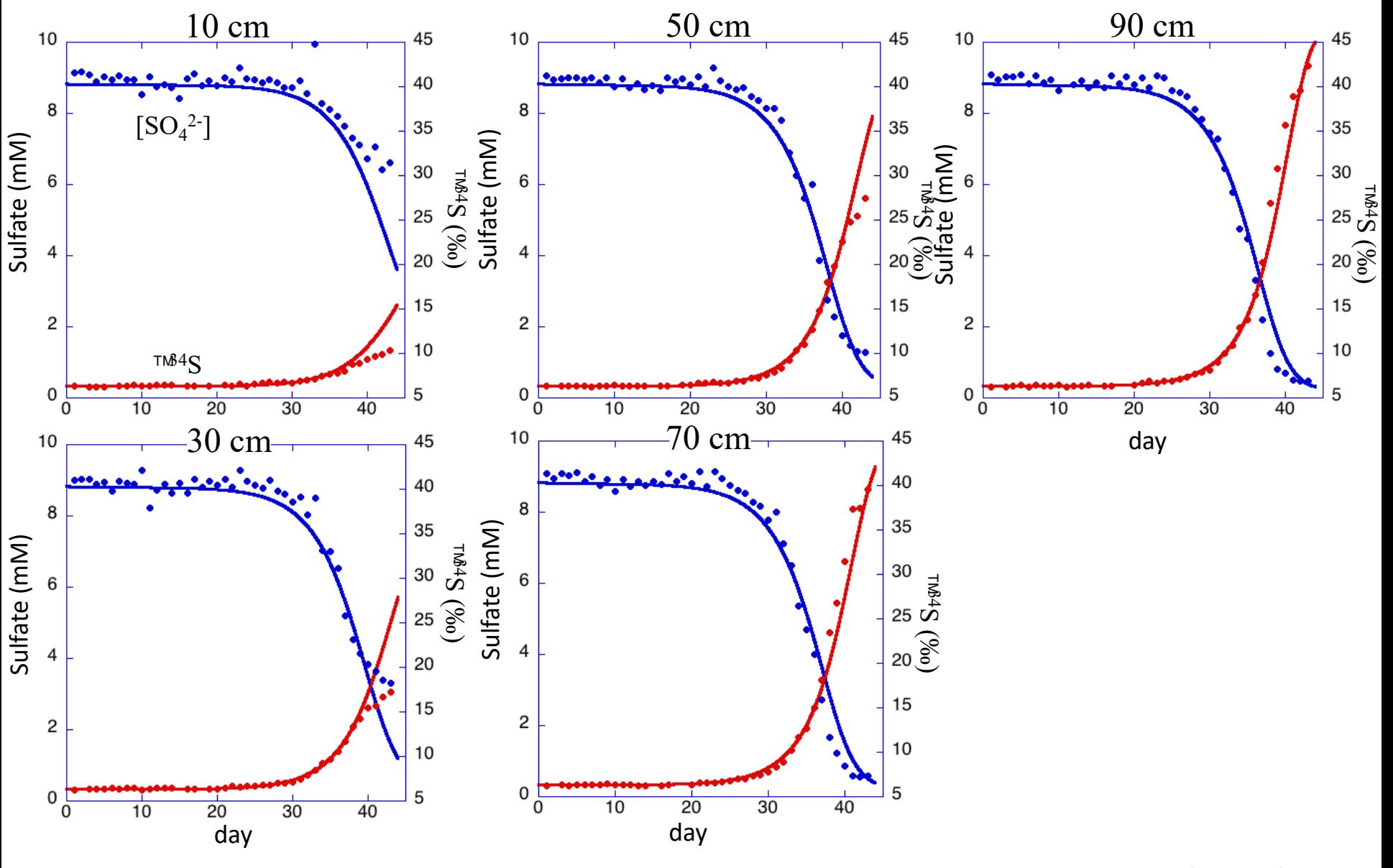

## **POROSITY-PERMEABILITY CHANGE**

### **Exercise 10: Porosity-Permeability**

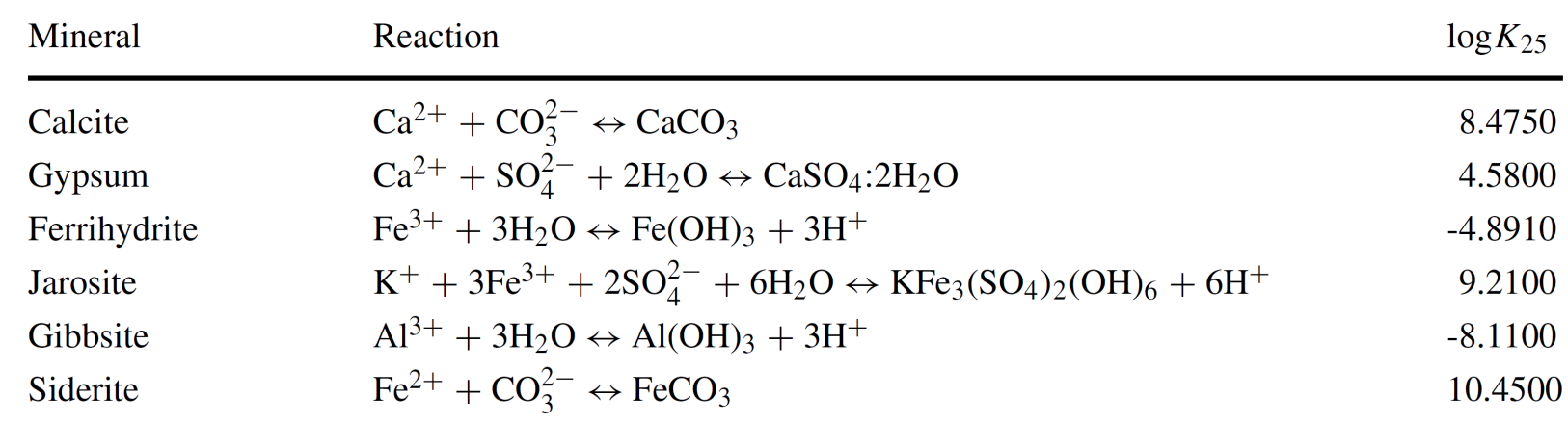

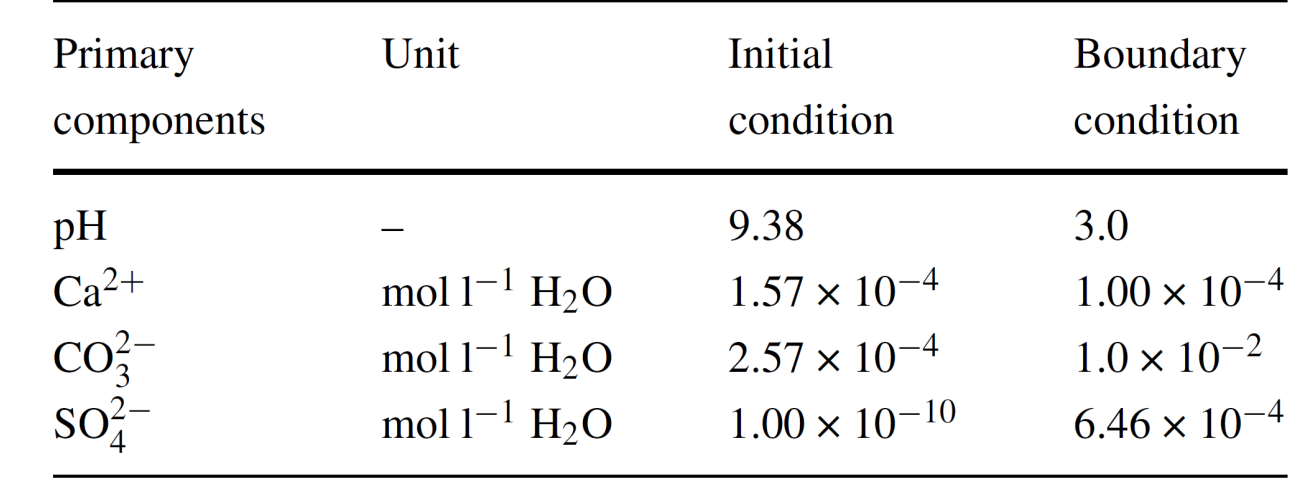

Xie, M., Mayer, K.U., Claret, F., Alt-Epping, P., Diederik, J., Steefel, C.I., Chiaberge, C., Simunek, J. (2015) Implementation and evaluation of permeability-porosity and tortuosity-porosity relationships linked to mineral dissolutionprecipitation. *Computational Geosciences* **19**: 655-671. DOI 10.1007/s10596-014-9458-3

#### https://wci.llnl.gov/simulation/computer-codes/visit/executables

### **Exercise 10: Porosity-Permeability**

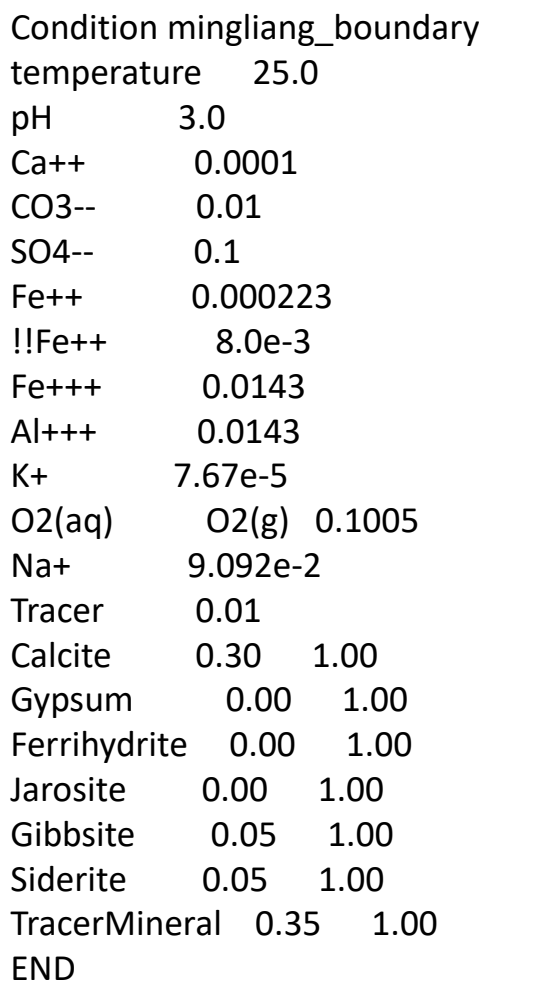

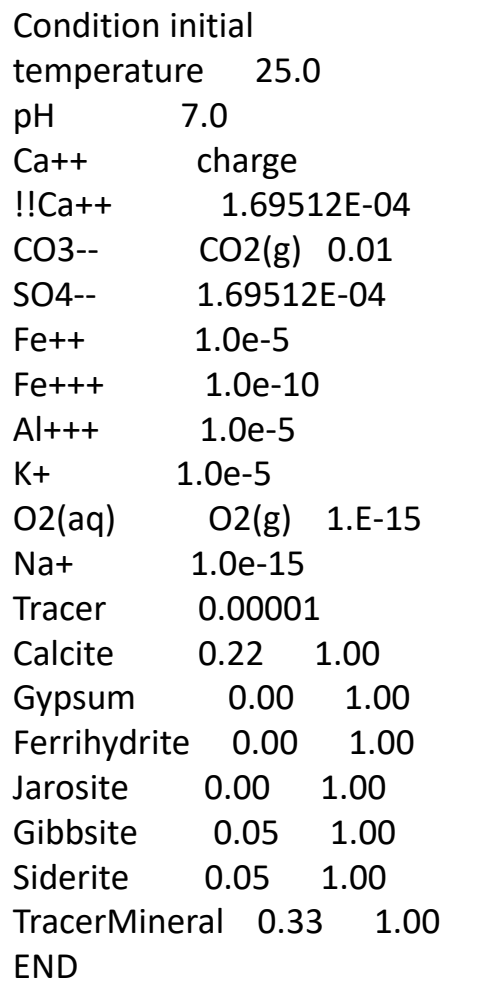

### **Exercise 10: 2D Porosity-Permeability**

#### FLOW

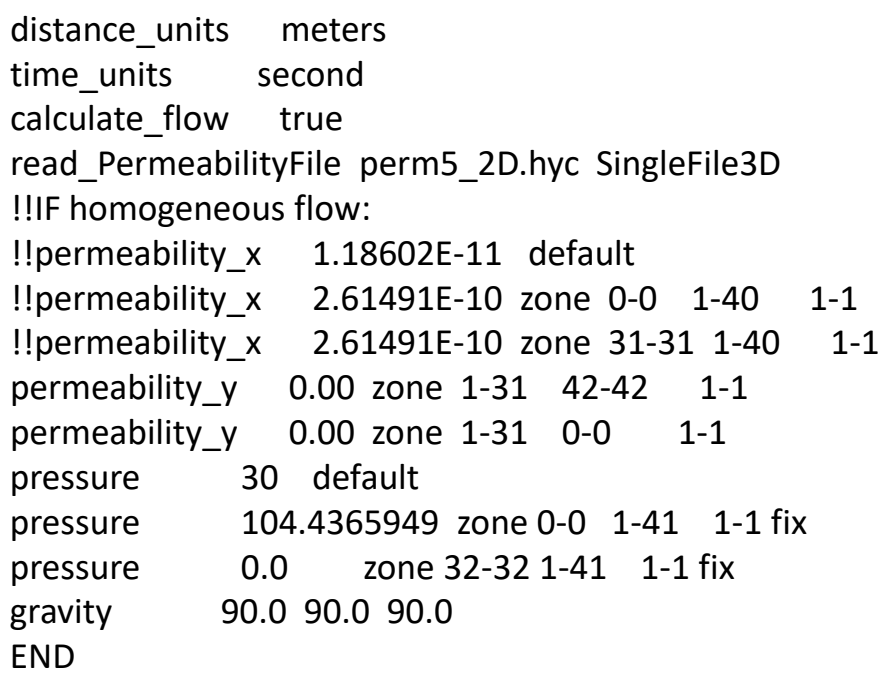

#### MINERALS

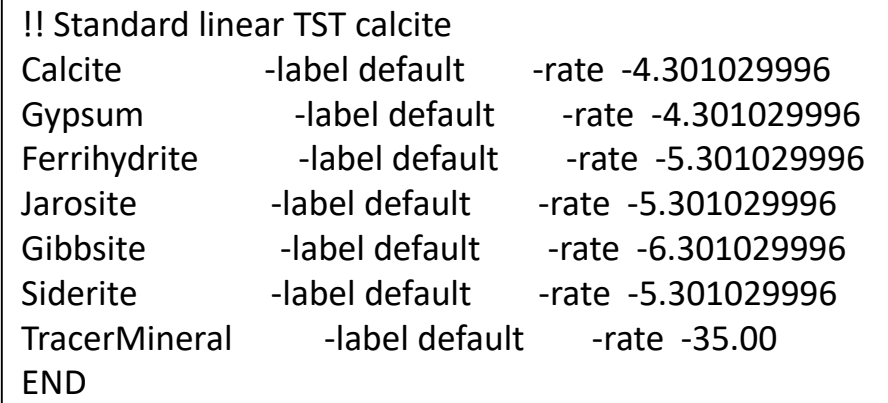

#### DISCRETIZATION

distance\_units meters xzones 1 0.050 29 0.10 1 0.050 yzones 1 0.025 39 0.05 1 0.025 END

### **Exercise 10: 1D Porosity-Permeability**

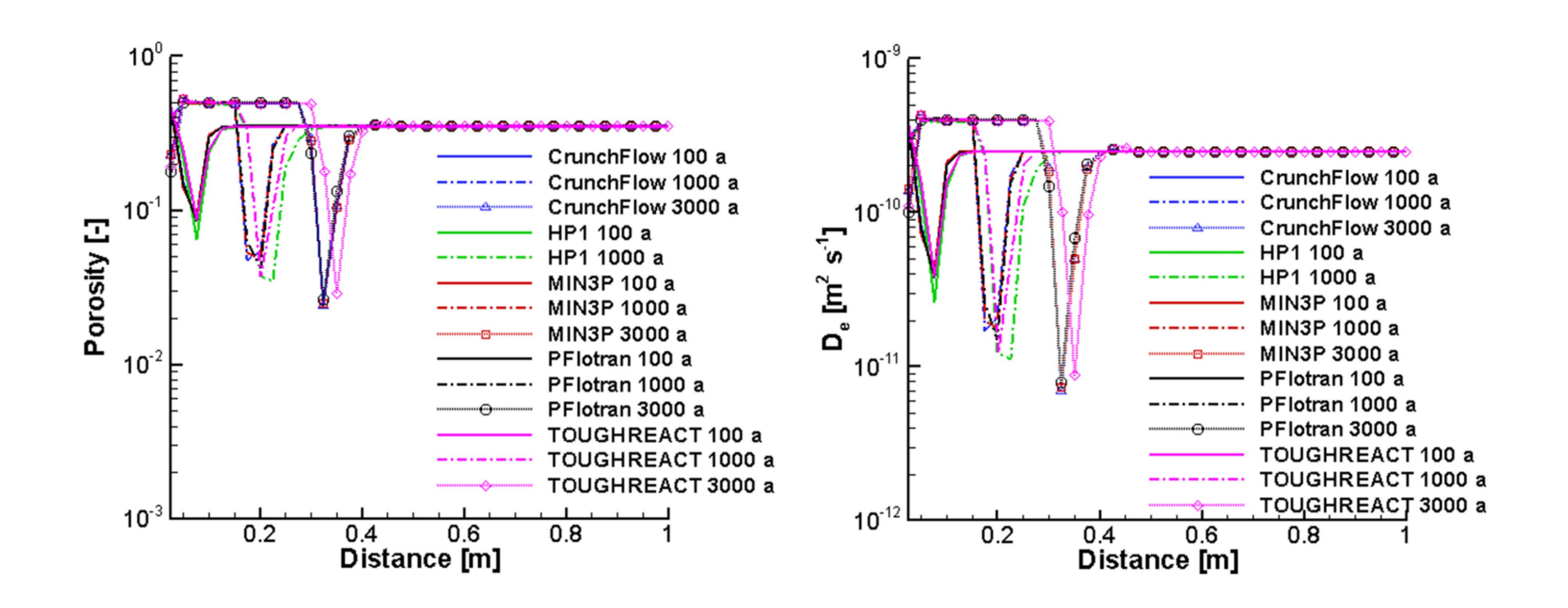

Xie et al, 2015

### **Exercise 10: 2D Porosity-Permeability**

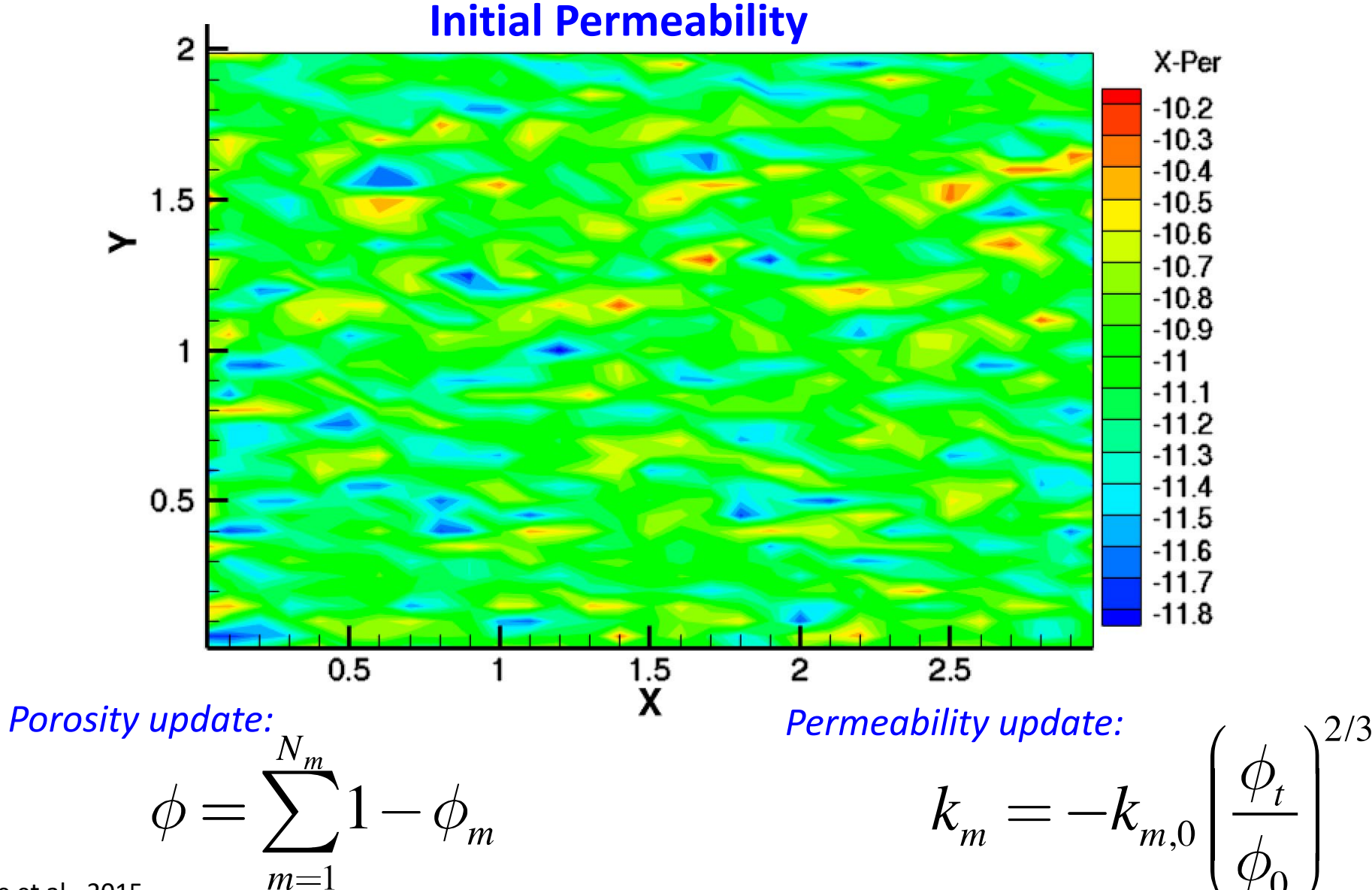

2/3

Xie et al., 2015
# **Exercise 10: 2D Porosity-Permeability**

## **Calcite at 300 years**

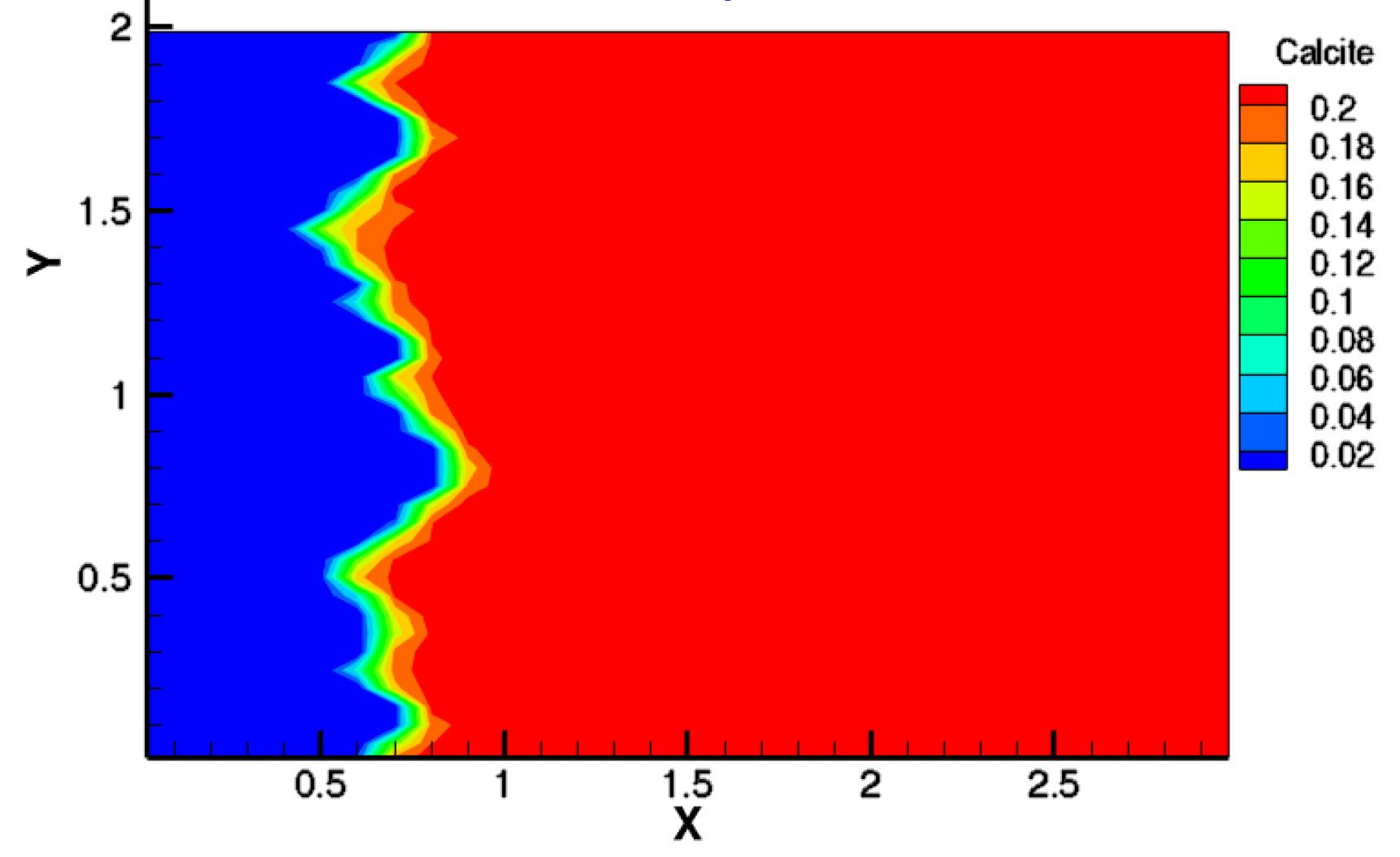

Xie et al., 2014

# **Exercise 10: 2D Porosity-Permeability**

## **Gypsum at 300 years**

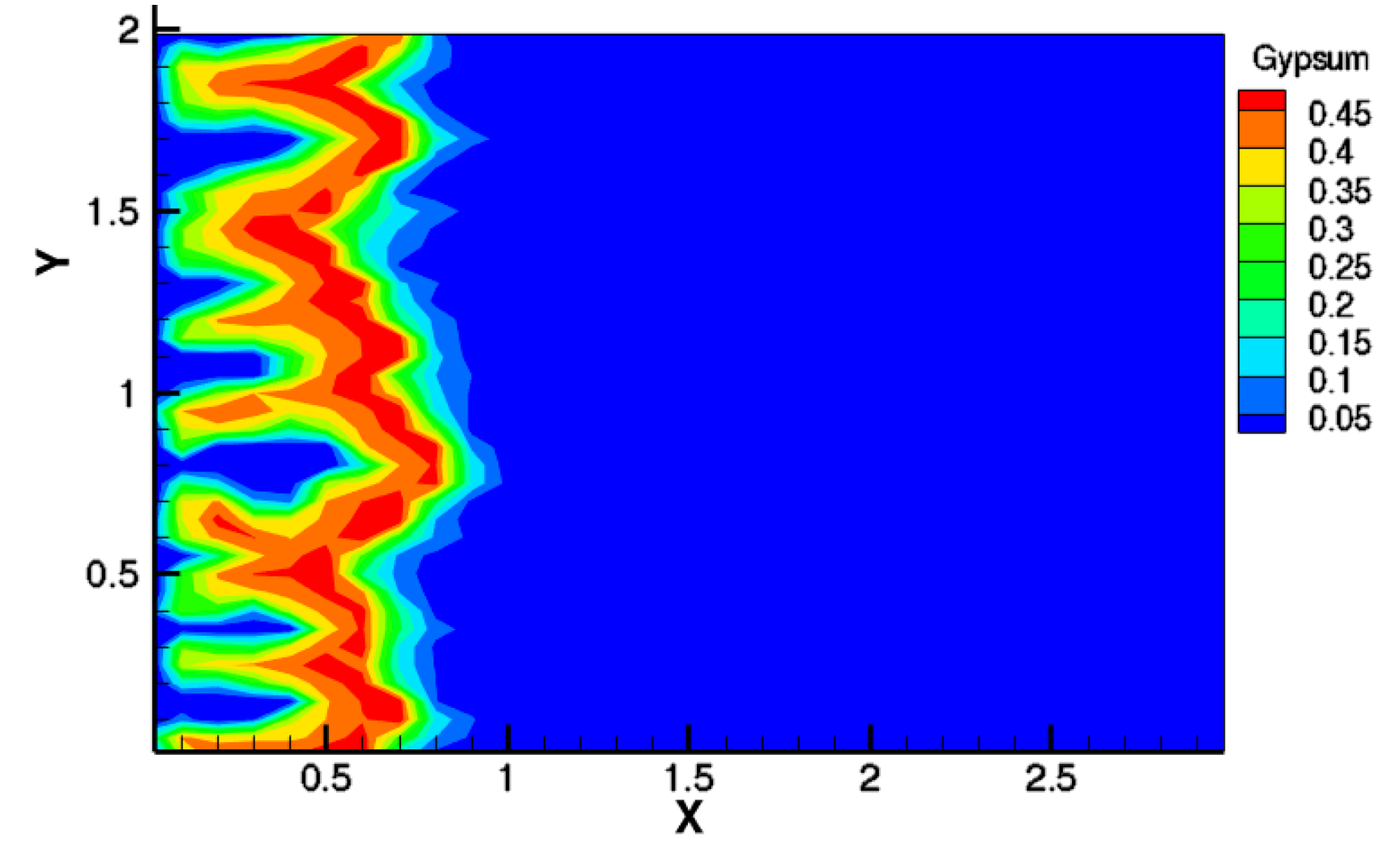

Xie et al., 2015

# **Exercise 10: 2D Porosity-Permeability**

## **Porosity at 300 years**

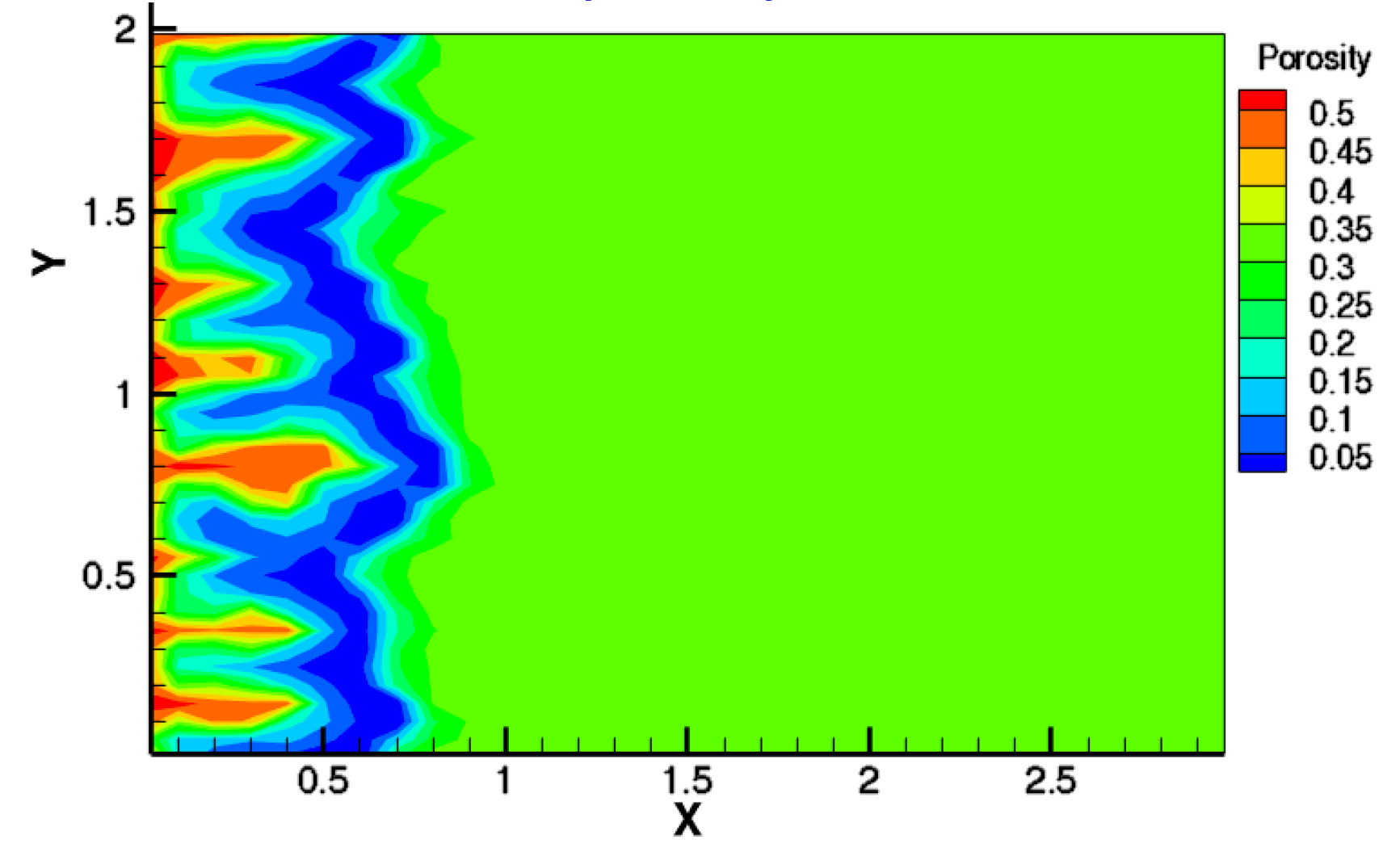

Xie et al., 2015

# **DIFFUSION IN CLAY**

# Exercise 11: Diffusion in Clay

# Experimental setup

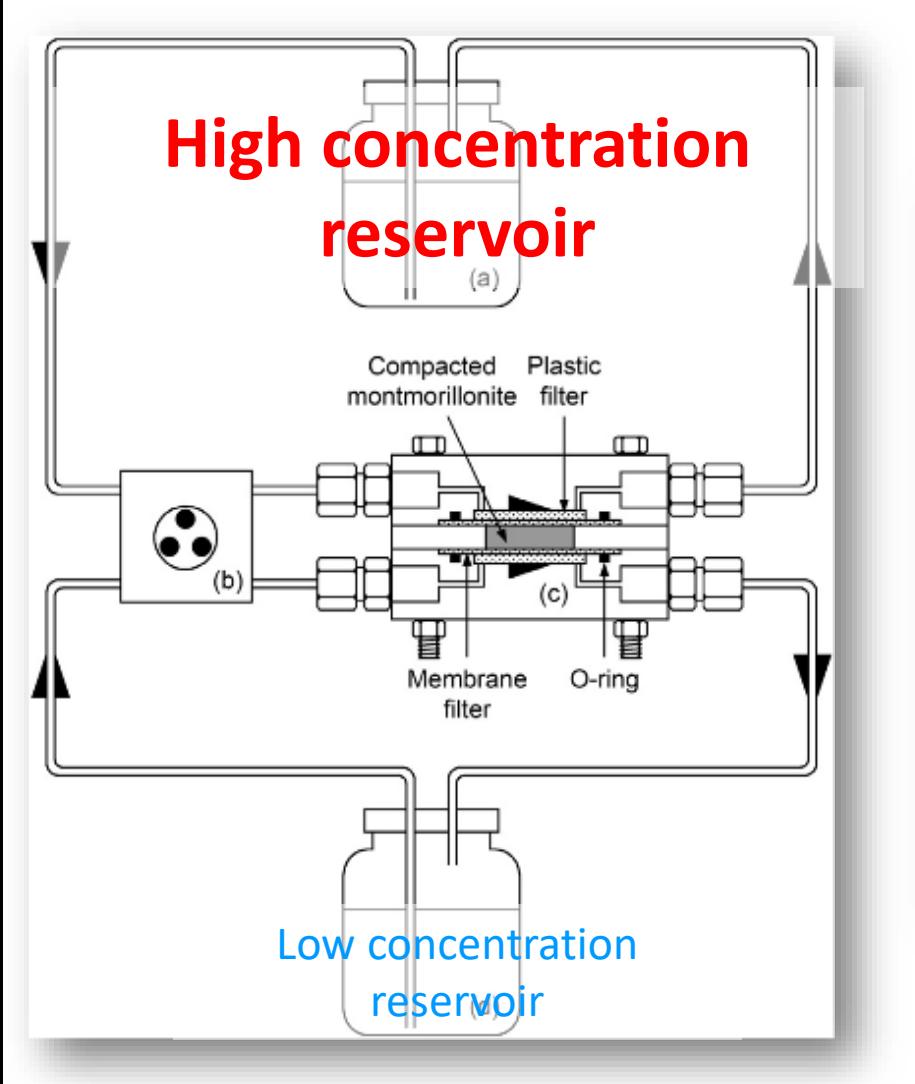

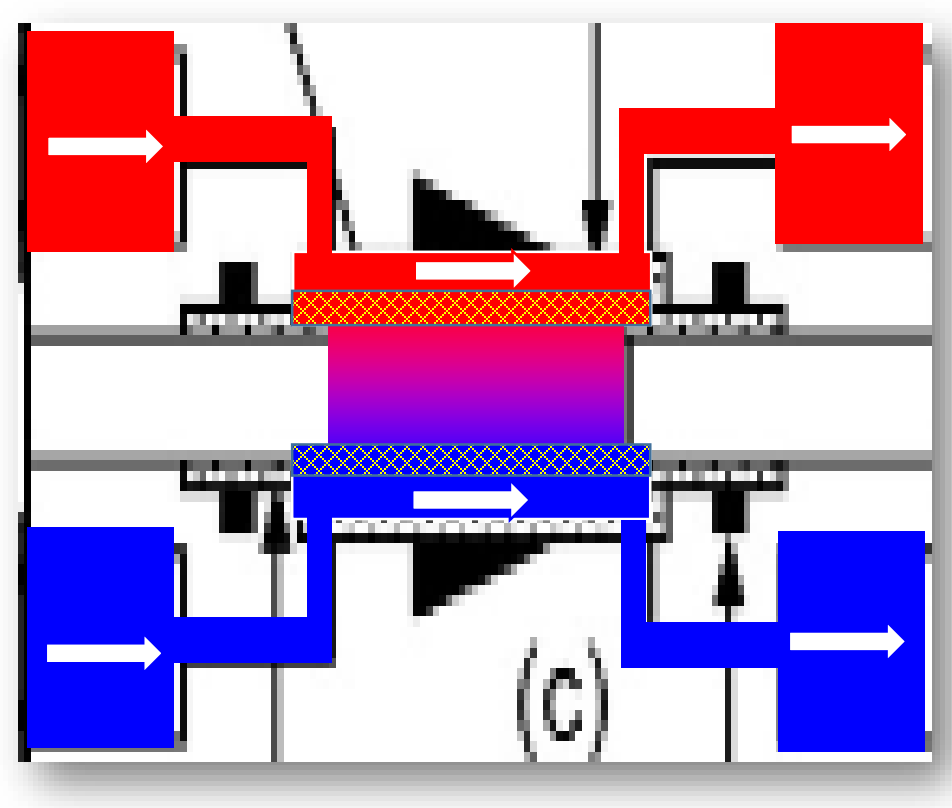

# Example of results

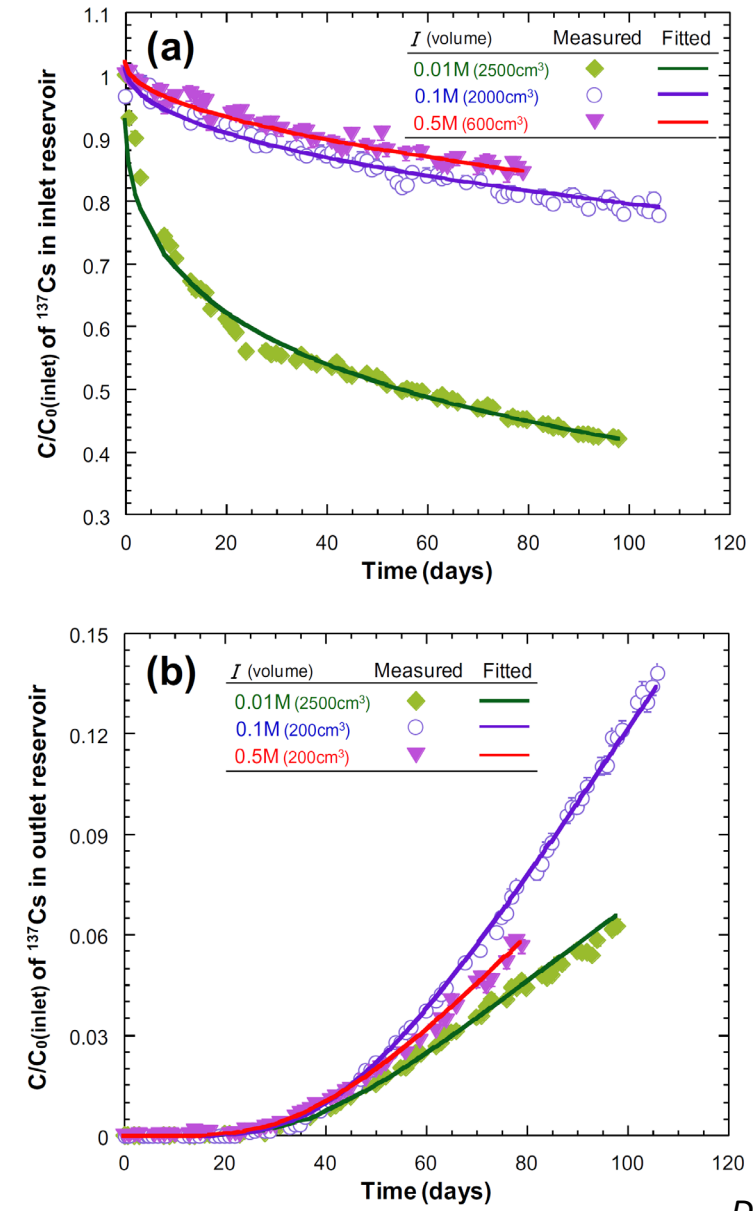

*Data from Tachi & Yotsuji, 2014*

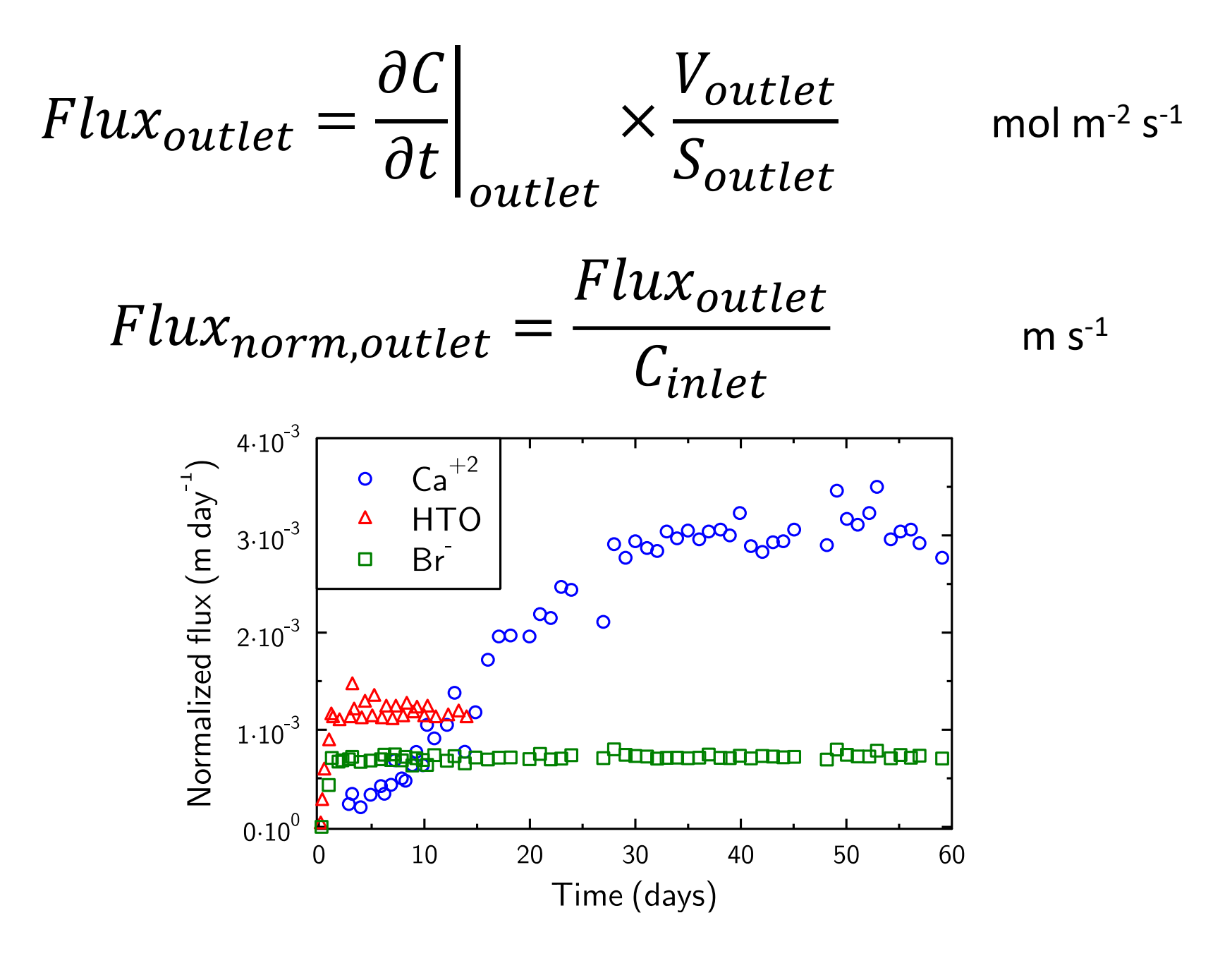

*Data from Tinnacher et al. GCA, 2016*

# Geometry of the system, general properties

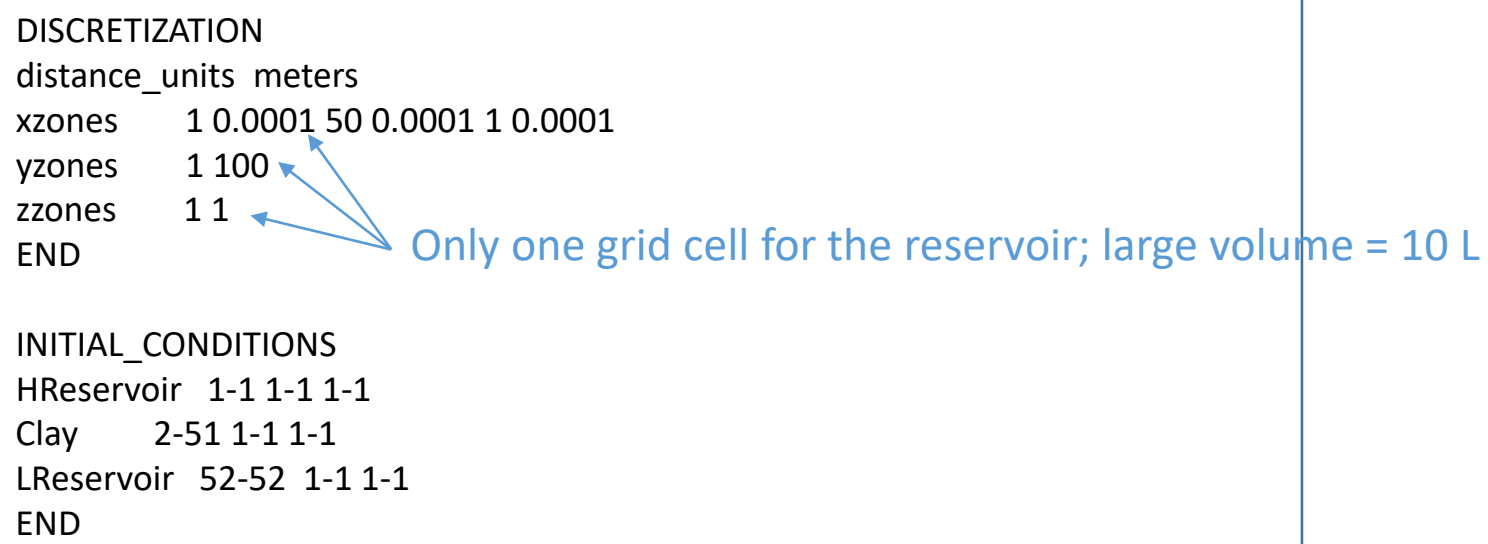

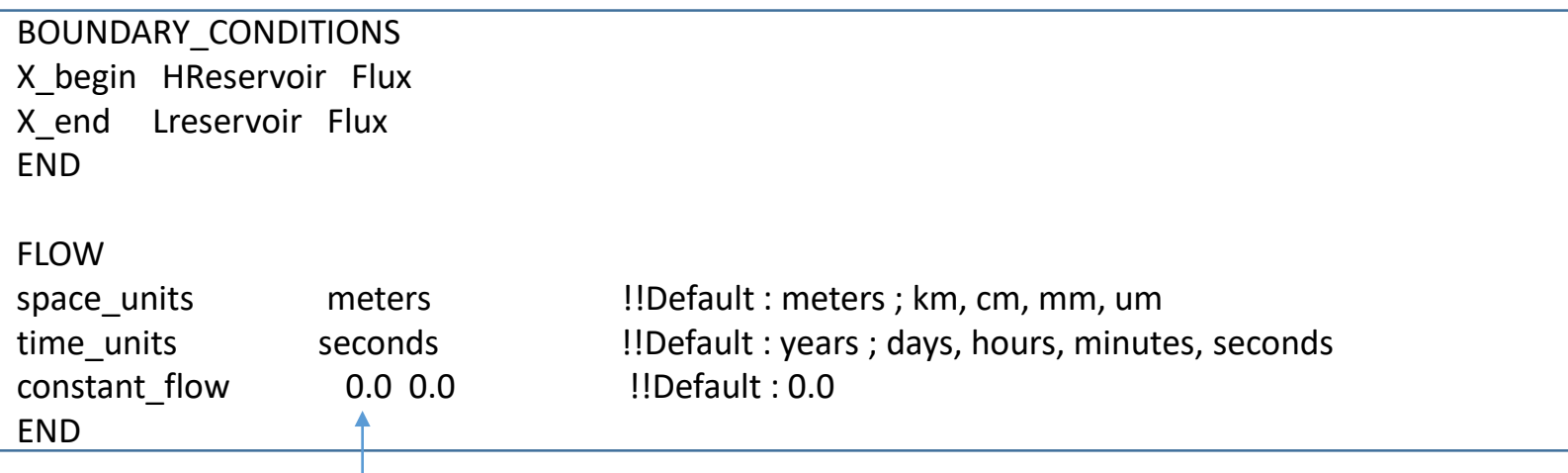

closed closed boundary conditions, only diffusion

## Geometry of the system, general properties

POROSITY fix\_porosity 0.5 fix microporosity 0.5 UpdateDDL false MultiplyPorosityTortuosity true END

New keywords that are specific to CrunchClay (ignored in CrunchTope)

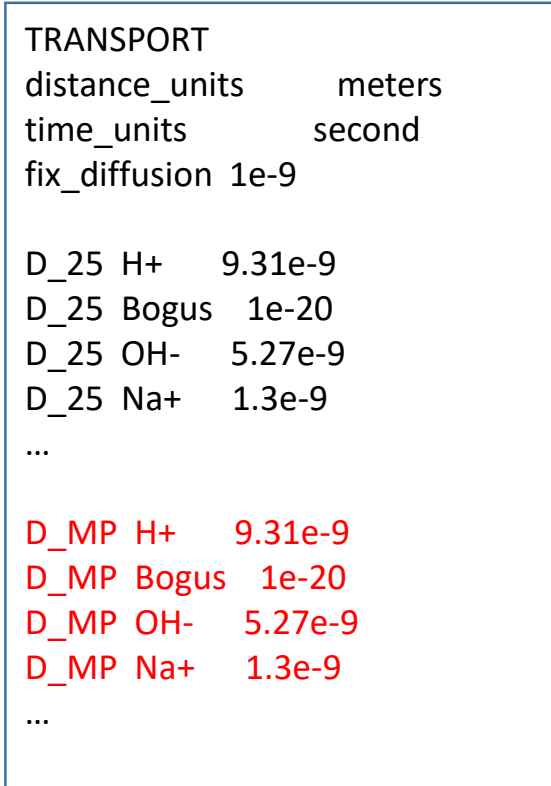

tortuosity 1 default tortuosity 1 zone 1-1 1-1 1-1 tortuosity 0.037 zone 2-51 1-1 1-1 tortuosity 1 zone 52-52 1-1 1-1

tortuosityMP 1 default tortuosityMP 1 zone 1-1 1-1 1-1 tortuosityMP 0.037 zone 2-51 1-1 1-1 tortuosityMP 1 zone 52-52 1-1 1-1 END

# Chemistry, surfaces, DL properties

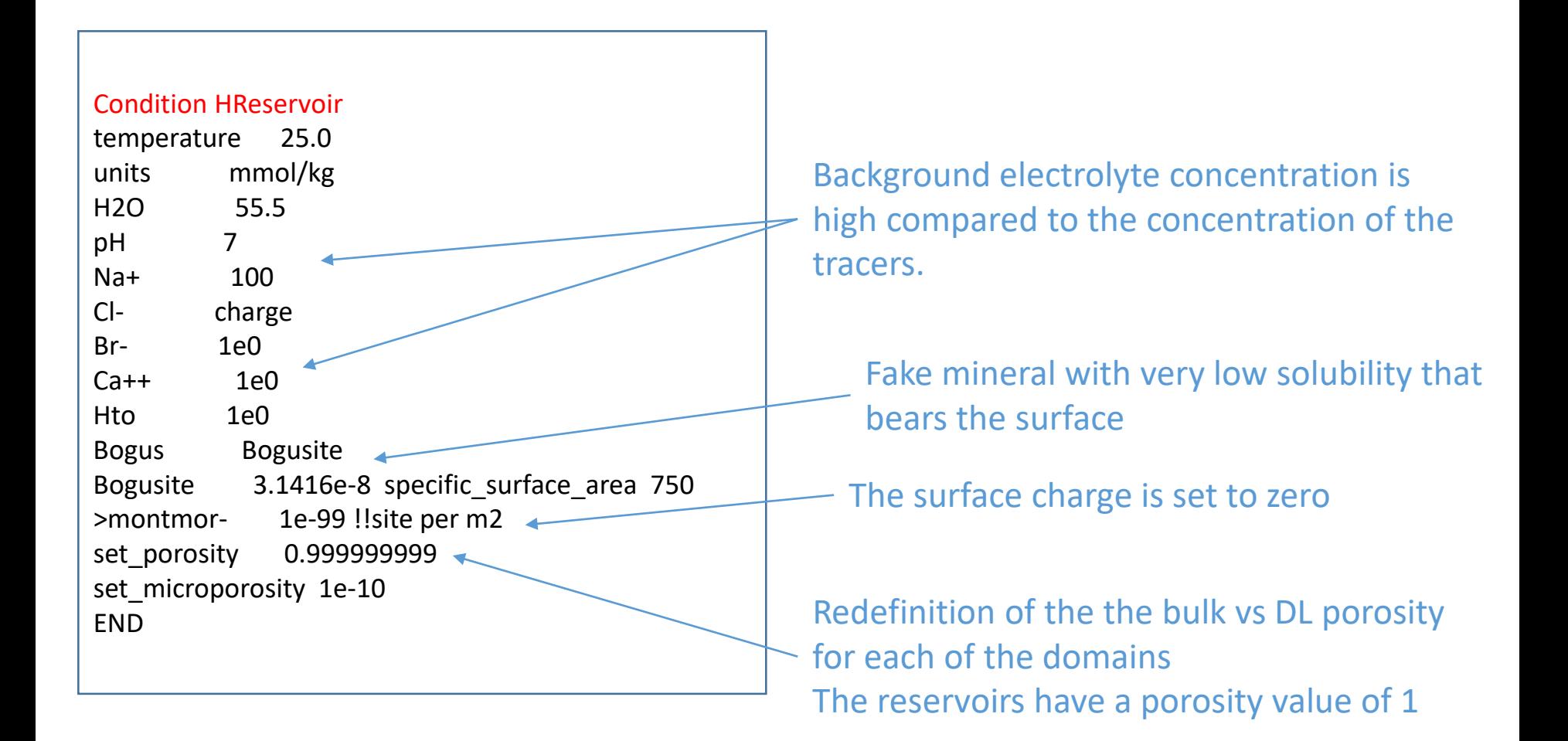

# Chemistry, surfaces, DL properties

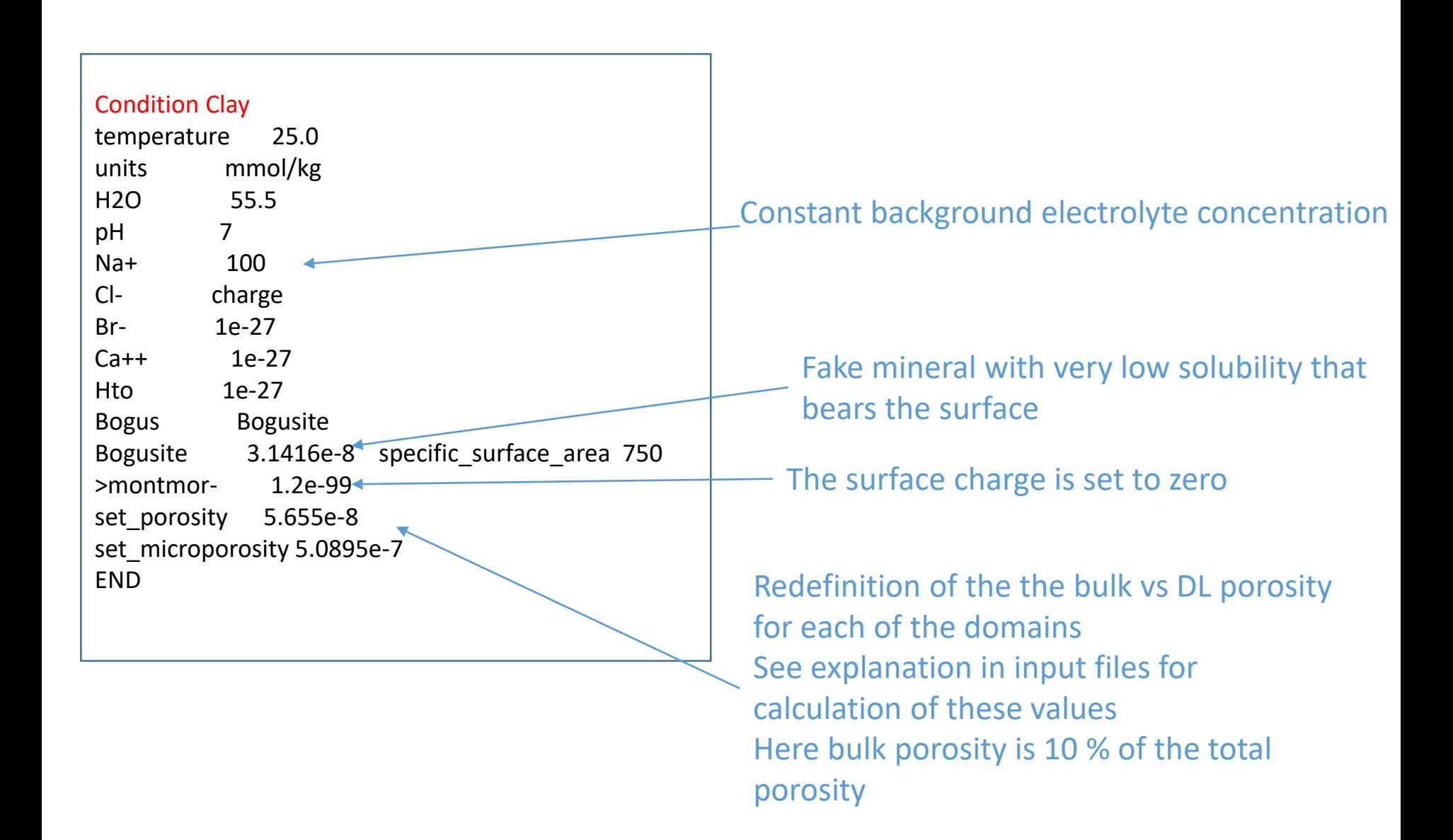

## Concentration in the outlet reservoir

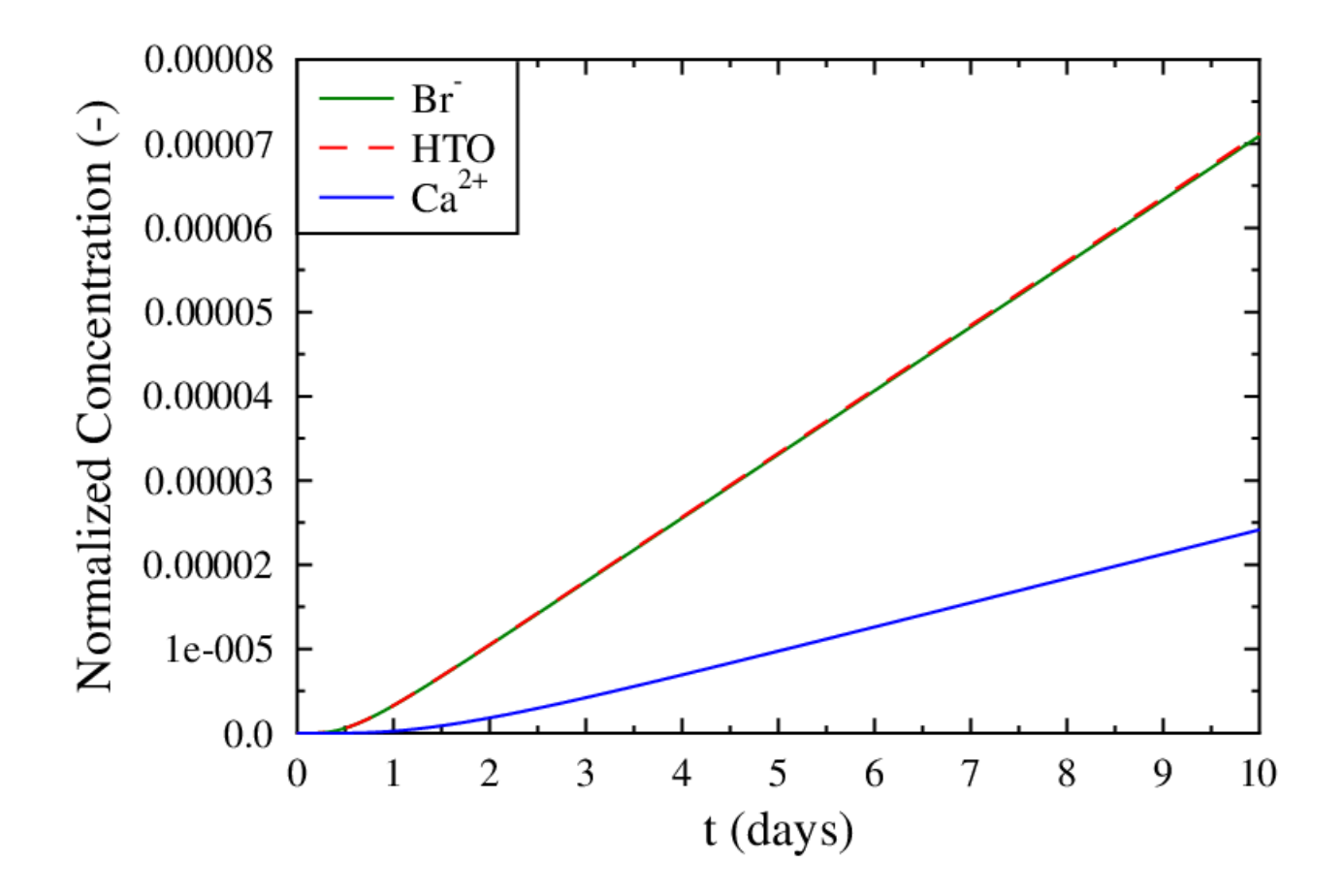

Why do the Br and HTO concentrations increase faster than the Ca concentration?

Increase the surface charge in the clay plug to 0.9 mol charge/kg clay

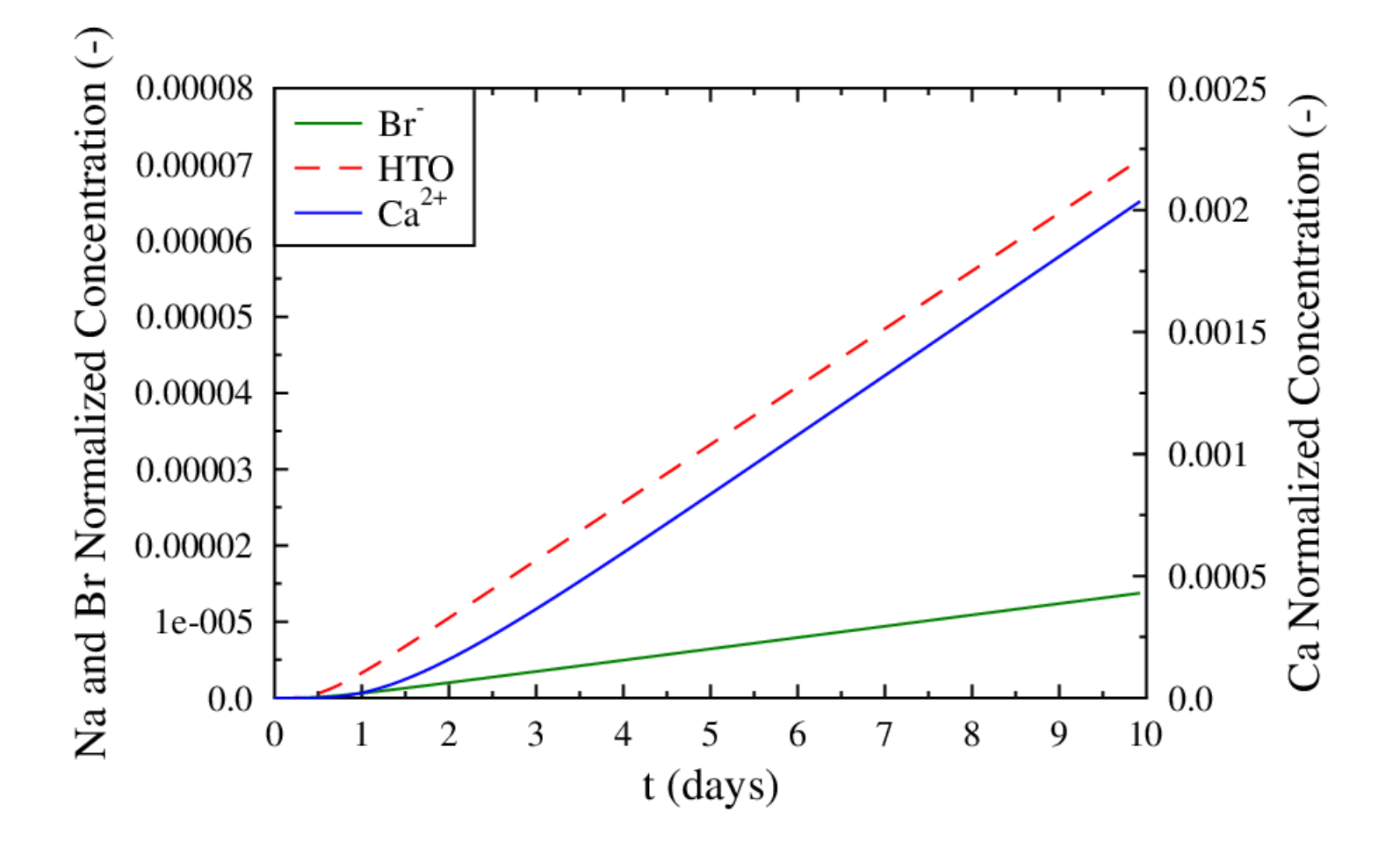

What is the species that diffuse the fastest now ?

Add surface complexation reactions:

>montmor- + Na+ = >montmorNa  $2$  >montmor- + Ca+2 =  $>$  >montmor2Ca

In database:

Begin surface complexation '>montmorNa' 2 1.0 'Na+' 1.0 '>montmor-' -0.5 -0.5 -0.5 -0.5 -0.5 -0.5 -0.5 -0.5 '>montmor2Ca' 2 1.0 'Ca++' 2.0 '>montmor-' -1 -1 -1 -1 -1 -1 -1 -1 End of surface complexation

Begin surface complexation parameters >montmor- -1.0 >montmorNa 0.0 >montmor2Ca 0.0 End surface complexation parameters

Add surface complexation reactions:

>montmor- + Na+ = >montmorNa 2 >montmor- + Ca+2 = > >montmor2Ca

The surface charge is partly compensated in the Stern layer (with no diffusion of sorbed species). The remaining charge is compensated in the diffuse layer

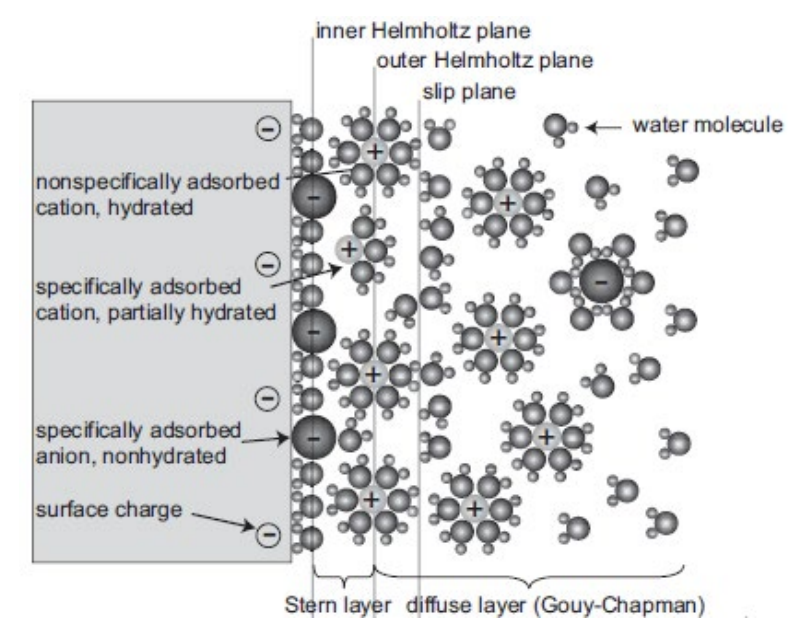

## No surface complex

Total Charge in DDL (mol/m^3) =  $5.6548800E-04$ Total Fixed Charge (mol/m^3) =  $-5.6548800E-04$ 

Microporosity = 1.470300000000000E-007 DonnanPotential = -9.386105664921650E-002

## With surface complexes

Total Charge in DDL (mol/m^3) =  $2.8973120E-04$ Total Fixed Charge (mol/m^3) =  $-2.8973120E-04$ 

Microporosity = 1.470300000000000E-007 DonnanPotential = -7.672779885055225E-002

Add surface complexation reactions:

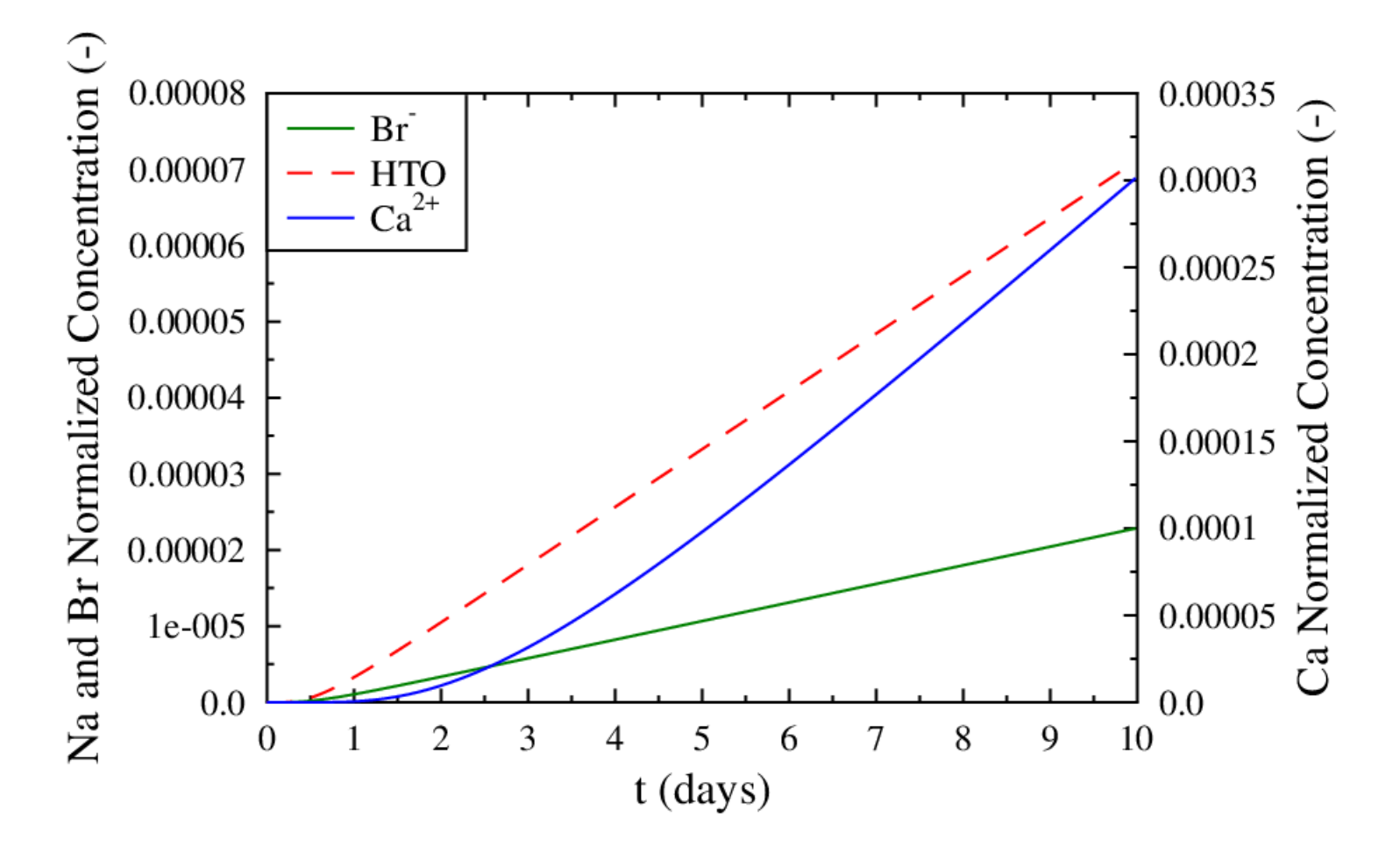

What is the effect of Na and Ca surface complexation on Br and Ca diffusion?

# Summary

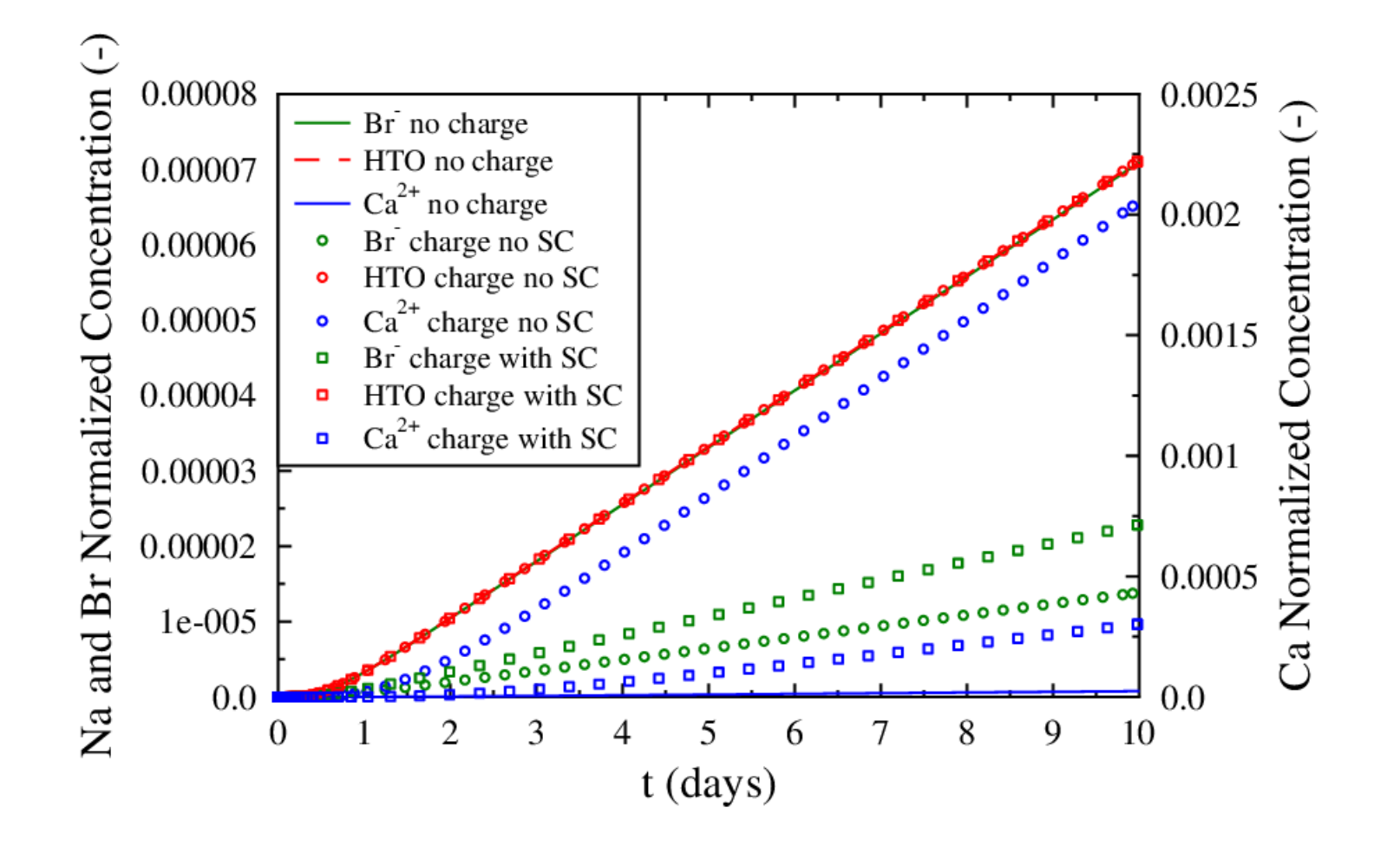

# **INVERSE MODELING WITH PEST-CRUNCH**

## **Use PEST together with CrunchFlow for inverse modeling and sensitivity analysis**

**http://www.pesthomepage.org/Home.php**

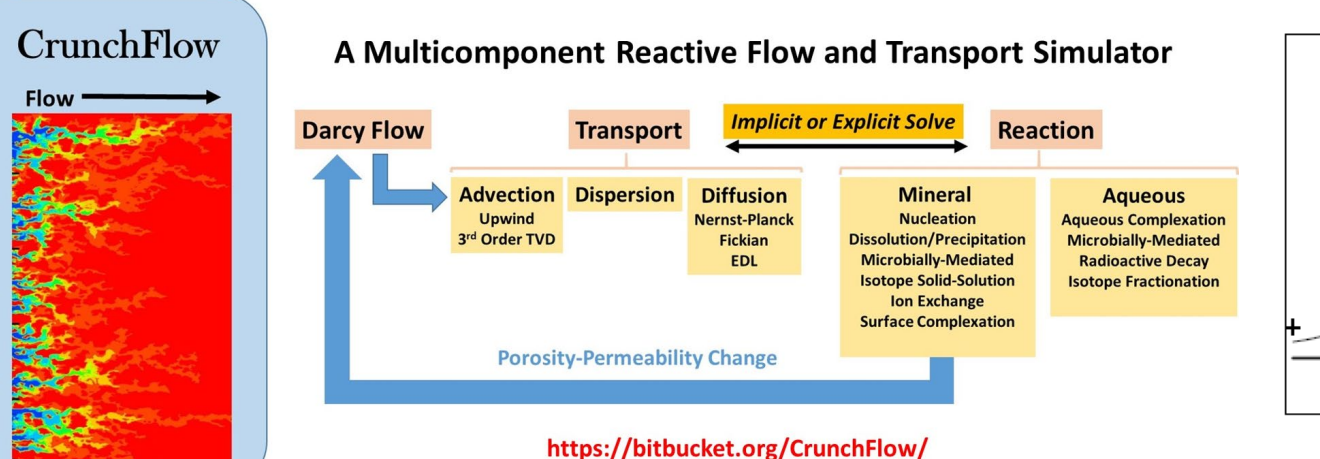

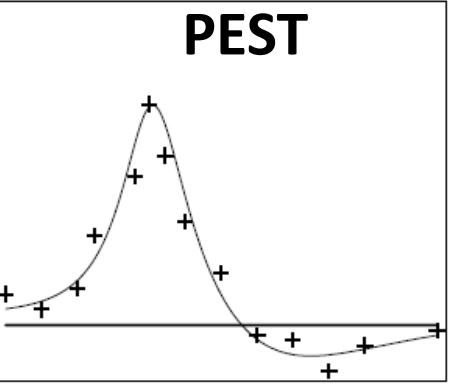

### **BatchNoGmin.pst File**

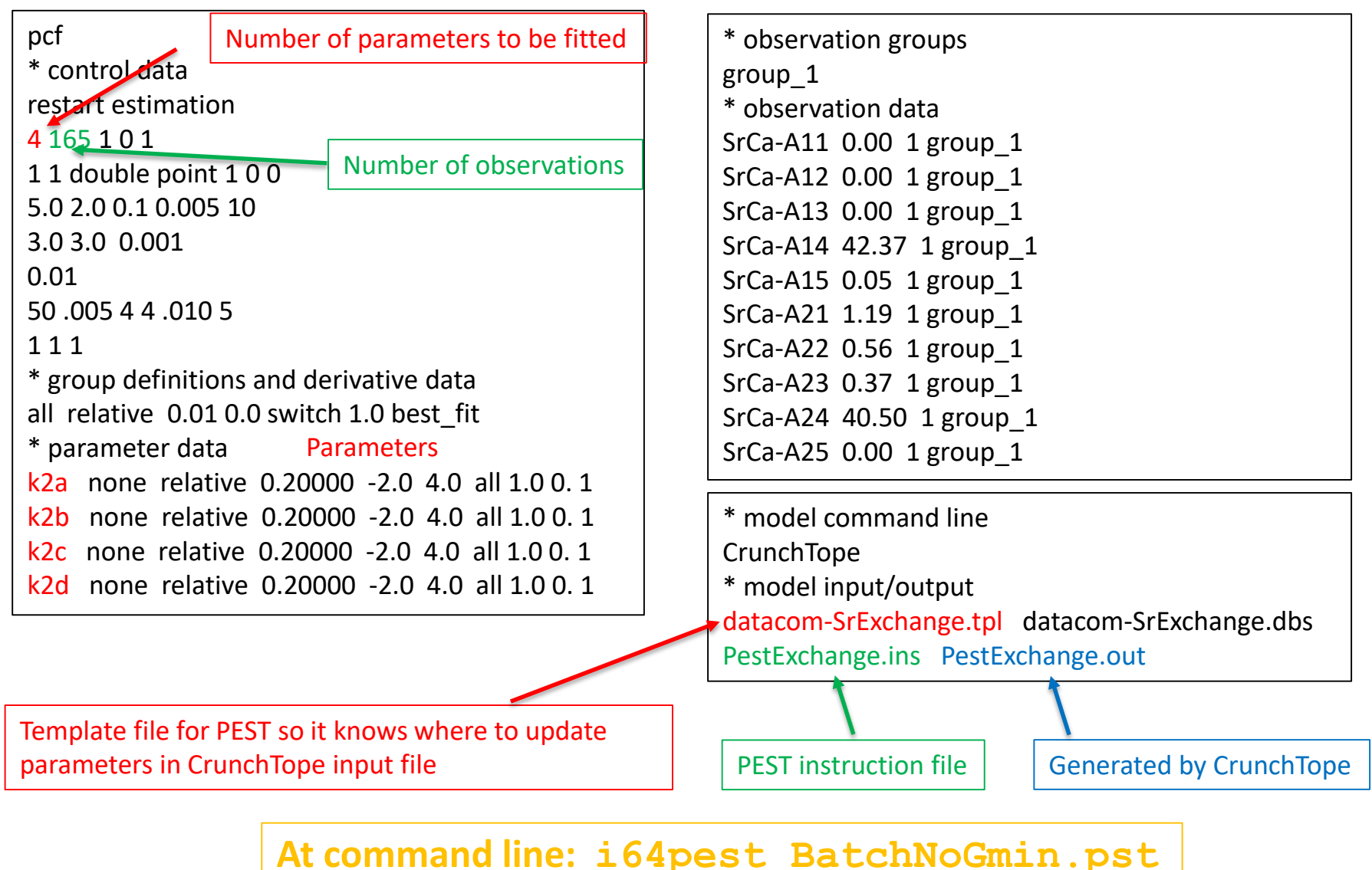

### **PestExchange.out File**

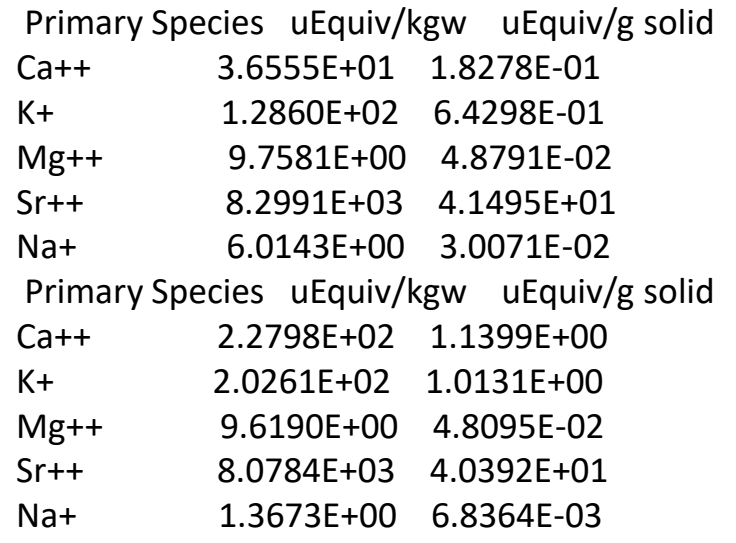

#### Tells PEST where to find the simulation data in PestExchange.out file to compare to observations pif @ l2 [srca-a11]34:44 l1 [srca-a12]34:44 l1 [srca-a13]34:44 l1 [srca-a14]34:44 l1 [srca-a15]34:44 l2 [srca-a21]34:44 l1 [srca-a22]34:44 l1 [srca-a23]34:44 l1 [srca-a24]34:44 l1 [srca-a25]34:44

Generated by CrunchTope per instructions in BatchNoGmin.in file

### **Datacom-SrExchange.tpl File**

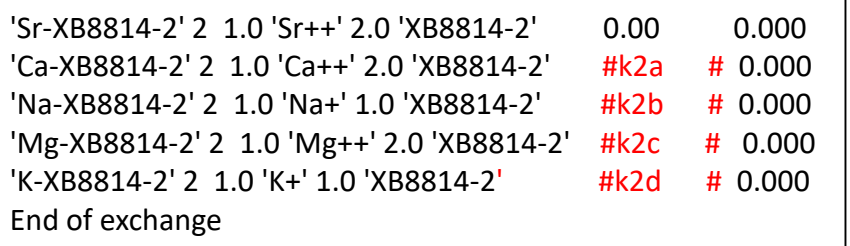

### **Datacom-SrExchange.dbs File**

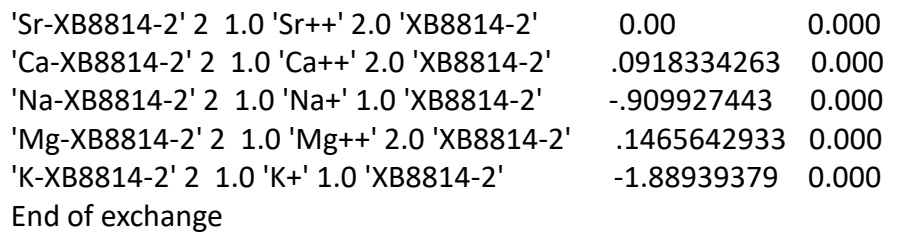

#### **PestExchange.ins File**

### **BatchNoGmin.rec File**

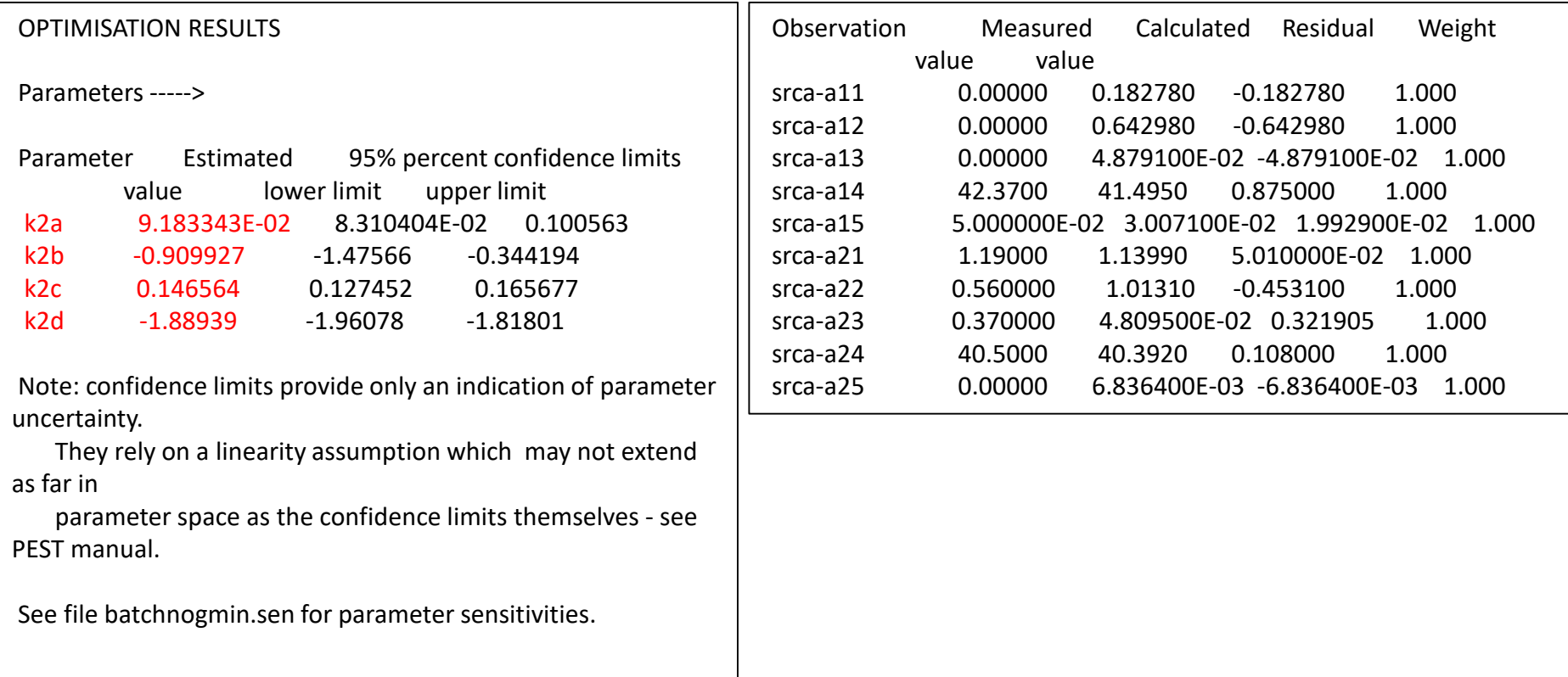

## **Find summary of optimization results in \*.rec file generated by PEST**

# **Numerical Approach**

## **Derivative of Total Concentration**

$$
\psi_i = C_i + \sum_{l=1}^{N_s} v_{i,l} C_l = C_i + \sum_{l=1}^{N_s} v_{i,l} \left[ \prod C_p^{\nu_{p,l}} K_{eq}^{-1} \right]
$$

The derivative of the total concentration with respect to the primary species concentrations

$$
\frac{\partial}{\partial C_k} \left\{ \left[ \boldsymbol{\psi}_{i,jx}^{n+1} \right] \right\} = \frac{\partial}{\partial C_k} \left\{ C_i + \sum_{l=1}^{N_s} \boldsymbol{v}_{i,l} C_l \right\} = \delta_{i,k} + \sum_{l=1}^{N_s} \left( \frac{\boldsymbol{v}_{k,l}}{C_k} \right) \boldsymbol{v}_{i,l} \left[ \prod C_p^{\boldsymbol{v}_{p,l}} K_{eq}^{-1} \right]
$$

Or using the logarithms of the concentrations as the primary unknowns (which scales the Jacobian matrix, making it numerically more tractable)

$$
d \ln X = \frac{dX}{X}
$$

$$
\frac{\partial}{\partial \ln C_k} \left\{ \left[ \boldsymbol{\psi}_{i,jx}^{n+1} \right] \right\} = \delta_{i,k} C_i + \sum_{l=1}^{N_s} \boldsymbol{\nu}_{k,l} \boldsymbol{\nu}_{i,l} \left[ \prod C_p^{\nu_{p,l}} K_{eq}^{-1} \right] = \delta_{i,k} C_i + \sum_{l=1}^{N_s} \boldsymbol{\nu}_{k,l} \boldsymbol{\nu}_{i,l} C_l
$$

# **Jacobian Matrix for Global Implicit Method**

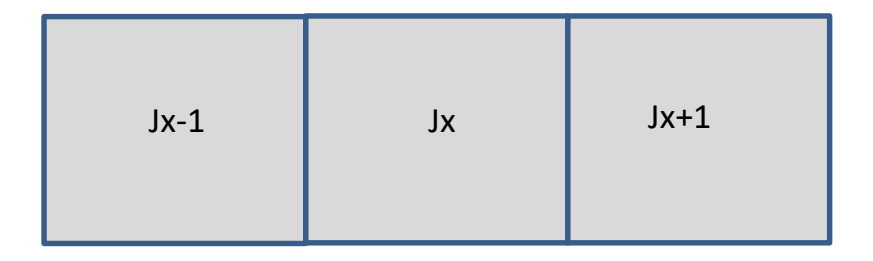

**Jx**

$$
\frac{\phi}{\Delta t} \Bigg[ \delta_{i,k} C_i + \sum_{l=1}^{N_s} \nu_{k,l} \nu_{i,l} \Bigg[ \prod C_p^{\nu_{p,l}} K_{eq}^{-1} \Bigg] \Bigg]_{i,jx}^{n+1} + \frac{\phi \nu}{\Delta x} \Bigg[ \delta_{i,k} C_i + \sum_{l=1}^{N_s} \nu_{k,l} \nu_{i,l} \Bigg[ \prod C_p^{\nu_{p,l}} K_{eq}^{-1} \Bigg] \Bigg]_{i,jx}^{n+1} + \frac{2 \phi D}{\Delta x^2} \Bigg[ \delta_{i,k} C_i + \sum_{l=1}^{N_s} \nu_{k,l} \nu_{i,l} \Bigg[ \prod C_p^{\nu_{p,l}} K_{eq}^{-1} \Bigg] \Bigg]_{i,jx}^{n+1}
$$

$$
\mathbf{J} \mathbf{x} - \mathbf{1} \quad -\frac{\phi v}{\Delta x} \Bigg[ \delta_{i,k} C_i + \sum_{l=1}^{N_s} v_{k,l} v_{i,l} \Bigg[ \prod C_p^{\nu_{p,l}} K_{eq}^{-1} \Bigg] \Bigg]_{i,jx-1}^{n+1} -\frac{\phi D}{\Delta x^2} \Bigg[ \delta_{i,k} C_i + \sum_{l=1}^{N_s} v_{k,l} v_{i,l} \Bigg[ \prod C_p^{\nu_{p,l}} K_{eq}^{-1} \Bigg] \Bigg]_{i,jx-1}^{n+1}
$$

$$
\mathbf{J}_{\mathbf{X}} + \mathbf{1} \qquad -\frac{\phi v}{\Delta x} \Bigg[ \delta_{i,k} C_i + \sum_{l=1}^{N_s} v_{k,l} v_{i,l} \Bigg[ \prod C_p^{\nu_{p,l}} K_{eq}^{-1} \Bigg] \Bigg]_{i,jx+1}^{n+1} -\frac{\phi D}{\Delta x^2} \Bigg[ \delta_{i,k} C_i + \sum_{l=1}^{N_s} v_{k,l} v_{i,l} \Bigg[ \prod C_p^{\nu_{p,l}} K_{eq}^{-1} \Bigg] \Bigg]_{i,jx+1}^{n+1}
$$

# **Newton's Method for Global Implicit Method**

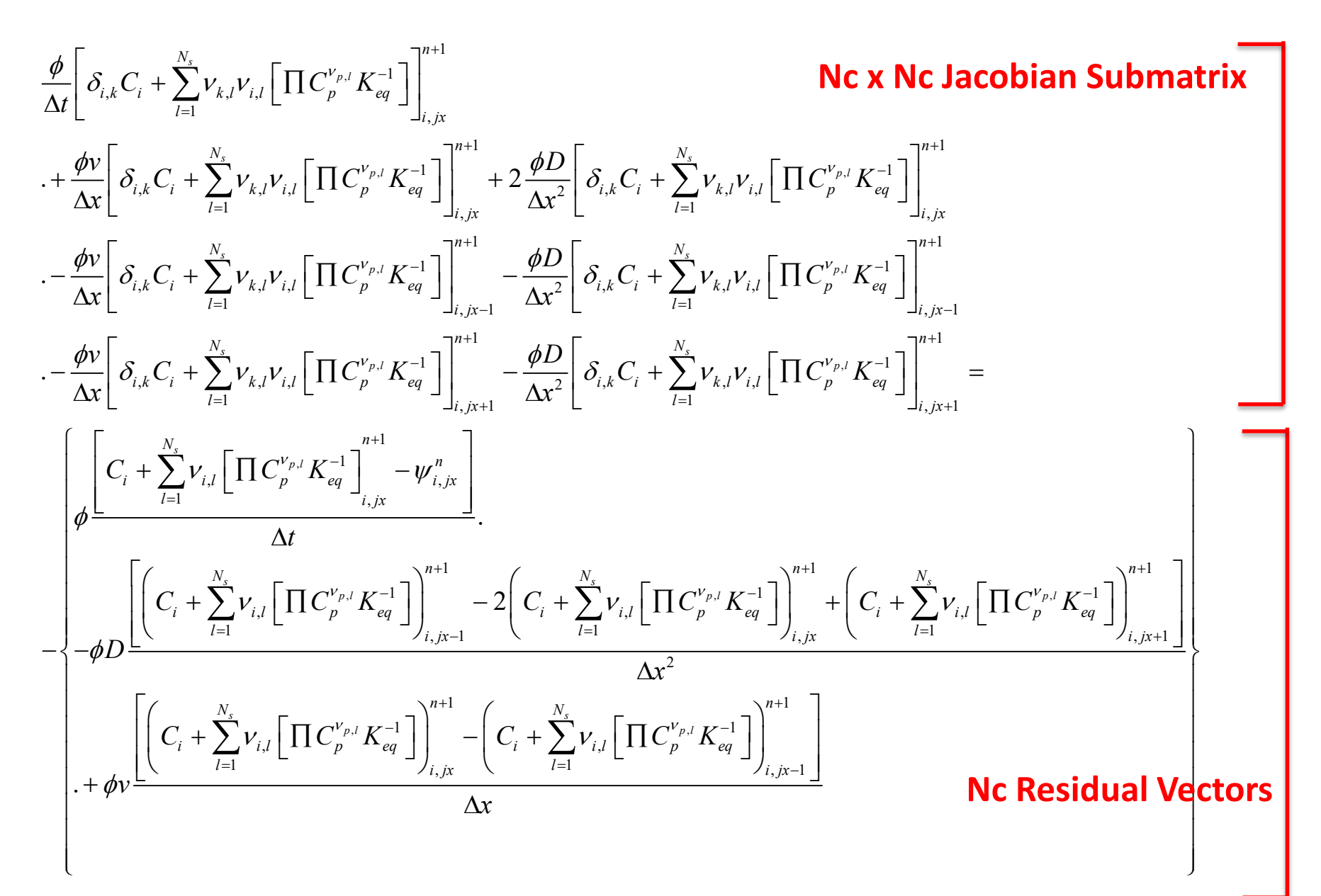

# **Newton's Method for Global Implicit For JX = 2**

$$
Nc \times Nc \t A_{22} = \frac{\phi}{\Delta t} \Bigg[ \delta_{i,k} C_i + \sum_{l=1}^{N_s} \nu_{k,l} \nu_{i,l} \Big[ \prod C_{p}^{v_{p,l}} K_{eq}^{-1} \Big] \Bigg]_{i,2}^{n+1} + \frac{\phi v}{\Delta x} \Bigg[ \delta_{i,k} C_i + \sum_{l=1}^{N_s} \nu_{k,l} \nu_{i,l} \Big[ \prod C_{p}^{v_{p,l}} K_{eq}^{-1} \Big] \Bigg]_{i,2}^{n+1}
$$
\n
$$
+ 2 \frac{\phi D}{\Delta x^{2}} \Bigg[ \delta_{i,k} C_i + \sum_{l=1}^{N_s} \nu_{k,l} \nu_{i,l} \Big[ \prod C_{p}^{v_{p,l}} K_{eq}^{-1} \Big] \Bigg]_{i,2}^{n+1} - \frac{\phi D}{\Delta x^{2}} \Bigg[ \delta_{i,k} C_i + \sum_{l=1}^{N_s} \nu_{k,l} \nu_{i,l} \Big[ \prod C_{p}^{v_{p,l}} K_{eq}^{-1} \Big] \Bigg]_{i,1}^{n+1}
$$
\n
$$
Nc \times Nc \t A_{21} = -\frac{\phi v}{\Delta x} \Bigg[ \delta_{i,k} C_i + \sum_{l=1}^{N_s} \nu_{k,l} \nu_{i,l} \Big[ \prod C_{p}^{v_{p,l}} K_{eq}^{-1} \Big] \Bigg]_{i,1}^{n+1} - \frac{\phi D}{\Delta x^{2}} \Bigg[ \delta_{i,k} C_i + \sum_{l=1}^{N_s} \nu_{k,l} \nu_{i,l} \Big[ \prod C_{p}^{v_{p,l}} K_{eq}^{-1} \Big] \Bigg]_{i,3}^{n+1}
$$
\n
$$
Nc \times Nc \t A_{21} = -\frac{\phi v}{\Delta x} \Bigg[ \delta_{i,k} C_i + \sum_{l=1}^{N_s} \nu_{k,l} \nu_{i,l} \Big[ \prod C_{p}^{v_{p,l}} K_{eq}^{-1} \Big] \Bigg]_{i,3}^{n+1} - \frac{\phi D}{\Delta x^{2}} \Bigg[ \delta_{i,k} C_i + \sum_{l=1}^{N_s} \nu_{k,l} \nu_{i,l} \Big[ \prod C_{p}^{v_{p,l}} K_{eq}^{-1} \Big] \Bigg]_{i,3
$$